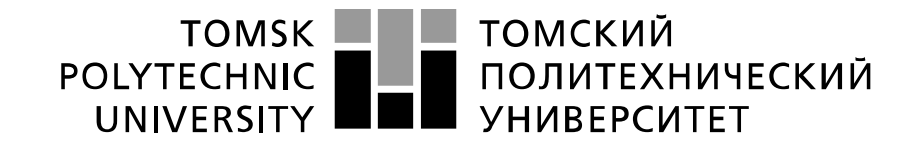

#### Министерство науки и высшего образования Российской Федерации федеральное государственное автономное образовательное учреждение высшего образования «Национальный исследовательский Томский политехнический университет» (ТПУ)

Инженерная школа энергетики

Направление подготовки – 13.04.02 Электроэнергетика и электротехника Отделение электроэнергетики и электротехники

# **МАГИСТЕРСКАЯ ДИССЕРТАЦИЯ**

**Тема работы**

#### **Асинхронный электропривод вентиляционной установки**

УДК 62-83-523:697.921.4

#### Студент

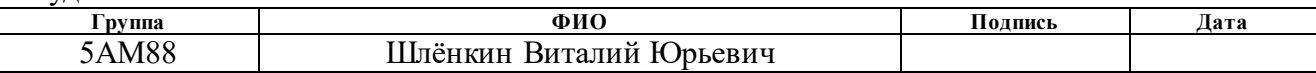

#### Руководитель ВКР

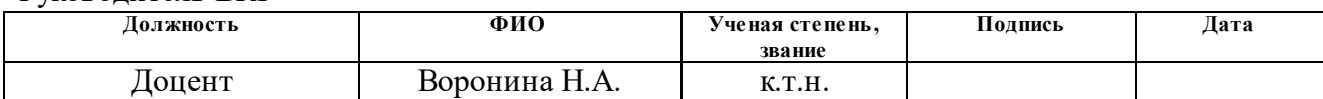

# **КОНСУЛЬТАНТЫ ПО РАЗДЕЛАМ:**

По разделу «Финансовый менеджмент, ресурсоэффективность и ресурсосбережение»

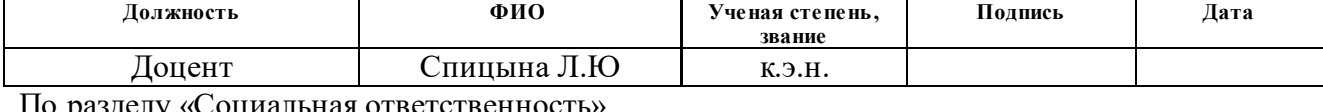

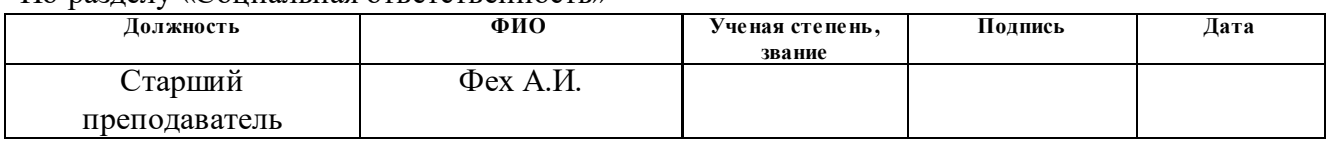

### **ДОПУСТИТЬ К ЗАЩИТЕ:**

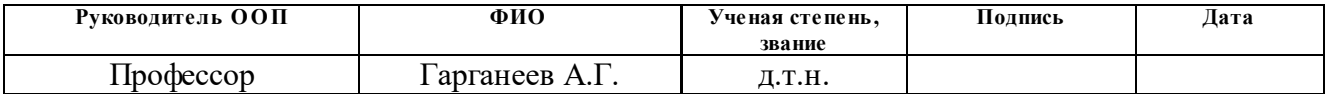

# **ПЛАНИРУЕМЫЕ РЕЗУЛЬТАТЫ ОБУЧЕНИЯ ПО ООП**

# **13.04.02 «Электроэнергетика и электротехника»**

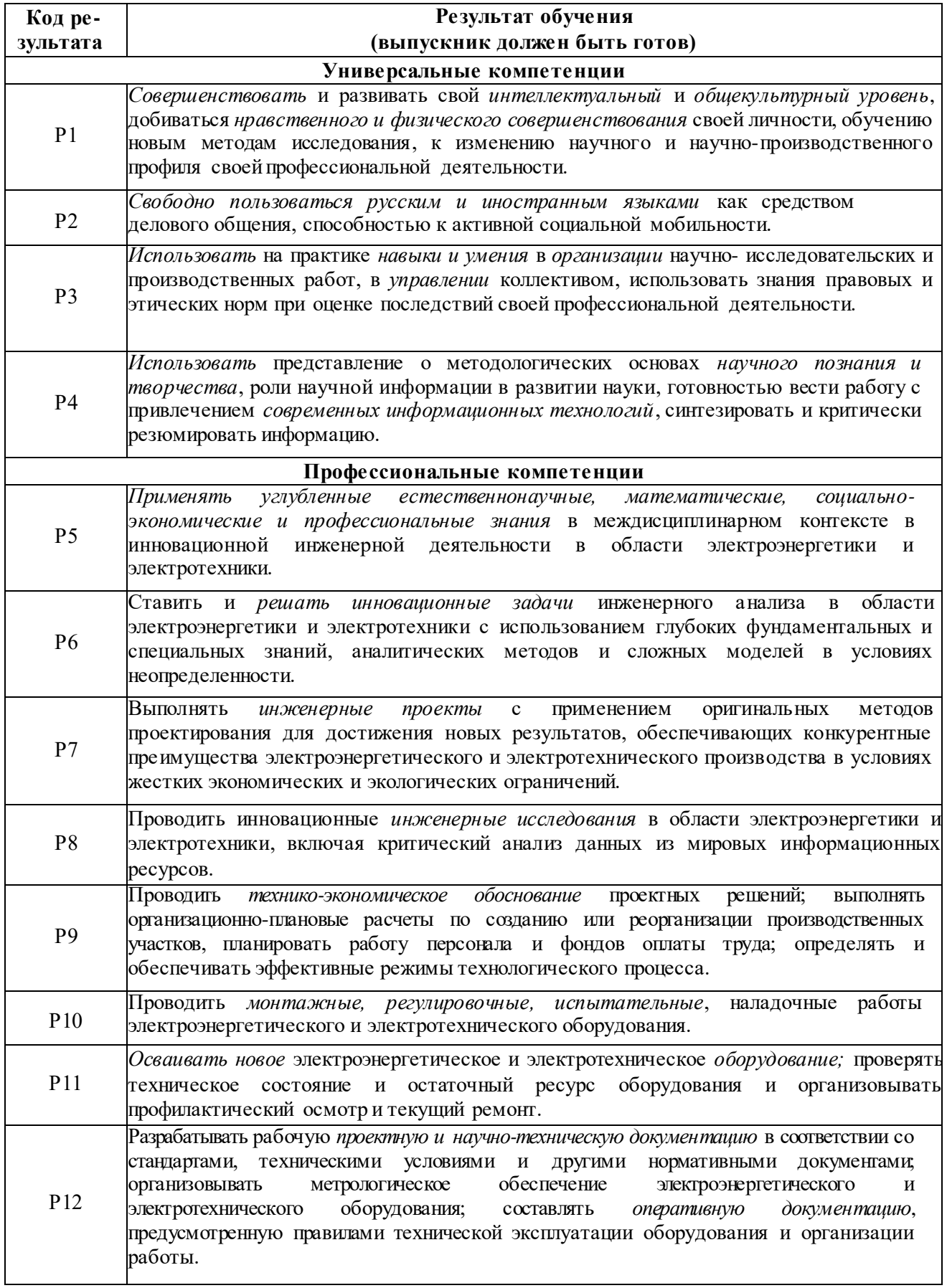

#### **Министерство науки и высшего образования Российской Федерации**

федеральное государственное автономное образовательное учреждение

высшего образования

### **«НАЦИОНАЛЬНЫЙ ИССЛЕДОВАТЕЛЬСКИЙ ТОМСКИЙ ПОЛИТЕХНИЧЕСКИЙ УНИВЕРСИТЕТ»**

Инженерная школа энергетики Направление подготовки – 13.04.02 Электроэнергетика и электротехника Отделение электроэнергетики и электротехники

#### УТВЕРЖДАЮ:

Руководитель ООП

Гарганеев А.Г. (Подпись) (Дата) (Ф.И.О.)

### **ЗАДАНИЕ**

#### **на выполнение выпускной квалификационной работы**

В форме:

магистерской диссертации

(бакалаврской работы, дипломного проекта/работы, магистерской диссертации)

Студенту:

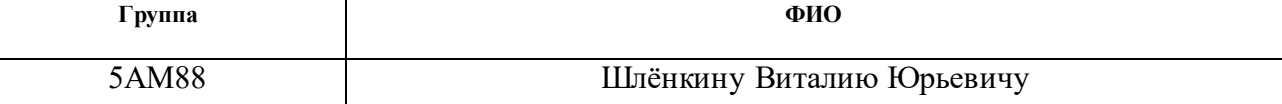

Тема работы:

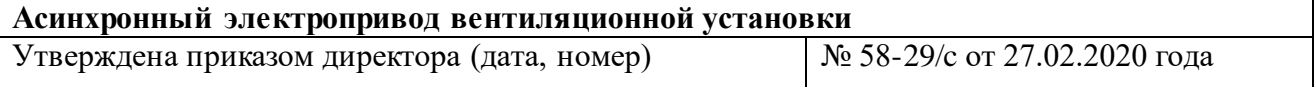

Срок сдачи студентом выполненной работы:

#### **ТЕХНИЧЕСКОЕ ЗАДАНИЕ:**

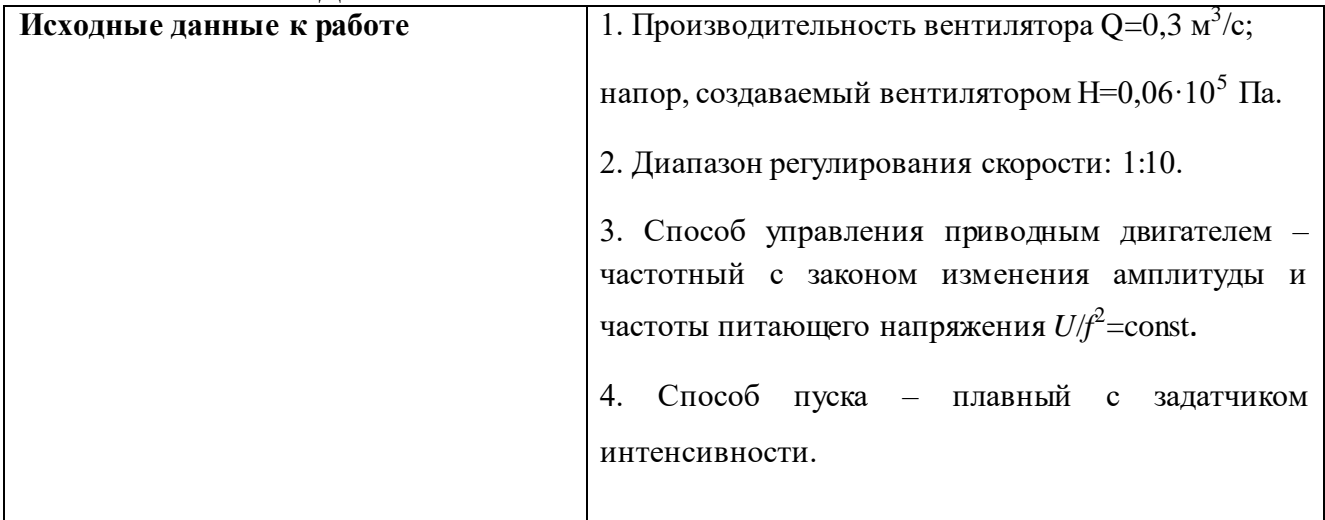

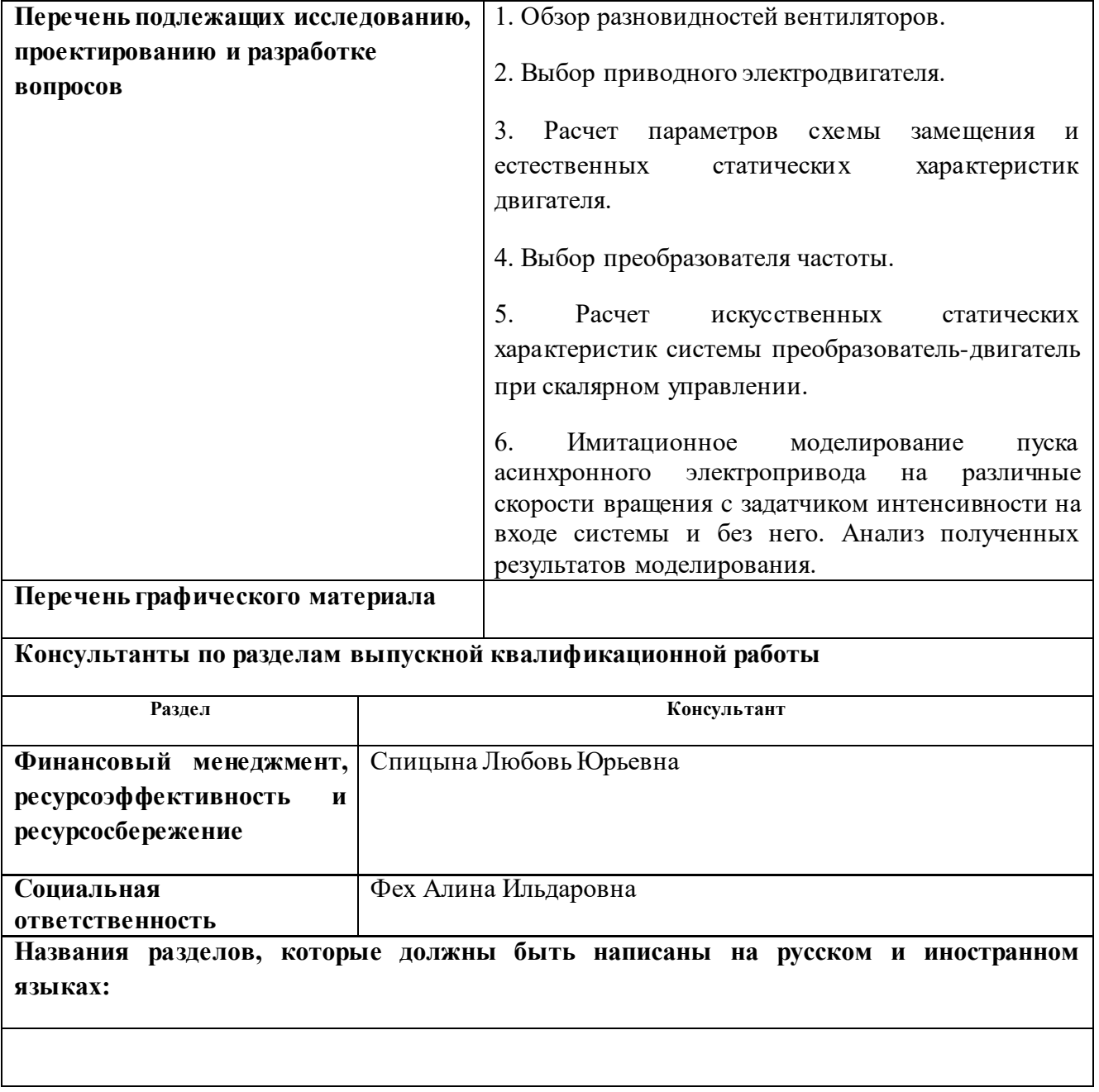

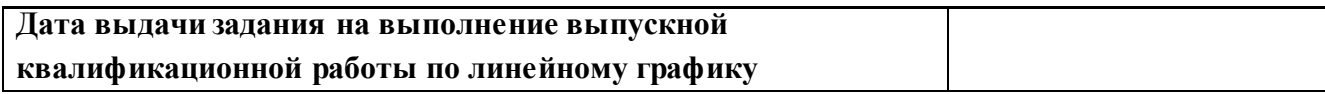

### **Задание выдал руководитель:**

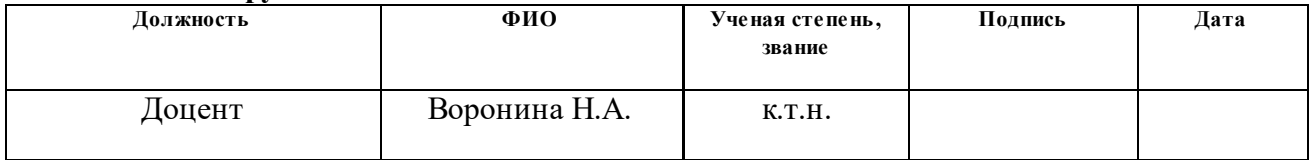

# **Задание принял к исполнению студент:**

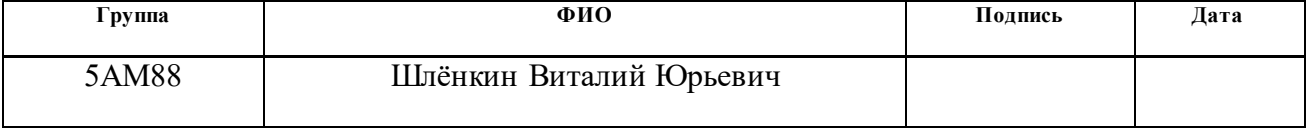

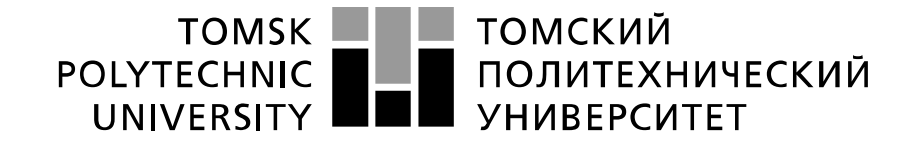

#### Министерство науки и высшего образования Российской Федерации федеральное государственное автономное образовательное учреждение высшего образования «Национальный исследовательский Томский политехнический университет» (ТПУ)

Инженерная школа энергетики

Направление подготовки – 13.04.02 Электроэнергетика и электротехника

Уровень образования – Магистр

Отделение электроэнергетики и электротехники

Период выполнения весенний семестр 2019/2020 учебного года

Форма представления работы:

магистерская диссертация

(бакалаврская работа, дипломный проект/работа, магистерская диссертация)

### **КАЛЕНДАРНЫЙ РЕЙТИНГ-ПЛАН выполнения выпускной квалификационной работы**

Срок сдачи студентом выполненной работы:

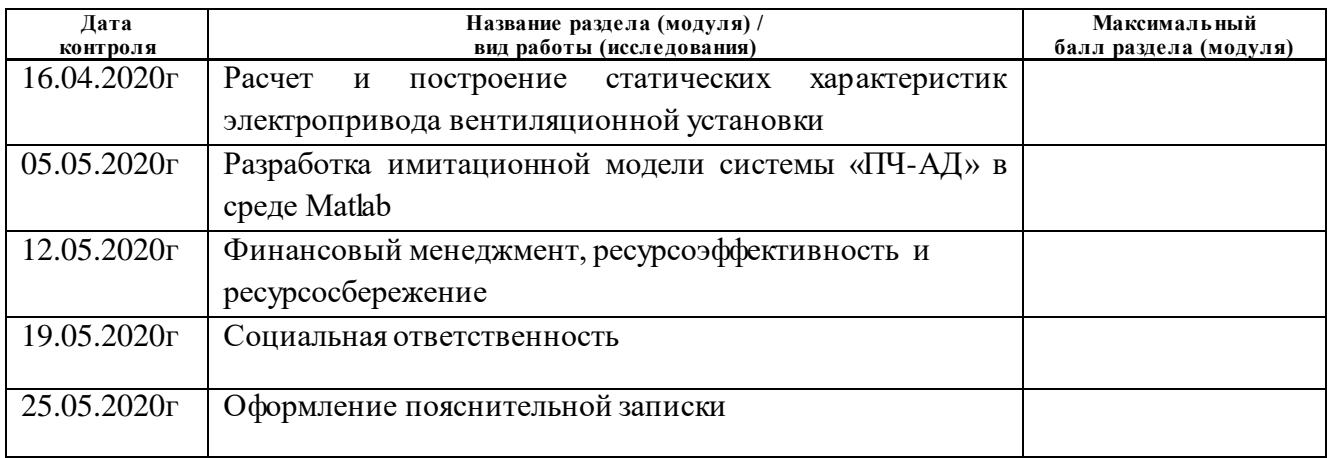

#### **СОСТАВИЛ:**

#### **Руководитель ВКР**

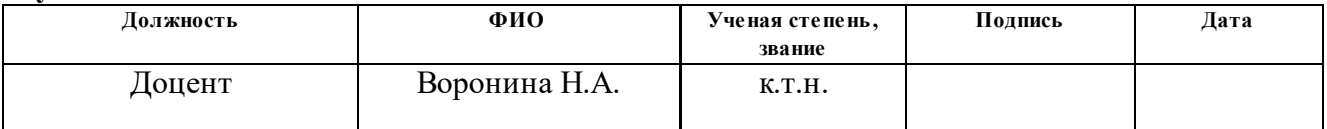

#### **СОГЛАСОВАНО:**

#### **Руководитель ООП**

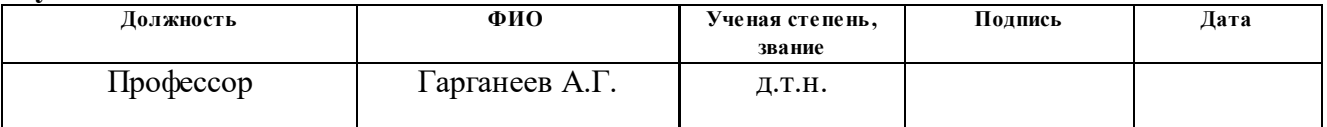

### **ЗАДАНИЕ ДЛЯ РАЗДЕЛА «ФИНАНСОВЫЙ МЕНЕДЖМЕНТ, РЕСУРСОЭФФЕКТИВНОСТЬ И РЕСУРСОСБЕРЕЖЕНИЕ»**

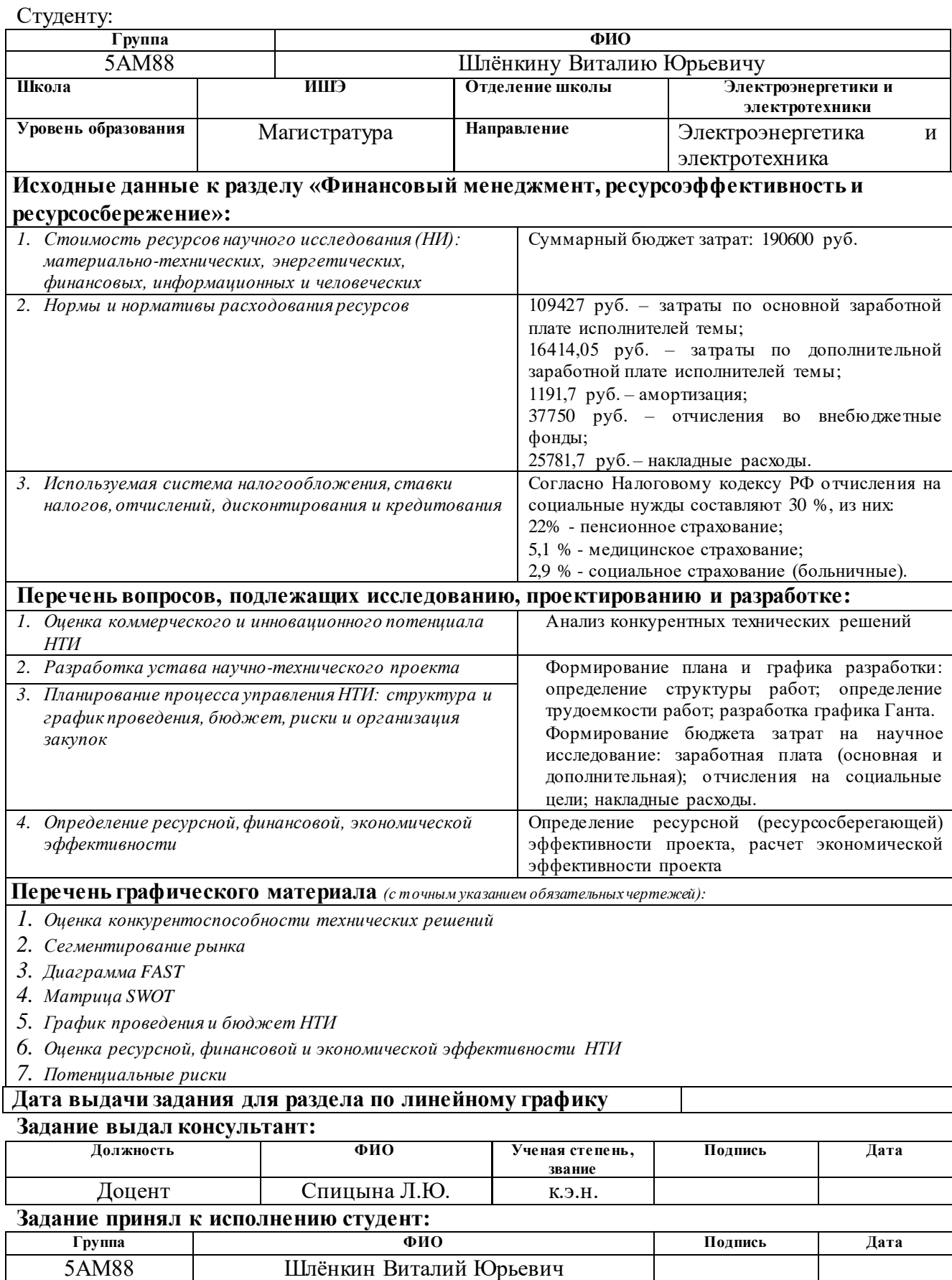

# **ЗАДАНИЕ ДЛЯ РАЗДЕЛА «СОЦИАЛЬНАЯ ОТВЕТСТВЕННОСТЬ»**

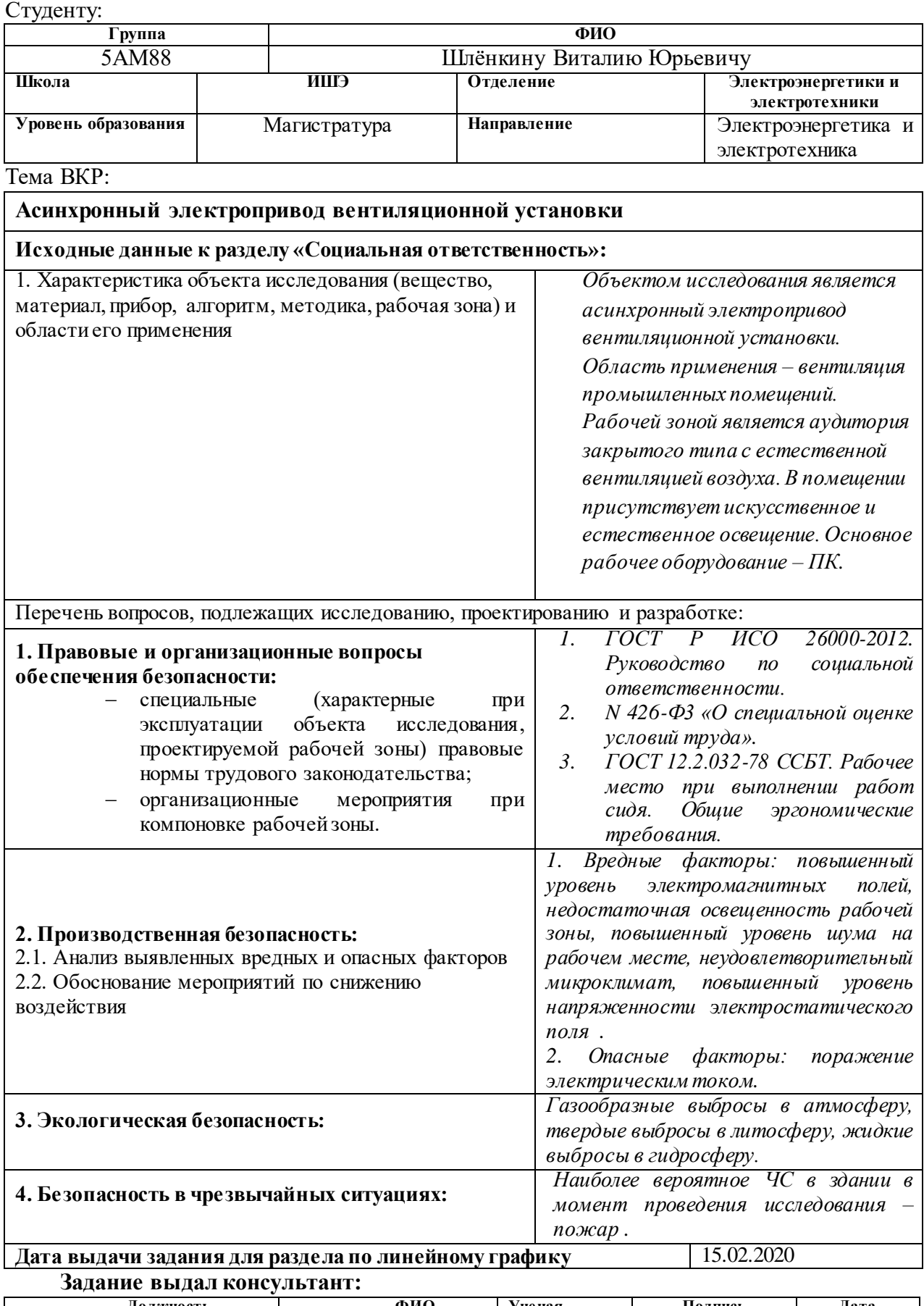

**Должность ФИО Ученая степень, звание Подпись Дата** Старший преподаватель Фех А.И. 15.02.20 **Задание принял к исполнению студент:**

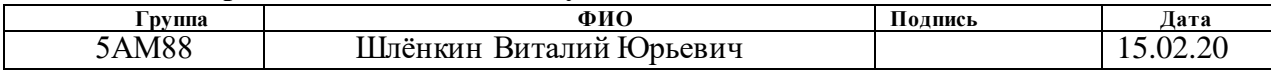

#### **РЕФЕРАТ**

Выпускная квалификационная работа 107 с., 40 рис., 32 табл., 30 источников.

Ключевые слова: асинхронный электропривод, скалярное управление, переходные процессы, вентиляторная нагрузка, механическая характеристика.

Объектом исследования является асинхронный электропривод вентилятора.

Цель работы – исследовать основные характеристики асинхронного электропривода со скалярным управлением с законом управления  $U_1\big/f_1^{\,2} = \mathrm{const}$  .

В процессе исследования проводились выбор асинхронного двигателя для вентилятора, расчет параметров двигателя, его естественных статических характеристик, выбор преобразователя частоты, расчет искусственных статических характеристик электропривода со скалярным управлением при различных частотах питающего напряжения, исследование и анализ переходных характеристик электропривода при пуске под нагрузкой на разные скорости вращения.

В результате исследования было доказано преимущество использования задатчика интенсивности на входе системы для ограничения пускового момента и темпа нарастания скорости двигателя в переходных режимах.

# Оглавление

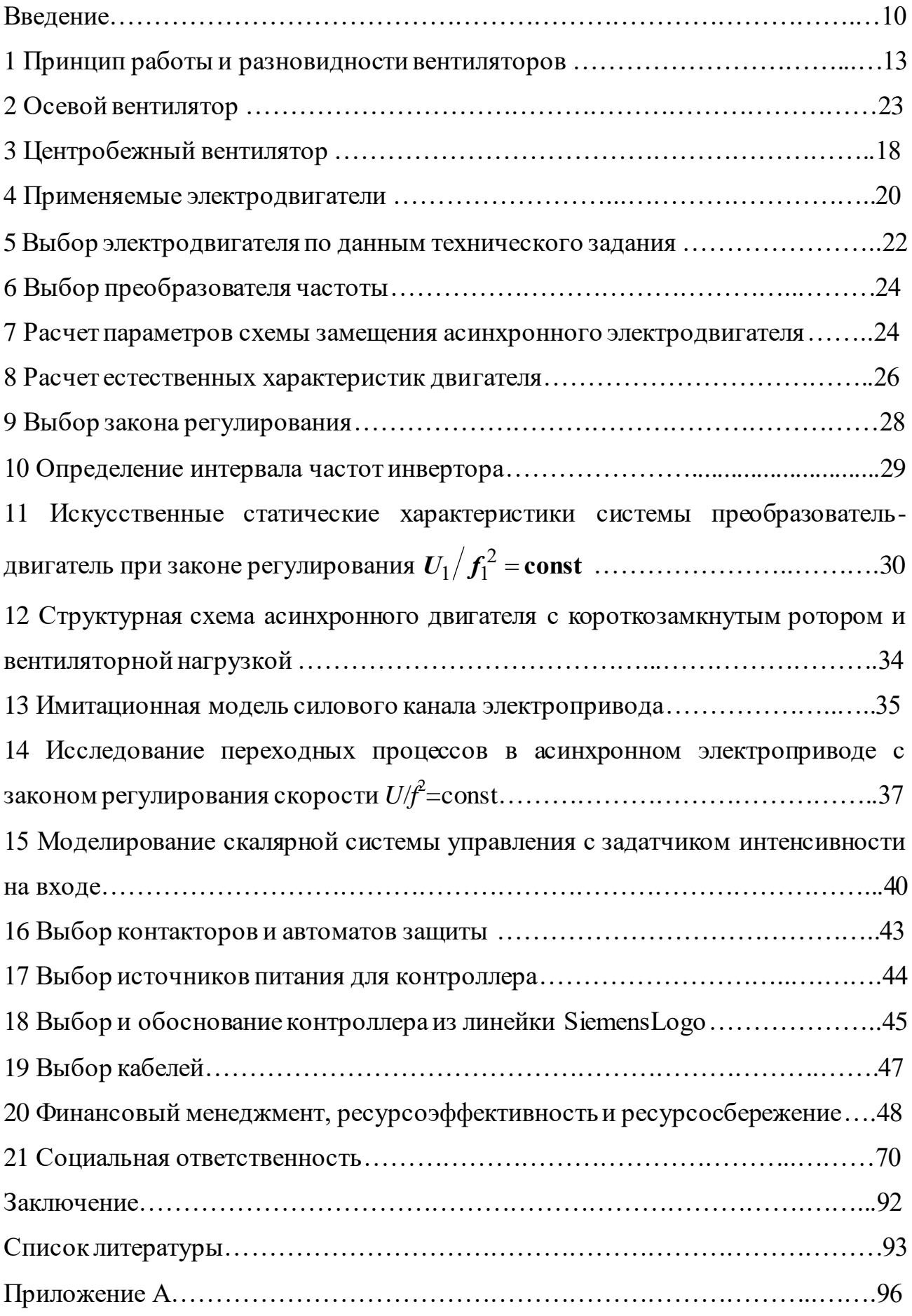

#### **Введение**

По различным источникам, на сегодняшний день в промышленноразвитых странах от 80% до 90% выпускаемых и запускаемых в эксплуатацию электроприводов являются регулируемыми. Столь высокие темпы роста производства и введения в эксплуатацию регулируемых электроприводов обусловлены их высокой рентабельностью. Разработка и внедрение регулируемого электропривода является одним из самых перспективных и экономически оправданных направлений из всех энергосберегающих технологий, емкость рынка преобразователей частоты для России составляет, по оценкам экспертов десятки млн. штук, в том числе несколько сот тысяч – для систем ЖКХ.

Вентиляторы как производственные механизмы характеризуются длительным режимом работы с постоянной нагрузкой и с большой продолжительностью работы в течение года. Перегрузки электропривода технологически не возможны, желателен плавный пуск. В данной магистерской работе рассмотрен частотно-регулируемый асинхронный электропривод вентилятора, наиболее полно соответствующий перечисленным требованиям.

# **1 Принцип работы и разновидности вентиляторов**

Обычным делом, которое часто встречается в повседневной жизни и в промышленной сфере деятельности, являются вентиляторы. Вентилятор – это механический прибор, предназначений для подачи, отвода и перемешивания воздушных масс. Циркуляция воздуха образуется за счѐт создания разности давления, которое возникает между каналами выхода и входа вентиляционной установки. Классифицируют такую технику по назначению, месту и способам установки, производительности, техническим особенностям. Самый распространѐнный метод группировки – по признаку, или устройству.

В зависимости от направления потока газа в колесе, выделяют пять видов вентиляторов:

- осевые вентиляторы (рисунок 1);
- радиальные вентиляторы (рисунок 2);
- диагональные радиально осевые вентиляторы (рисунок 3);
- диаметральные вентиляторы (рисунок 4);
- прямоточные вентиляторы (рисунок 5).

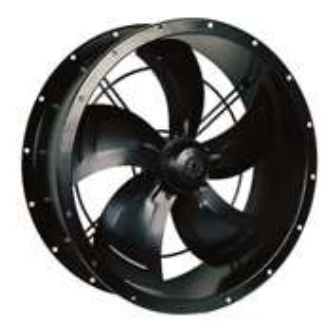

Рисунок 1 - Осевой вентилятор

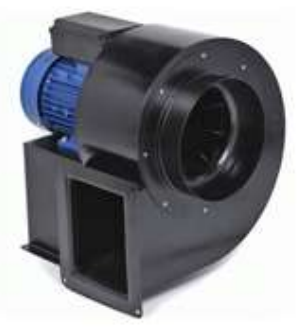

Рисунок 2 – Радиальный вентилятор

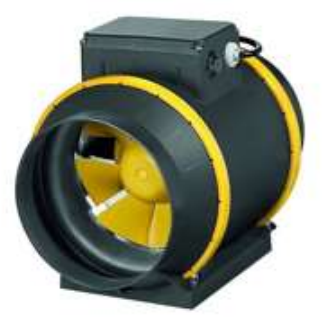

Рисунок 3 - Диагональный вентилятор

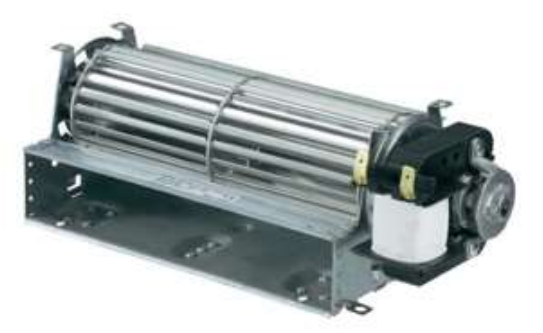

Рисунок $4$  – Диаметральный вентилятор

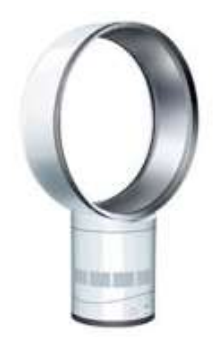

### Рисунок 5 - Прямоточный вентилятор

В осевом вентиляторе воздушный поток движется вдоль оси вращения колеса с лопастями, а в радиальном направлении (т. е. от центра к краям корпуса) практически нет движения. Осевой вентилятор может использоваться и в реверсивном направлении, но тогда его эффективность работы снижается на 40–50%. Есть один недостаток – осевой тип техники не может создать очень мощный поток воздуха, который необходим на промышленных объектах. Поэтому наибольшее распространение они получили в быту и системах домашней вентиляции, например, в качестве вытяжной на кухне или ванной комнате.

В диагональном вентиляторе перемещение воздуха в колесе происходит по диагонали между радиальным и осевым направлениями.

Устройство и принцип действия прямоточных вентиляторов сильно отличаются от рассмотренных выше. Это абсолютно безопасный прибор, так как в нѐм нет лопастей. Принцип действия основан на увеличении и ускорении воздушного потока, как в реактивном двигателе. Инновационное изобретение представляет собой полое кольцо, в которое всасывается воздух.

### **2 Осевой вентилятор**

Осевой вентилятор – устройство, применяемое во многих областях. Оно отличается своей универсальностью и простотой. В основе его работы находится электродвигатель, который приводит к вращению оси и лопастей, которые на ней закреплены.

Данные вентиляторы могут быть бытовыми или промышленными, что определяет их размеры. Бытовые, как правило, устанавливаются в жилых помещениях и офисах. Они имеют лопасти размером в несколько десятков сантиметров. Самые распространенные – 100, 200, 300 мм. Промышленные намного больше. Их лопасти могут достигать в длину несколько метров. Такие вентиляторы устанавливаются в помещениях с большой площадью.

Технические характеристики устройств определяются ГОСТом. К примеру, если речь идет о материалах, из которых изготавливаются определенные части вентилятора. Так, его лопасти могут быть пластиковыми, алюминиевыми, дюралевыми или из нержавейки. Чем легче материал, тем меньше мощность устройства, требуемая для работы.

Осевые вентиляторы могут похвастаться широким списком достоинств, благодаря которым они и стали такими популярными среди покупателей. Однако без недостатков они тоже не обходятся, как и любая другая техника. Достоинства осевых вентиляторов:

- Осевые вентиляторы практически не издают шума при прогоне воздуха. Благодаря этому они чаще остальных устанавливаются в квартирах или офисах.
- Простота. Устройства, как бытовые, так и промышленные, легко используются. Даже если речь идет об автоматических моделях, которые требуют предварительной настройки и программирования. Этот процесс не вызовет у вас сложностей.
- Доступность модели данного вида отличаются вполне вменяемой стоимостью. Вы всегда сможете выбрать подходящий вентилятор исходя из своих финансовых возможностей и предпочтений.
- Надежность благодаря простоте конструкции осевые вентиляторы ломаются очень редко.
- Простой ремонт по той же причине, в случае поломки их легко отремонтировать своими руками. При этом новые запчасти стоят недорого.
- Наличие корпуса, который защищает окружение от вращающихся лопастей. Практически все вентиляторы оснащены защитными решетками. Некоторые модели имеют специальные панели, с помощью которых вентилятор можно закрепить в оконных проемах или в вентиляции.
- Независимо от расположения вентиляции коэффициент его полезного действия не изменится.

Недостатки осевых вентиляторов:

- Необходимость ухода и обслуживания. Загрязнение может повлиять на работу вентилятора. Поэтому его нужно периодически избавлять от пыли. Некоторые модели оснащены защитными жалюзи, которые защищают механизм от проникновения пыли.
- Невозможность обеспечить помещение средним или высоким давлением воздуха.

Прежде чем говорить о принципе работы, следует определить, какие детали в работе осевого вентилятора являются основными. В первую очередь это электродвигатель, являющийся сердцем всего механизма. Он необходим, чтобы приводить в движение ось. На нее, в свою очередь, крепится крыльчатка, состоящая из винта и лопастей. Все эти элементы располагаются в корпусе круглой формы.

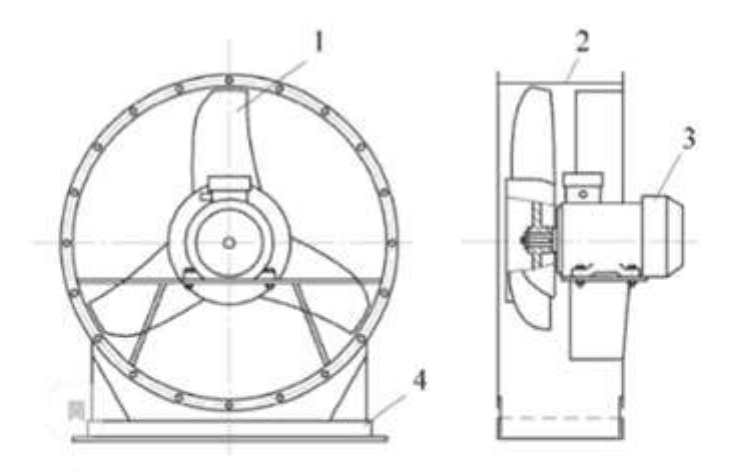

Рисунок 6 - Схемы осевого вентилятора На рисунке 6 обозначены: 1 - лопасть рабочего колеса; 2 - корпус; 3 - электродвигатель; 4 - основание.

При включении двигатель приводит в действие ось, передавая ей вращательную энергию. Количество оборотов крыльчатки соответствует количеству оборотов двигателя. Лопасти, как правило, закрепляются под определенным углом, чтобы направлять перегоняемый воздух вдоль оси.

Изготавливают шесть типоразмеров осевых вентиляторов с номинальными диаметрами рабочих колес Dn = 400; 500; 630; 800; 1000; 1250 мм. Вентиляторы выполняют по 1-ой конструктивной схеме исполнения с непосредственным соединением с двигателем.

Корпуса вентиляторов имеют сварную конструкцию из углеродистой и нержавеющей стали. Для вентиляторов низкого и среднего давления, при размере рабочего колеса до 1000 мм, корпуса вентиляторов могут быть изготовлены с использованием закаточного шва. При этом для их изготовления может быть использован оцинкованный лист. Корпуса для всех типов вентиляторов изготавливают прочными, протечки воздуха отсутствуют.

Корпуса вентиляторов на входе и выходе имеют присоединительные фланцы в виде уголка или шины. Корпуса на задней стенке имеют приваренные по окружности болты, которые позволяют устанавливать корпус в любом положении относительно стойки, на которой он крепится, с шагом по углу, равным шагу по болтам.

Вентиляторы изготавливают правого и левого вращения. У вентилятора правого вращения колесо вращается по направлению вращения часовой стрелки, левого – против, если смотреть со стороны входного сечения вентилятора.

Колеса вентиляторов изготавливаются из углеродистой и нержавеющей стали путем сварки. Они могут иметь как назад загнутые, так и вперед загнутые лопатки. Ступица жестко соединена с задним диском. Все рабочие колеса подвергаются динамической балансировке, благодаря чему, среднее квадратичное значение виброскорости не превышает 6,3 мм/с. Колеса осевых вентиляторов выполнены из углеродистой стали с тремя приваренными к втулке, формованными листовыми лопатками. Колеса вентиляторов крепятся на двигателе или на промежуточном валу с подшипниковыми опорами (5 схема исполнения). Корпус с колесом или промежуточным валом крепится на стойке, сваренной из профилированного проката. Стойка может устанавливаться жестко на фундаментную раму или на виброизоляторы. В случае исполнения вентилятора по 5 схеме, стойка с промежуточным валом крепится на раме, изготовленной из профилированного проката, на которой на салазках устанавливается двигатель со шкивом на конце вала.

Шкив на промежуточном валу соединяется со шкивом двигателя клиновыми ремнями. Шкивы должны устанавливаться вплотную к подшипниковой опоре. Шкивы, как правило, состоят из корпуса и разрезной, конической втулки, соединенных между собой посредством винтов, установленных в разъем корпуса и втулки. Натяжение ремней осуществляется натяжным устройством, также закрепленным на раме.

Колесо осевого вентилятора с двигателем крепится на стойке, вваренной внутрь круглого корпуса. Валы изготавливаются из качественной, легированной стали марки 40Х. На концах вала имеются шпоночные пазы для установки колеса и шкива.

К техническим характеристикам, которые определяются ГОСТом, можно отнести следующие пункты:

- мощность двигателя;
- количество лопастей;
- размер лопастей;
- форма лопастей;
- диаметр крыльчатки;
- направление, в котором вращается ось;
- форма корпуса;
- наличие защитной сетки.

Все эти характеристики напрямую влияют на работу вентилятора, поэтому их стоит учитывать при выборе наиболее подходящего устройства.

# **3 Центробежный вентилятор**

Центробежным называется вентилятор одностороннего вращения, применяемый в вентиляционных системах, системах кондиционирования. Сопротивление установок, где могут применяться центробежные вентиляторы, доходит до 1800 Па.

В связи с тем, что центробежный вентилятор не может изменить направление струи воздуха за счѐт смены направления вращения ротора, для реверсирования в таких типах вентиляторов применяют обводные каналы, ляды с лебѐдками, шиберы.

Устройство центробежного вентилятора представлено на рисунке 7.

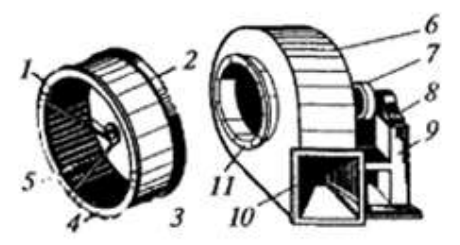

Рисунок 7 - Схема элементов центробежного вентилятора

На рисунке 7 обозначены: 1 - ступица, 2 - основной диск, 3 - рабочие лопатки, 4 - передний диск, 5 - лопастная решетка, 6 - корпус, 7 - шкив, 8 подшипники, 9 - станина, 10, 11 - фланцы.

Конструктивно центробежный вентилятор состоит из крыльчатки, оснащѐнной рѐбрами. В центре вентилятора находится вал, проходящий через весь корпус. Воздух попадает в вентилятор с того края, где расположены лопасти, происходит их поворот, а далее под центробежной силой лопасти разгоняются ещѐ больше. Так как вентиляторы центробежного типа перекачивают постоянный объѐм, а не массу воздуха, это делает возможным фиксировать скорость расхода перемещаемого воздуха. Центробежные вентиляторы проще по конструкции установок осевого типа, и намного экономичнее их.

Центробежные вентиляторы находят применение при перекачке газов или вентиляции помещений. Из-за того, что максимальное значение степени сжатия не превышает 1.15, то в системах, где используется вентилятор центробежного типа не должно присутствовать существенное повышение или снижение давления. Примерами могут выступать системы охлаждения бытовой техники, системы обдува нагревательных элементов отопительных приборов, вентиляционные установки.

При использовании центробежных вентиляторов в системах вентиляции для различных требований к эксплуатационным показателям разработаны различные конструктивные типы, имеющие различные

технические возможности. Различные профили лопаток вентилятора представлены на рисунке 8.

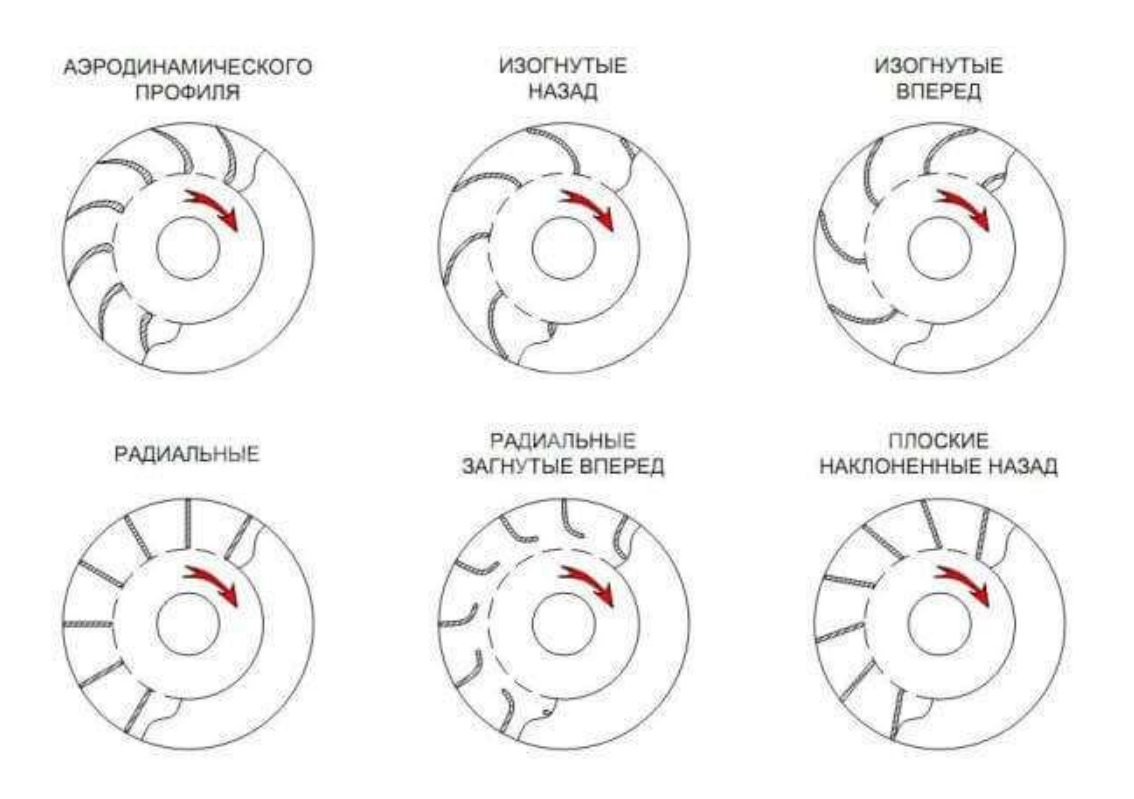

Рисунок 8 – Типы профилей лопаток

Центробежные вентиляторы получили широкое применение в качестве вентиляторов главного проветривания на шахтах. В основном, их применяют, когда необходимо более высокое давление (более 3 кН/м), для преодоления сопротивления шахтной сети.

### **4 Применяемые электродвигатели**

Вентиляторы общего назначения и коррозионностойкие комплектуются асинхронными электродвигателями общепромышленного применения серий 4А, АИР, RА и др. Вентиляторы взрывозащищенные – взрывобезопасными двигателями серий В, 2В, АИМ и др. Кроме указанных, могут применяться двигатели других серий или типов, имеющие те же технические характеристики (установочную мощность, частоту вращения, напряжение).

Для вентиляторов, выполненных по 5-й конструктивной схеме исполнения, возможно заменять двигатели на другие с той же мощностью, но другой частотой вращения.

Взрывозащищенные вентиляторы комплектуются двигателями с соответствующей или большей степенью взрывозащиты, что и вентиляторы. Например, если вентилятор предназначен для перемещения взрывоопасных смесей 2А, 2В категорий, групп Т1, Т2, ТЗ, Т4, то он комплектуется двигателем, предназначенным для наивысшей категории ПВ и наивысшей группы Т4, т.е. в его маркировке должно быть указано ПВ Т1 или более высокие категория и группа.

Климатическое исполнение двигателя подбирается по условиям заказа по климатическому исполнению вентилятора. Для более экономичного использования двигателей каждый вентилятор в зависимости от режима работы (Q, Pv) и потребляемой мощности N комплектуется несколькими двигателями с различной установочной мощностью Ny.

#### 5 Выбор электродвигателя по данным технического задания

Мощность вентилятора:

$$
P_{\rm B} = \frac{Q \cdot H}{\eta_{\rm B}} = \frac{0.3 \cdot 0.06 \cdot 10^5}{0.55} = 3.273 \text{ kBr},
$$

 $Q$  – производительность вентилятора, м<sup>3</sup>/с; где

Н – напор (давление), создаваемое вентилятором, Па;

 $\eta_{\rm B}$ - КПД вентилятора, отн. ед.

Расчетная мощность электродвигателя компрессора рассчитывается по формуле:

$$
P_{\text{pacy}} = K_{\text{s}} \cdot \frac{Q \cdot H}{\eta_{\text{s}} \cdot \eta_{\text{u}}} = 1,3 \cdot \frac{0,3 \cdot 0,06 \cdot 10^5}{0,55 \cdot 1} = 4,255 \text{ kBr},
$$

 $K_3$  — коэффициент запаса, выбирается по зависимости  $K_3 = F(P_B)$ где (таблица 1);

 $\eta_{\text{II}}$  — КПД передачи, отн. ед.

Таблица 1 – Рекомендуемые  $K_3 = F(P_B)$ 

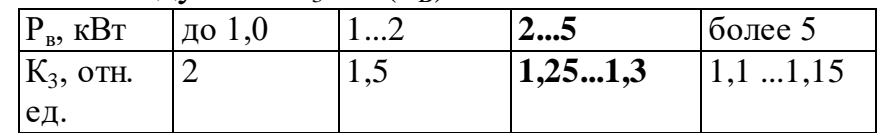

Классификация установок сжатого воздуха по назначению и принципу действия представлена в таблице 2.

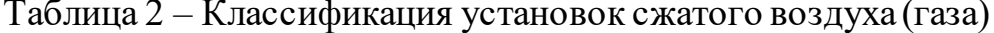

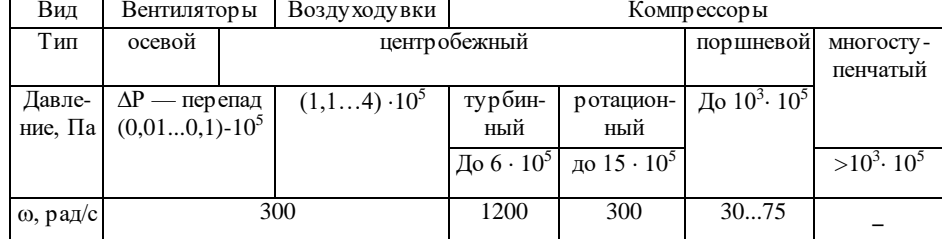

Исходя из требований технического задания к давлению, создаваемого вентилятором, и данных таблицы 2, можно сделать вывод, что вентилятор осевого типа, работающий с угловой скоростью  $\omega_{\rm B} = 300 \frac{\text{pa}}{\text{m}}$ .

Условия выбора асинхронного двигателя с короткозамкнутым ротором:

$$
\omega_{\text{AB.HOM}} \ge \omega_{\text{B}} \ge 300 \, \frac{\text{pa}}{\text{c}}, \qquad P_{\text{AB.HOM}} \ge P_{\text{pacy}} \ge 4,255 \, \text{kBr}.
$$

Выбираем электродвигатель АИР100L2 со следующими паспортными данными:

 $P_{\mu}$ =5,5 кВт – номинальная мощность двигателя;

 ${\rm U}_{\rm 1H}$ =380 В – номинальное линейное напряжение;

 $\rm n_{0}$ =3000 об/мин – синхронная частота вращения;

*н s* =5 % – номинальное скольжение двигателя;

 $\eta_{_{\rm H}}$ =0,88 – КПД в режиме номинальной мощности (100 %-я нагрузка); соsφ<sub>н</sub>=0,89 – коэффициент мощности;

$$
k_{i} = \frac{I_{\text{H}}}{I_{\text{H}}} = 7,5 \text{ o.e.} - \text{ kparnoc to TVekoboro toka;}
$$
\n
$$
k_{\text{H}} = \frac{M_{\text{H}}}{M_{\text{H}}} = 2 \text{ o.e.} - \text{ kparnoc to MVekoboro momen,}
$$
\n
$$
k_{\text{max}} = \frac{M_{\text{K}}}{M_{\text{H}}} = 2,2 \text{ o.e.} - \text{ kparnoc to Makkumau bhoro momen,}
$$
\n
$$
J_{\text{AB}} = 0,0075 \text{ K} \cdot \text{m}^{2} - \text{QWHa} \cdot \text{Mikehom,}
$$

Синхронная угловая частота вращения двигателя:<br>  $\omega = \frac{\pi \cdot n_0}{\omega} = \frac{\pi \cdot 3000}{\omega} = 314 \frac{\text{pa}}{\omega}$ 

$$
\omega_0 = \frac{\pi \cdot n_0}{30} = \frac{\pi \cdot 3000}{30} = 314 \frac{\text{pa}}{\text{c}}.
$$

Номинальная частота вращения двитателя:  
\n
$$
n_{\text{ив.ном}} = (1 - s_{\text{H}}) \cdot n_{\text{0}} = (1 - 0,05) \cdot 3000 = 2850 \frac{\text{об}}{\text{MHH}}
$$

или

$$
\omega_{\text{LB.HOM}} = (1 - s_{\text{H}}) \cdot \omega_0 = (1 - 0.05) \cdot 314 = 298.3 \frac{\text{pa}}{\text{c}}.
$$

Номинальный момент двигателя:

$$
M_{\text{AB,HOM}} = \frac{P_{\text{AB,HOM}}}{\omega_{\text{AB,HOM}}} = \frac{5500}{298.3} = 18,438 \text{ H} \cdot \text{M}.
$$

Номинальное фазное напряжение и номинальный фазный и линейный ток статора (действующее значение) при схеме соединения обмоток звездой:

$$
U_{1\text{dyn}} = \frac{U_{1\text{cm}}}{\sqrt{3}} = \frac{380}{\sqrt{3}} = 220 \text{ B};
$$
\n
$$
I_{1\text{dyn}} = I_{1\text{cm}} = \frac{P_{\text{mb}}}{3 \cdot U_{1\text{dyn}} \cdot \cos \varphi_{\text{h}} \cdot \eta_{\text{h}}} = \frac{5500}{3 \cdot 220 \cdot 0.89 \cdot 0.88} = 10,64 \text{ A}.
$$

# 6 Выбор преобразователя частоты

Преобразователь выбирается по номинальному (длительно допустимому) току  $I_{uu}$  и максимальному (кратковременно допустимому) току  $I_{u, \text{max}}$ . Выбираем преобразователь частоты фирмы Danfoss, параметры которого представлены в таблице 3.

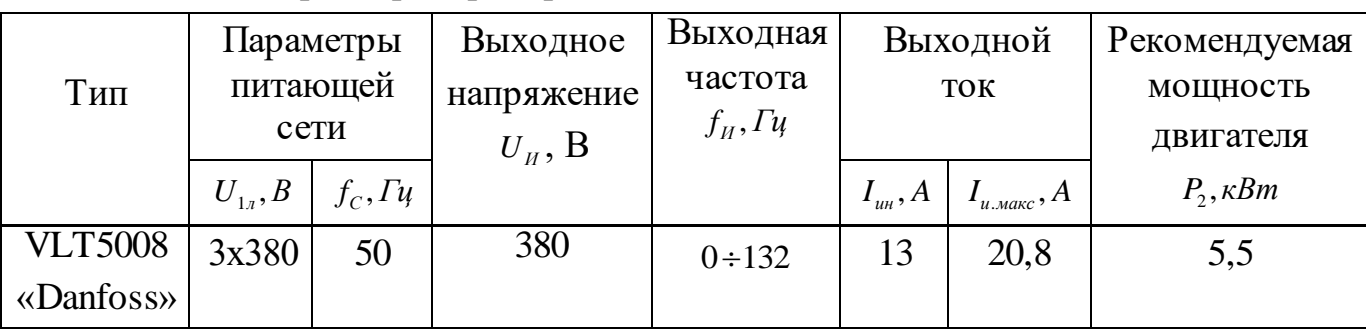

Таблица 3 – Параметры преобразователя частоты

# 7 Расчет параметров схемы замещения асинхронного электродвигателя

Ток холостого хода асинхронного двигателя:

$$
I_0 = \sqrt{\frac{I_{11}^2 - (p_* \cdot I_{1H} \cdot (1 - s_H)/(1 - p_* \cdot s_H))}{1 - (p_* \cdot (1 - s_H)/(1 - p_* \cdot s_H))^{2}}} =
$$
\n
$$
= \sqrt{\frac{8,143^2 - (0,75 \cdot 10,64 \cdot (1 - 0,05)/(1 - 0,75 \cdot 0,05))^{2}}{1 - (0,75 \cdot (1 - 0,05)/(1 - 0,75 \cdot 0,05))^{2}}} = 3,073 \text{ A},
$$
\n
$$
\text{The } I_{1H} = \frac{P_H}{3 \cdot I_{1H} \cdot 298.2 \cdot P} = \frac{5500}{3,220,0,89,0,89} = 10,64 \text{ A} - \text{HOMMHAlJ1bHbiM}.
$$

ток статора  $\Gamma$  $3 \cdot U_{1\phi} \cdot \cos \varphi_H \cdot \eta_H$   $3 \cdot 220 \cdot 0,89 \cdot 0,88$ двигателя;

 $I_{11} = \frac{p_* \cdot P_H}{3 \cdot U_{1\phi} \cdot \cos \varphi_{p^*} \cdot \eta_{p^*}} = \frac{0.75 \cdot 5500}{3 \cdot 220 \cdot 0.872 \cdot 0.88} = 8,143 \text{ A} - \text{Tok} \text{ cratopa } \text{subtri}$  при

частичной загрузке;

 $\eta_{p*} = \eta_{n} = 0.88 -$  КПД при частичной загрузке;  $\cos\varphi_{p*} = 0.98 \cdot \cos\varphi_n = 0.98 \cdot 0.89 = 0.872$  – коэффициент мощности при частичной загрузке;

 $p_* = P_{\bigg/ P_{\perp}} = 0.75$  – коэффициент загрузки двигателя;

Из формулы Клосса определим соотношение для расчета критического скольжения. В первом приближении принимаем  $\beta=1$  (коэффициент, характеризующий соотношение активных сопротивлений статора и ротора):

$$
s_{\rm K} = s_{\rm H} \cdot \frac{k_{\rm max} + \sqrt{k_{\rm max}^2 - (1 - 2 \cdot s_{\rm H} \cdot \beta \cdot (k_{\rm max} - 1))}}{1 - 2 \cdot s_{\rm H} \cdot \beta \cdot (k_{\rm max} - 1)} =
$$

$$
=0,05 \cdot \frac{2,2+\sqrt{2,2^2-(1-2\cdot 0,05\cdot 1\cdot (2,2-1))}}{1-2\cdot 0,05\cdot 1\cdot (2,2-1)}=0,238 \text{ o.e}
$$

Далее определяем ряд промежуточных коэффициентов:

$$
C_1 = 1 + \frac{I_0}{2 \cdot k_i \cdot I_{\text{IH}}} = 1 + \frac{3,073}{2 \cdot 7,5 \cdot 10,64} = 1,019;
$$
  

$$
A_1 = \frac{m \cdot U_{\text{I}\psi}^2 \cdot (1 - s_{\text{H}})}{2 \cdot C_1 \cdot k_{\text{max}} \cdot P_{\text{H}}} = \frac{3 \cdot 220^2 \cdot (1 - 0,05)}{2 \cdot 1,019 \cdot 2,2 \cdot 5500} = 5,592.
$$

Активное сопротивление ротора, приведенное к обмотке статора:

$$
R_2' = \frac{A_1}{\left(\beta + \frac{1}{s_K}\right) \cdot C_1} = \frac{5,592}{\left(1 + \frac{1}{0,238}\right) \cdot 1,019} = 1,055
$$
OM.

Активное сопротивление статорной обмотки:

 $R_1 = C_1 \cdot R_2' \cdot \beta = 1,019 \cdot 1,055 \cdot 1 = 1,075$  Om.

Определим параметр у, который позволяет найти индуктивное сопротивление короткого замыкания:

$$
\gamma = \sqrt{\frac{1}{s_{\rm K}^2} - \beta^2} = \sqrt{\frac{1}{0,238^2} - 1^2} = 4,08.
$$

Тогда сопротивление короткого замыкания:

 $X_{\text{KH}} = \gamma \cdot C_1 \cdot R_2' = 4,08 \cdot 1,019 \cdot 1,055 = 4,387 \text{ OM}.$ 

Для того, чтобы выделить из индуктивного сопротивления короткого замыкания сопротивления рассеяния фаз статора и ротора, воспользуемся соотношениями, которые справедливы для серийных асинхронных двигателей.

Индуктивное сопротивление рассеяния роторной обмотки, приведенное к статорной:

$$
X_{2\sigma} = \frac{0,58 \cdot X_{\text{KH}}}{C_1} = \frac{0,58 \cdot 4,387}{1,019} = 2,496 \text{ OM}.
$$

Индуктивное сопротивление рассеяния статорной обмотки:

 $X_{1\sigma} = 0,42 \cdot X_{\text{KH}} = 0,42 \cdot 4,387 = 1,843 \text{ OM}.$ 

ЭДС ветви намагничивания, наведенная потоком воздушного зазора в обмотке статора в номинальном режиме:

$$
E_{\rm m} = \sqrt{\left(U_{1\phi} \cdot \cos \varphi_{\rm H} - R_{1} \cdot I_{1\text{H}}\right)^{2} + \left(U_{1\phi} \cdot \sqrt{1 - \cos^{2} \varphi_{\rm H}} - X_{1\text{H}} \cdot I_{1\text{H}}\right)^{2}} =
$$
  
=  $\sqrt{\left(220 \cdot 0.89 - 1.075 \cdot 10.64\right)^{2} + \left(220 \cdot \sqrt{1 - 0.89^{2}} - 1.843 \cdot 10.64\right)^{2}} = 201.25 \text{ B}$ 

Тогда индуктивное сопротивление намагничивания определится как:

$$
X_{\mu\text{H}} = \frac{E_{\text{m}}}{I_0} = \frac{201,25}{3,073} = 65,485 \text{ OM}.
$$

Индуктивность рассеяния статорной обмотки:

$$
L_{1\sigma} = \frac{X_{1\sigma}}{2 \cdot \pi \cdot f_{1\text{H}}} = \frac{1,843}{2 \cdot 3,14 \cdot 50} = 5,865 \cdot 10^{-3} \text{ T} \text{H}.
$$

Индуктивность рассеяния роторной обмотки, приведенной к статорной:<br>  $L'_{2\sigma} = \frac{X^{'}_{2\sigma}}{2 \cdot \pi \cdot f_{xx}} = \frac{2,496}{2 \cdot 3.14 \cdot 50} = 7,946 \cdot 10^{-3} \text{ F}$ н.

$$
L'_{2\sigma} = \frac{X^{'}_{2\sigma}}{2 \cdot \pi \cdot f_{1H}} = \frac{2,496}{2 \cdot 3,14 \cdot 50} = 7,946 \cdot 10^{-3} \text{ T}_{\text{H}}.
$$

Индуктивность ветви намагничивания:

$$
L_{\mu\text{H}} = \frac{X_{\mu\text{H}}}{2 \cdot \pi \cdot f_{\text{IH}}} = \frac{65,485}{2 \cdot 3,14 \cdot 50} = 0,208 \text{ F.}
$$

### **8 Расчет естественных характеристик двигателя**

Для построения естественной механической характеристики двигателя определим критический момент машины в двигательном режиме:<br> $m \cdot U_{1\phi}^2$ 

$$
M_{\rm K} = \frac{m \cdot U_{1\phi}^2}{2 \cdot \omega_0 \cdot C_1 \cdot \left[R_1 + \sqrt{R_1^2 + X_{\rm KH}^2}\right]} =
$$
  
= 
$$
\frac{3 \cdot 220^2}{2 \cdot 314 \cdot 1,019 \cdot \left[1,075 + \sqrt{1,075^2 + 4,387^2}\right]} = 40,543 \text{ H} \cdot \text{m}.
$$

Задаваясь диапазоном скольжения от 1 до 0, строим механическую характеристику асинхронного двигателя по формуле Клосса:

$$
M(s) = \frac{2 \cdot M_{\rm K} \cdot (1 + a \cdot s_{\rm K})}{\frac{s_{\rm K}}{s} + \frac{s}{s_{\rm K}} + 2 \cdot a \cdot s_{\rm K}},
$$

где  $a = \frac{R_1}{R_2}$ 2  $\frac{1,075}{1,075}$  = 1,019. 1,055  $a = \frac{R}{R}$  $=\frac{R_1}{R_2'}=\frac{1,075}{1,055}=1,0$ 

Значения по оси скорости рассчитываются по выражению:

$$
\omega(s) = \omega_0 \cdot (1 - s).
$$

Естественная механическая характеристика асинхронного двигателя представлена на рисунке 9.

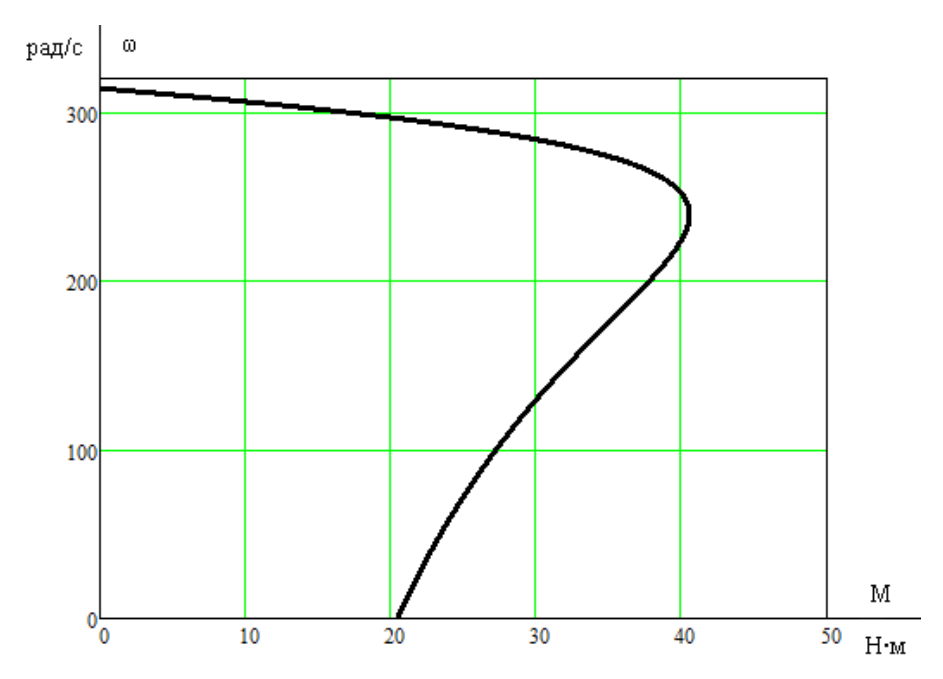

Рисунок 9 – Естественная механическая характеристика двигателя

Электромеханическая характеристика асинхронного двигателя представляет собой зависимость тока статора от скорости. Полагая ток намагничивания  $I_0$  реактивным  $(I_{0A}=0)$ , ток статора  $I_1$  через приведенный ток ротора можно найти по формуле:<br> $I_1(\omega) = \sqrt{I_0^2 + (I_2'(\omega))^2 + 2 \cdot I_0 \cdot I_2'(\omega) \cdot \sin \varphi_2(\omega)},$ 

$$
I_1(\omega) = \sqrt{I_0^2 + (I_2'(\omega))^2 + 2 \cdot I_0 \cdot I_2'(\omega) \cdot \sin \varphi_2(\omega)},
$$

где

$$
I'_{2}(\omega) = \frac{U_{1\phi}}{\sqrt{\left(R_{1} + \frac{R'_{2}}{\omega_{0} - \omega}\right)^{2} + X_{\text{KH}}^{2}}};
$$
  

$$
\sin \varphi_{2}(\omega) = \frac{X_{\text{KH}}}{\sqrt{\left(R_{1} + \frac{R'_{2}}{\omega_{0} - \omega}\right)^{2} + X_{\text{KH}}^{2}}}.
$$

Задаваясь диапазоном изменения скорости от  $0$  до  $\omega_0$ , строим электромеханическую характеристику асинхронного двигателя по формулам для токов обмоток статора и ротора.

Естественные электромеханические характеристики двигателя приведены на рисунке 10.

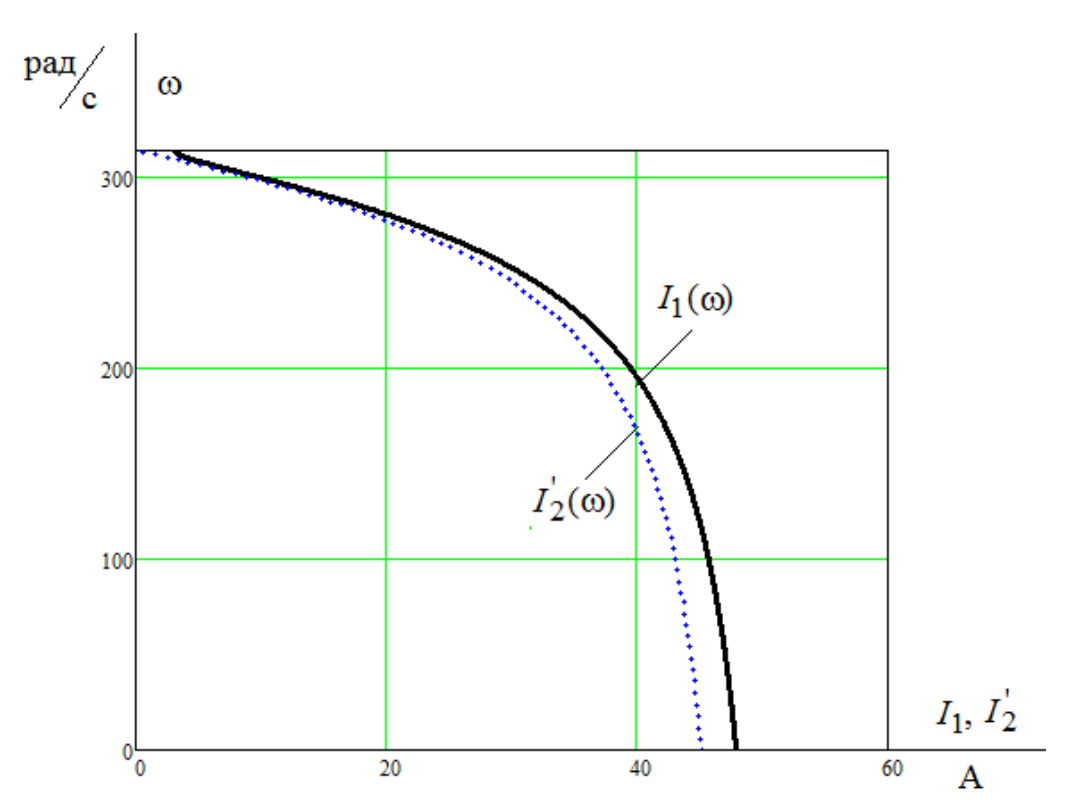

Рисунок 10 - Естественные электромеханические характеристики двигателя

# 9 Выбор закона регулирования

С учетом того, что диапазон регулирования скорости вентиляторов невелик и механизмы такого класса не требуют обеспечения высокой кратности пускового и максимального моментов, в качестве законов регулирования  $U_1/f_1$  могут быть приняты законы  $U_1/f_1$  = const и  $U_1/f_1^2$  = const. Последний является более сложным в реализации, но за счет дополнительного снижения напряжения позволяет уменьшить потребляемую из сети энергию. Для повышения пускового момента на малых скоростях до требуемых значений должна быть предусмотрена возможность настройки вольт-частотной характеристики. Определяя параметры вольт-частотной характеристики, НИЖНИМ частотам ставят в соответствие значения напряжений выше, чем при выбранном законе регулирования. В дальнейших расчетах принимаем в качестве закона регулирования  $U_1/f_1^2$  = const.

#### 10 Определение интервала частот инвертора

Максимальная скорость вращения электропривода равна номинальной скорости двигателя:

$$
\omega_{\text{sh. 200}} = \omega_{\text{ob. 200}} = 298.3 \frac{p a \omega}{c}.
$$

Минимальная скорость вращения электропривода, исходя из заданного диапазона регулирования:

$$
\omega_{\text{sh. MHH}} = \frac{\omega_{\text{sh. MARC}}}{D_{\omega}} = \frac{298.3}{10} = 29.8 \frac{\text{pa}}{\text{c}}.
$$

Частоты инвертора, необходимые для обеспечения требуемых скоростей находим, вращения, решая совместно уравнения механической характеристики двигателя и нагрузки:

$$
\frac{3\left[U_{1}\left(f_{1}\right)\right]^{2}\cdot R_{2}}{\omega_{0}\cdot\frac{f_{1}}{f_{1\text{H}}}\cdot s\cdot\left[\left(X_{\text{KH}}\cdot\frac{f_{1}}{f_{1\text{H}}}\right)^{2}+\left(R_{1}+\frac{R_{2}}{s}\right)^{2}+\left(\frac{R_{1}\cdot R_{2}}{s\cdot X_{\mu}\cdot\frac{f_{1}}{f_{1\text{H}}}}\right)^{2}\right]}=M_{C}(\omega)
$$

где

$$
U_1(f_1) = U_{1\Phi^H} \cdot \left(\frac{f_1}{f_{1H}}\right)^2 = 220 \cdot \left(\frac{f_1}{50}\right)^2; \ M_C(\omega) = 0, 05 \cdot M_H + 0, 95 \cdot M_H \cdot \left(\frac{\omega}{\omega_H}\right)^2 = 0, 05 \cdot 18, 438 + 0, 95 \cdot 18, 438 \cdot \left(\frac{\omega}{298,3}\right)^2 = 0, 922 + 17, 516 \cdot \left(\frac{\omega}{298,3}\right)^2.
$$

Используем программную среду MathCAD. Для максимальной скорости:

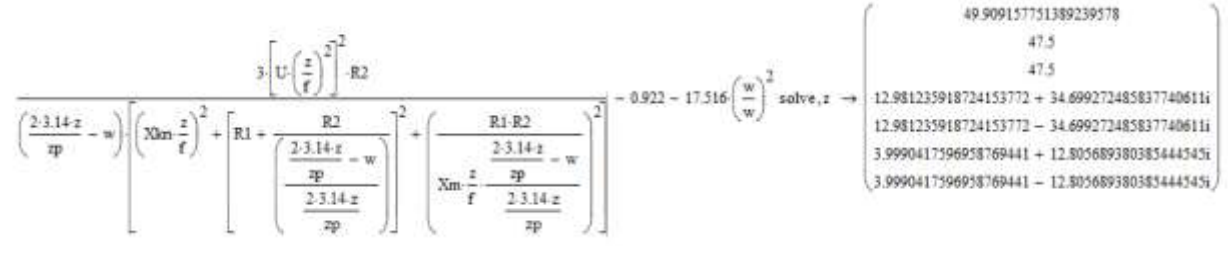

Принимаем частоту инвертора:  $f_{01} = 50 \text{ Fu}$ . Для минимальной скорости

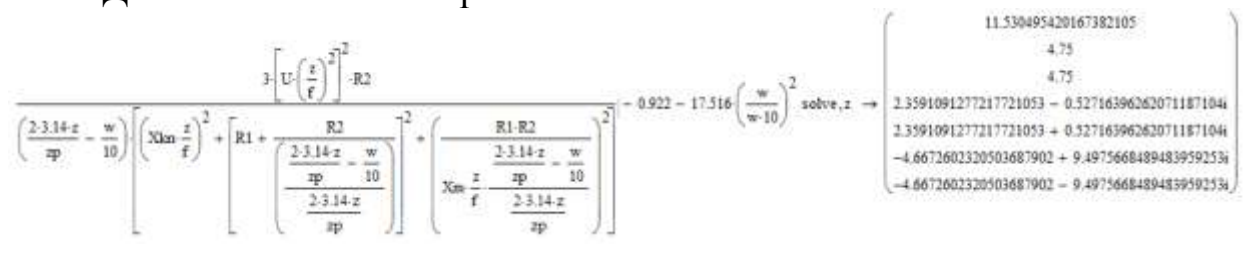

Принимаем частоту инвертора:  $f_{02} = 11,53 \text{ Fu}$ .

# 11 Искусственные статические характеристики системы преобразователь-двигатель при законе регулирования

$$
U_1/f_1^2 = \text{const}
$$

 $\omega(M)$ Механические характеристики разомкнутой системы асинхронный преобразователь частоты  $\frac{1}{2}$ двигатель при законе регулирования  $U_1/f_1^2 = const$  для ряда выбранных значений выходной частоты инвертора в интервале от 11,53 до 50 Гц рассчитываются по выражениям:

$$
M\left(s,f_{1}\right) = \frac{3 \cdot U_{1}^{2}\left(f_{1}\right) \cdot R_{2}^{2}}{\omega_{0} \cdot \frac{f_{1}}{f_{1H}} \cdot s \cdot \left[\left(X_{\text{KH}} \cdot \frac{f_{1}}{f_{1H}}\right)^{2} + \left(R_{1} + \frac{R_{2}^{2}}{s}\right)^{2} + \left(\frac{R_{1} \cdot R_{2}^{2}}{s \cdot X_{\mu} \cdot \frac{f_{1}}{f_{1H}}}\right)^{2}\right]}
$$

где

$$
U_1(f_1) = U_{1\Phi H} \cdot \left(\frac{f_1}{f_{1H}}\right)^2 = 220 \cdot \left(\frac{f_1}{50}\right)^2; \quad \omega(s, f_1) = \omega_0 \cdot \frac{f_1}{f_{1H}} \cdot (1 - s).
$$

По результатам расчета на рисунке 11 построено семейство механических характеристик  $\omega(M)$  системы преобразователь – двигатель при изменении частоты.

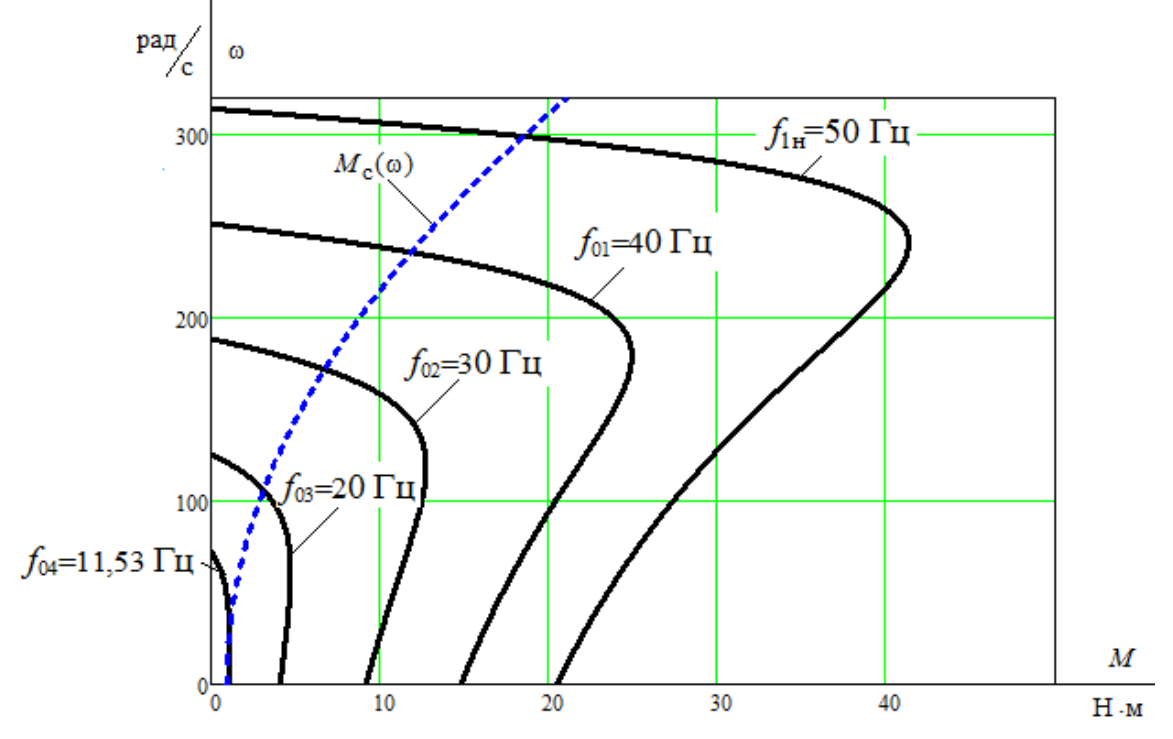

Рисунок 11 – Механические характеристики  $\omega(M)$  системы преобразователь – двигатель при законе регулирования  $U_1/f_1^2$  = const

Электромеханические характеристики  $\omega(I_1)$  разомкнутой системы преобразователь частоты – асинхронный двигатель рассчитываются для выбранных ранее значений частоты по выражениям:

$$
I_{1}(s, f_{1}) = \sqrt{I_{0}^{2}(f_{1}) + I_{2}^{2}(s, f_{1}) + 2 \cdot I_{0}(f_{1}) \cdot I_{2}(s, f_{1}) \cdot \sin \varphi_{2}(s, f_{1})};
$$
\n
$$
I_{0}(f_{1}) = \frac{U_{1}(f_{1})}{\sqrt{R_{1}^{2} + (X_{1\sigma} + X_{\mu})^{2} \cdot (\frac{f_{1}}{f_{1\mu}})^{2}}};
$$
\n
$$
I_{2}(s, f_{1}) = \frac{U_{1}(f_{1})}{\sqrt{R_{1}^{2} + (X_{2\sigma} + X_{\mu})^{2} \cdot (\frac{f_{1}}{f_{1\mu}})^{2}}};
$$
\n
$$
I_{3}(s, f_{2}) = \frac{X_{\kappa H} \cdot \frac{f_{1}}{f_{1\mu}}}{\sin \varphi_{2}(s, f_{1})} = \frac{X_{\kappa H} \cdot \frac{f_{1}}{f_{1\mu}}}{\sqrt{(R_{1} + \frac{R_{2}}{s})^{2} + (X_{\kappa H} \cdot \frac{f_{1}}{f_{1\mu}})^{2}}},
$$

По результатам расчета на рисунке 12 построено семейство электромеханических характеристик  $\omega(I_1)$ системы преобразовательдвигатель.

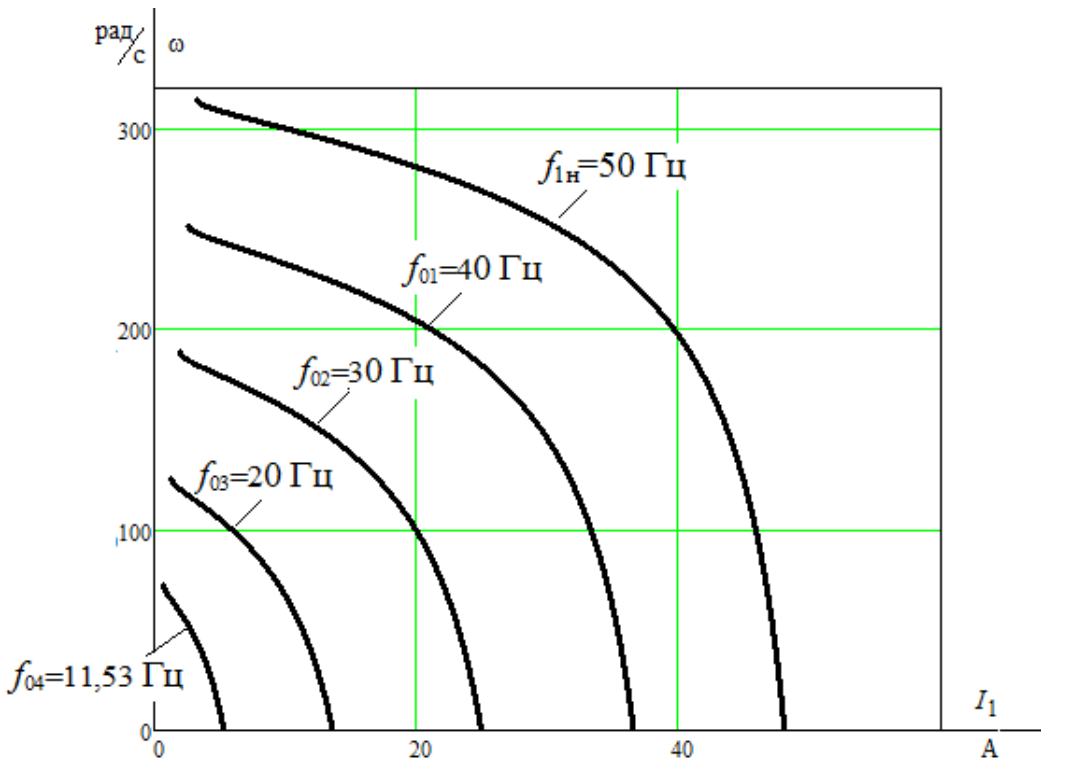

Рисунок 12 – Электромеханические характеристики электропривода  $\omega(I_1)$ при законе регулирования  $\left.U_1\right/f_1^2=$  const

Анализ приведенных на рисунке 3 механических характеристик электропривода и нагрузки показывает, что при законе регулирования  $U_1 / f_1^2$  = const не удается обеспечить пуск электропривода при минимальной частоте инвертора  $f_{\text{\tiny H,MHE}} = 11,53 \,\text{Fu}$ .

целью увеличения пускового момента вольт - частотную  $\mathcal{C}$ характеристику представляем зависимостью:

$$
U_1(f_1) = U_{1 \text{MHH}} + \left(U_{1 \text{th H}} - U_{1 \text{MH}}\right) \cdot \left(\frac{f_1}{f_{1\text{H}}}\right)^2 = 10 + (220 - 10) \cdot \left(\frac{f_1}{50}\right)^2.
$$

Определим частоту инвертора для обеспечения минимальной скорости заданного диапазона регулирования с учётом коррекции вольт-частотной характеристики:

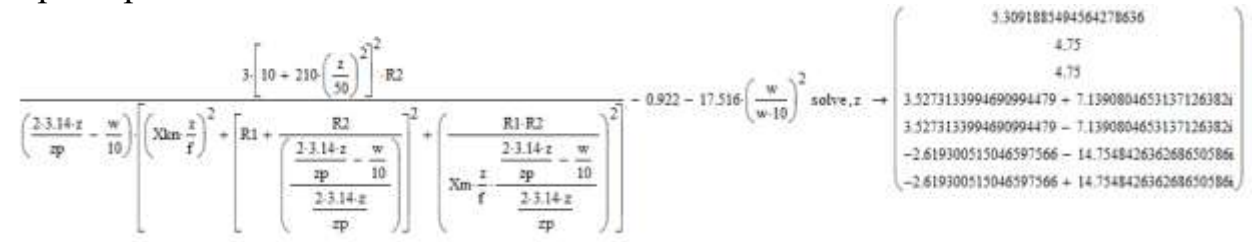

Принимаем минимальную частоту инвертора  $f_{\text{n,min}} = 5 \Gamma \text{n}$ .

Механические характеристики системы преобразователь - двигатель с учетом выбранной настройки вольт-частотной характеристики приведены на рисунке 13.

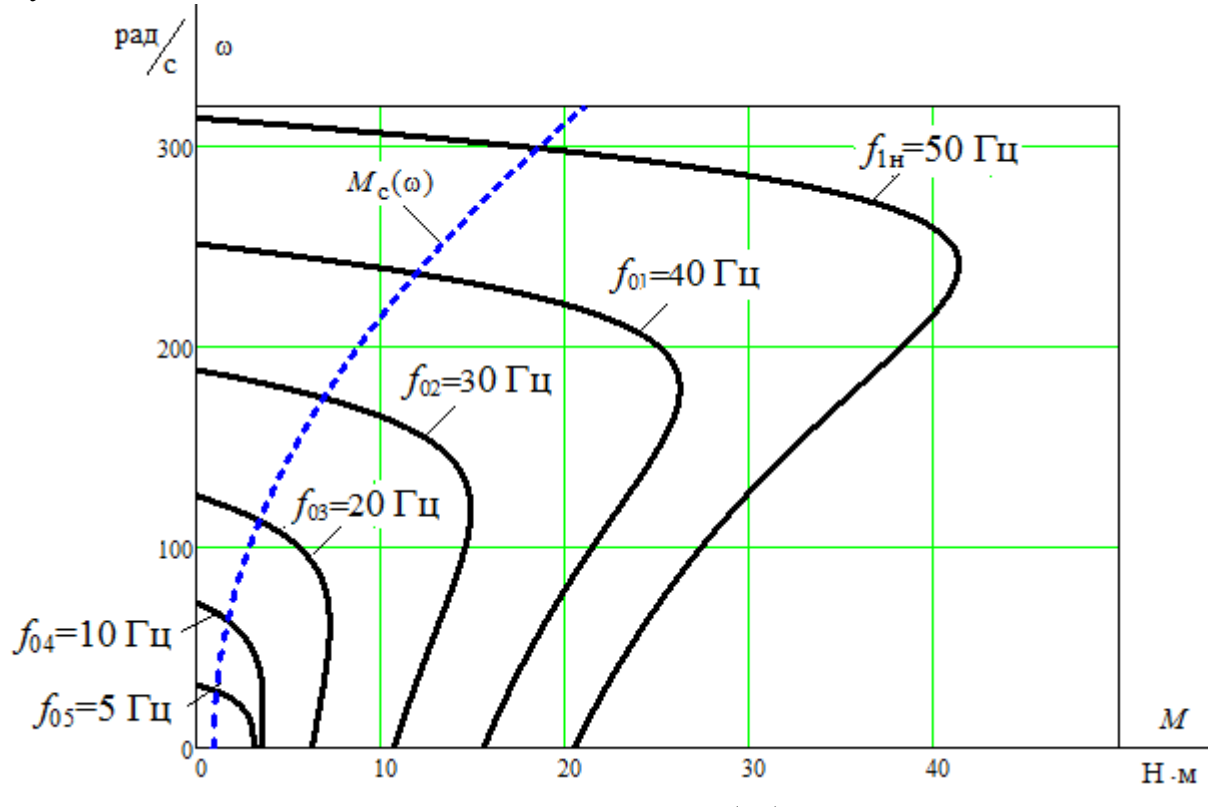

Рисунок 13 – Механические характеристики  $\omega(M)$  системы преобразователь - двигатель после коррекции вольт - частотной характеристики

Электромеханические характеристики  $\omega(I_1)$  разомкнутой системы преобразователь частоты - асинхронный двигатель после настройки вольтчастотной характеристики преобразователя рассчитываются для выбранных ранее значений частоты по выражениям:

$$
I_{1}(s, f_{1}) = \sqrt{I_{0}^{2}(f_{1}) + I_{2}^{2}(s, f_{1}) + 2 \cdot I_{0}(f_{1}) \cdot I_{2}^{'}(s, f_{1}) \cdot \sin \varphi_{2}(s, f_{1})};
$$
\n
$$
I_{0}(f_{1}) = \frac{U_{1}(f_{1})}{\sqrt{R_{1}^{2} + (X_{1\sigma} + X_{\mu})^{2} \cdot (\frac{f_{1}}{f_{1\mu}})^{2}}} ; \sin \varphi_{2}(s, f_{1}) = \frac{X_{\text{KH}} \cdot \frac{f_{1}}{f_{1\mu}}}{\sqrt{\left(R_{1} + \frac{R_{2}^{'}}{s}\right)^{2} + \left(X_{\text{KH}} \cdot \frac{f_{1}}{f_{1\mu}}\right)^{2}}};
$$
\n
$$
I_{2}^{'}(s, f_{1}) = \frac{U_{1}(f_{1})}{\sqrt{\left(R_{1} + \frac{R_{2}^{'}}{s}\right)^{2} + \left(X_{\text{KH}} \cdot \frac{f_{1}}{f_{1\mu}}\right)^{2}}} ;
$$

где:

$$
U_1(f_1) = U_{\text{IMHH}} + \left(U_{\text{1}\phi\text{H}} - U_{\text{1}\text{MWH}}\right) \cdot \left(\frac{f_1}{f_{\text{1}\text{H}}}\right)^2 = 10 + (220 - 10) \cdot \left(\frac{f_1}{50}\right)^2,
$$

 $\Pi$ <sub>o</sub> результатам расчета на рисунке 14 построено семейство  $\omega(I_1)$ электромеханических характеристик системы преобразовательдвигатель.

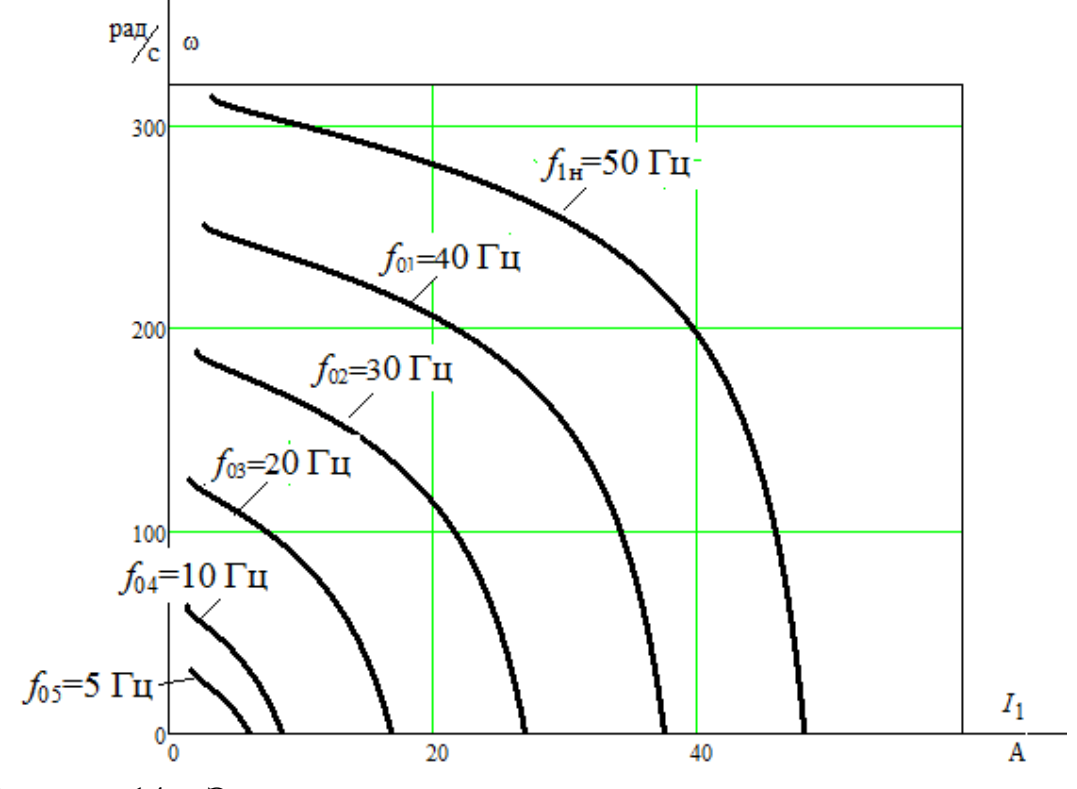

Рисунок 14 - Электромеханические характеристики электропривода  $\omega(I_1)$  при скалярном управлении после коррекции вольт-частотной характеристики

### 12 Структурная схема асинхронного двигателя с короткозамкнутым ротором и вентиляторной нагрузкой

Для решения вопросов проектирования асинхронного электропривода вентилятора и последующего его исследования выбрана структурная схема эквивалентного двухфазного асинхронного электродвигателя  $\mathbf{C}$ короткозамкнутым ротором в неподвижной системе координат. Структурная схема АД с короткозамкнутым ротором в неподвижной системе координат и вентиляторной нагрузкой приведена на рисунке 15. Входными  $\alpha$ ,  $\beta$ величинами на структурной схеме на рисунке 15 являются напряжения переменного тока - фазные напряжения статорных обмоток двухфазного АД:  $U_{1\alpha}(t) = U_{1m} \cdot \cos(2 \cdot \pi \cdot f_1 \cdot t), \quad U_{1\beta}(t) = U_{1m} \cdot \sin(2 \cdot \pi \cdot f_1 \cdot t).$ 

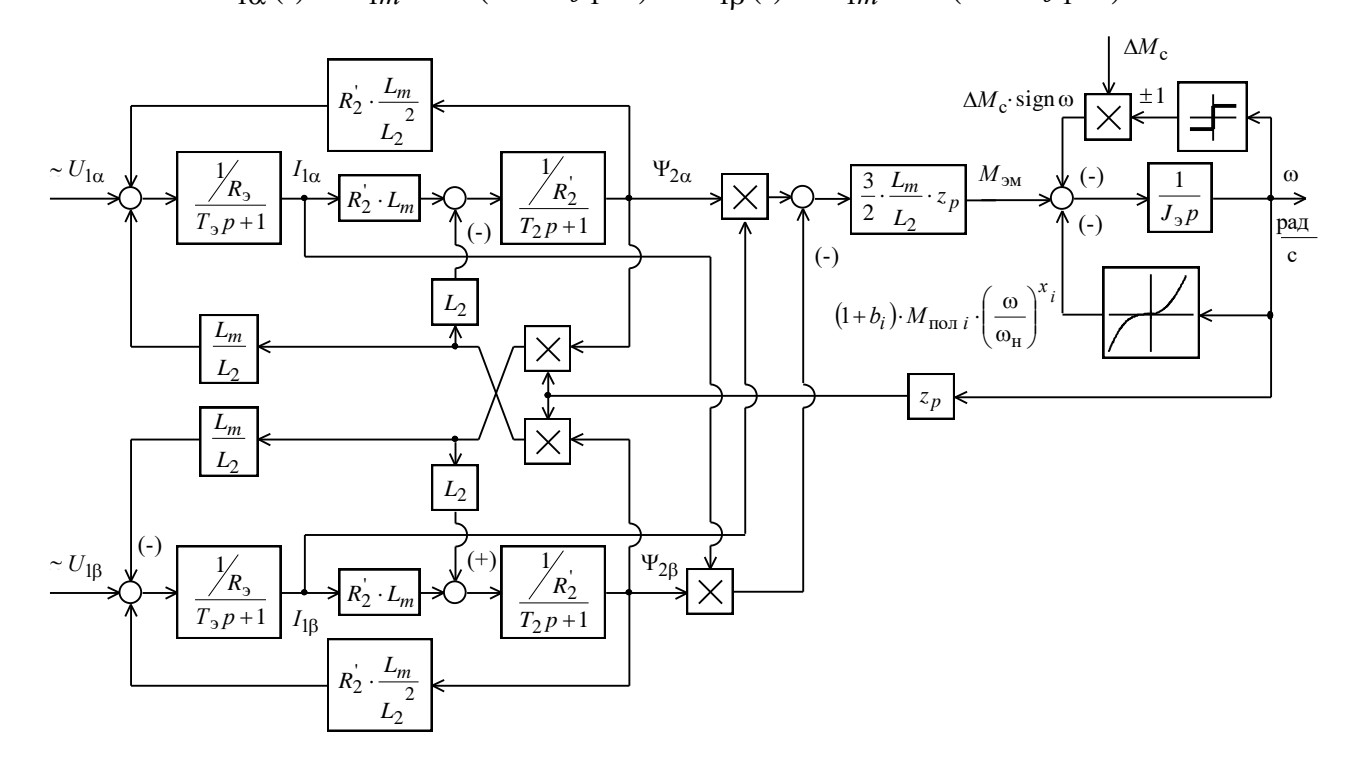

Рисунок 15 – Структурная схема асинхронного электродвигателя в неподвижной системе координат статора α, β

Рассчитаем параметры звеньев структурной схемы двигателя.

Эквивалентные индуктивности обмоток:

- статора

$$
L_1 = L_{1\sigma} + L_{\mu} = 5,865 \cdot 10^{-3} + 0,208 = 0,214
$$
 F<sub>H</sub>;

 $-$  poropa

$$
L_2 = L_{2\sigma} + L_{\mu} = 7.95 \cdot 10^{-3} + 0.208 = 0.216
$$
 FH.

Коэффициент рассеяния

$$
\sigma = 1 - \frac{L_{\mu}^2}{L_1 \cdot L_2} = 1 - \frac{0,208^2}{0,214 \cdot 0,216} = 0,064.
$$

Эквивалентное сопротивление

$$
R_3 = R_1 + R_2' \cdot \frac{L_{\mu}^2}{L_2^2} = 1,075 + 1,055 \cdot \frac{0,208^2}{0,216^2} = 2,053 \text{ OM}.
$$

Электромагнитные постоянные времени

$$
T_3 = \frac{\sigma \cdot L_1}{R_3} = \frac{0.064 \cdot 0.214}{2.053} = 6.671 \cdot 10^{-3} \text{ c}; \qquad T_2 = \frac{L_2}{R_2} = \frac{0.216}{1.055} = 0.205 \text{ c}.
$$

Для исследования процессов при частотном регулировании в самом электродвигателе и далее в системе регулируемого электропривода вентилятора используем метод имитационного моделирования и в качестве средства моделирования электромеханических систем примем программу MATLAB.

#### 13 Имитационная модель силового канала электропривода

Имитационная модель силового канала электропривода представлена на рисунке 16.

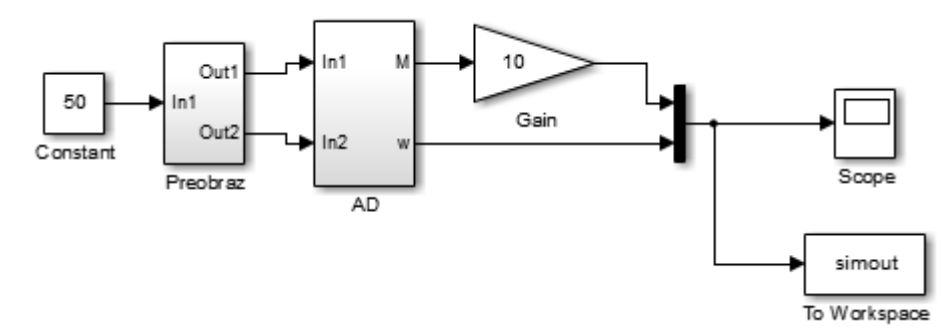

Рисунок 16 - Имитационная модель силового канала электропривода

Схема набора имитационной модели двухфазного преобразователя частоты, представленного подсистемой «Preobraz» представлена на рисунке 17.

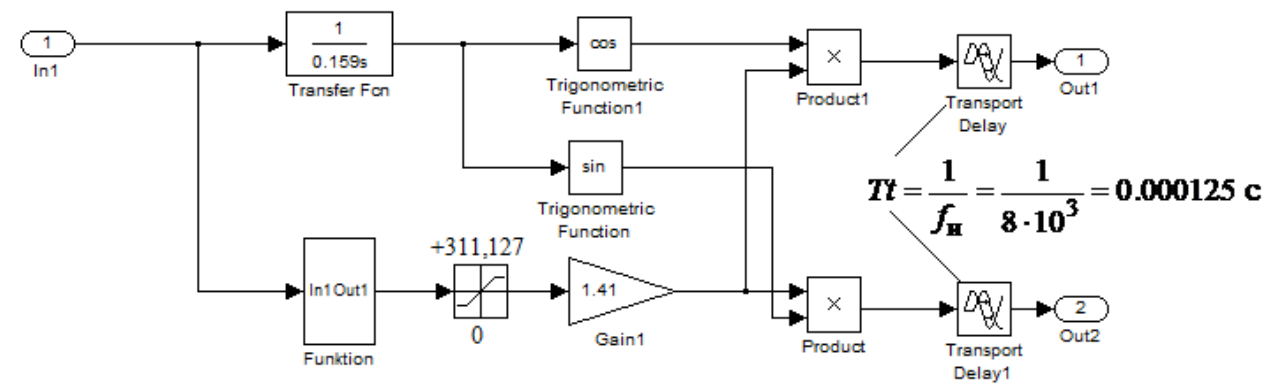

Рисунок 17 – Схема набора имитационной модели двухфазного преобразователя частоты

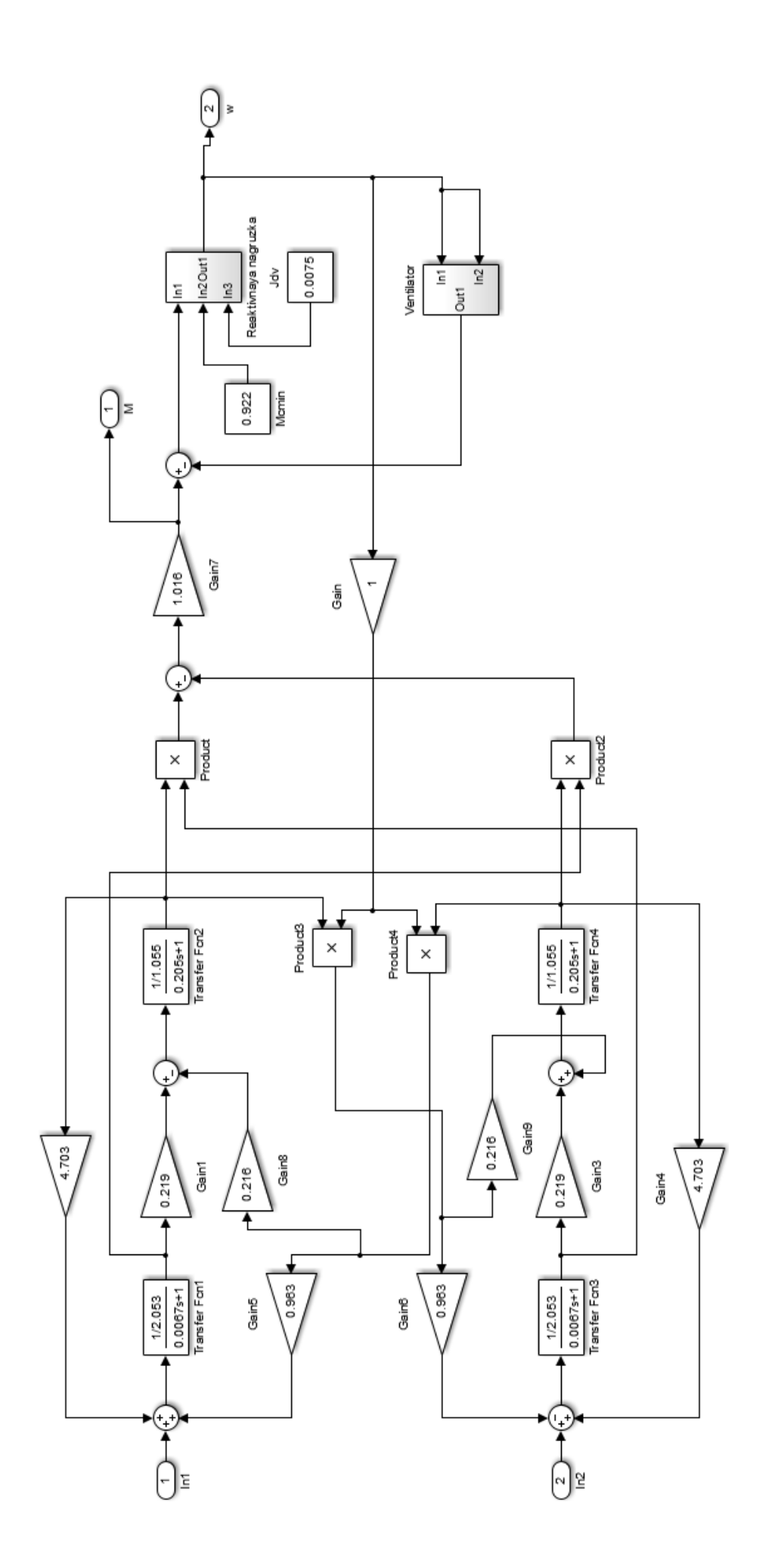

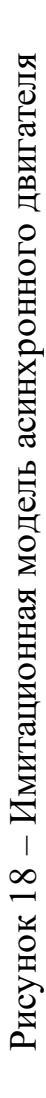
Подсистема «Funktion» реализует математическую функцию

$$
U_{1\text{MHH}} + (U_{1\Phi\text{H}} - U_{1\text{MHH}}) \cdot \frac{f_1^2}{f_{1\text{H}}^2} = 10 + (220 - 10) \cdot \frac{x^2}{50^2} B
$$

при законе регулирования  $\left.U_1\right/f_1^2=$  const и принятой ранее настройке вольтчастотной характеристики.

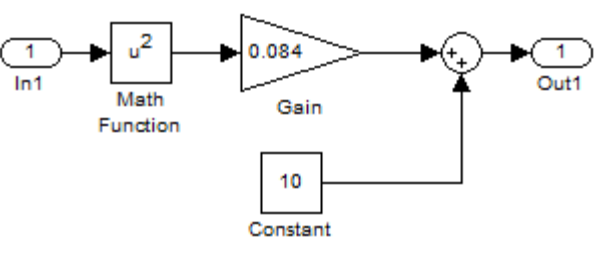

Рисунок 19 – Подсистема «Funktion» при законе регулирования  $U_1/f_1^2$  = const и коррекции вольт-частотной характеристики

Подсистема «Ventilator» (рисунок 20) представляет собой математическую функцию нелинейной «вентиляторной» нагрузки:

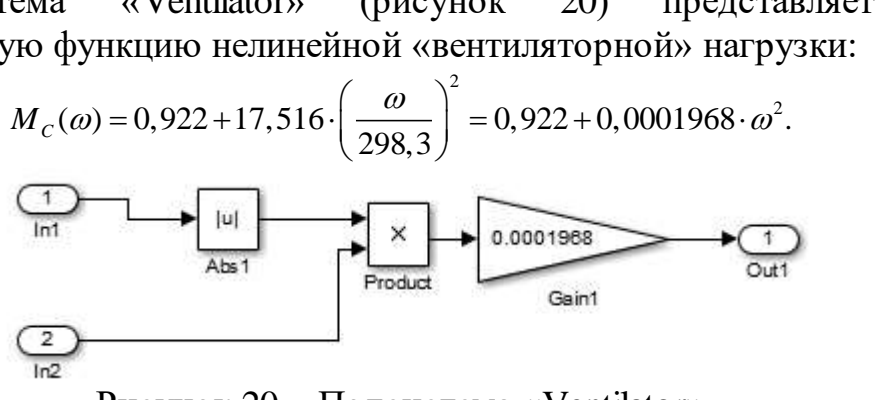

Рисунок 20 – Подсистема «Ventilator»

### **14 Исследование переходных процессов в асинхронном электроприводе с законом регулирования скорости** *U***/***f* **2 =const**

На рисунках 21–24 представлены переходные процессы скорости вала и электромагнитного момента асинхронного электропривода при пуске на частоты *f*=50 Гц; *f*=30 Гц; *f*=10 Гц; *f*=5 Гц.

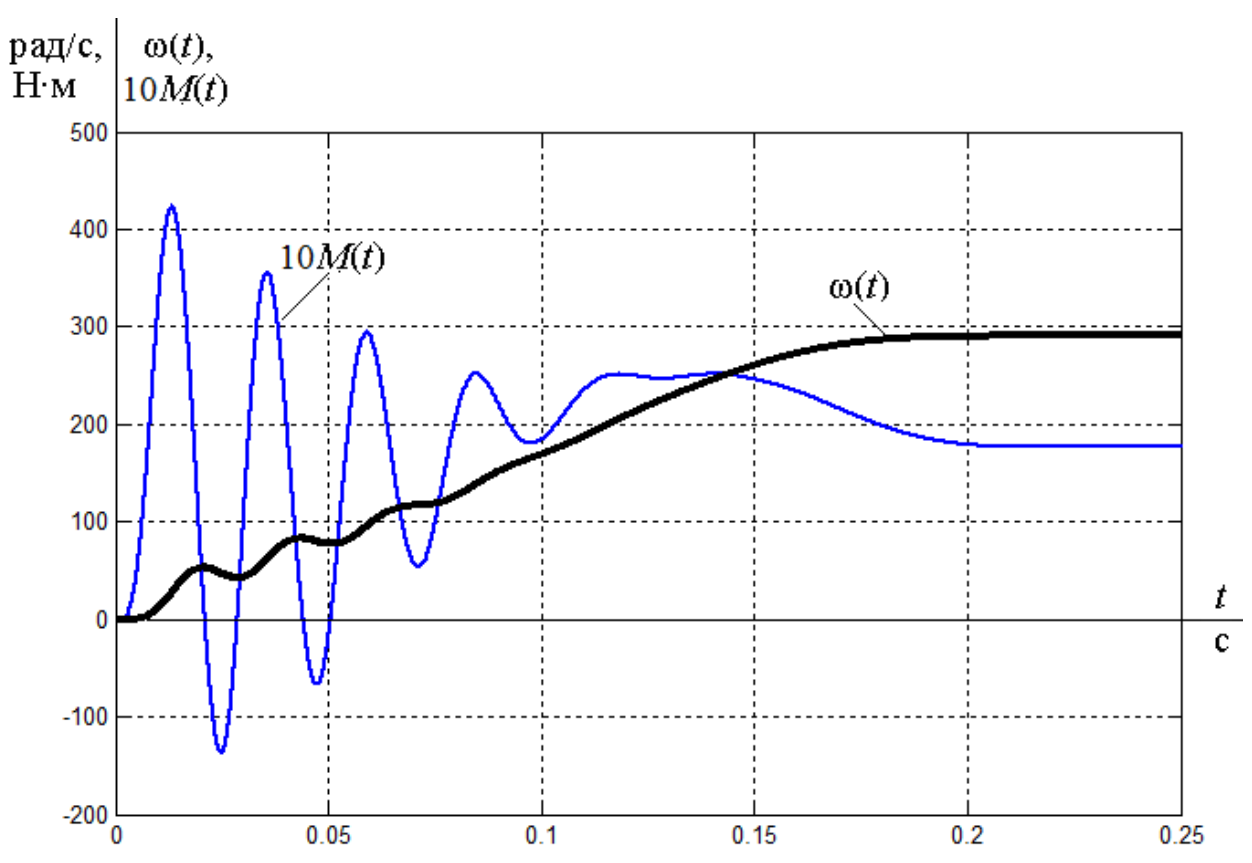

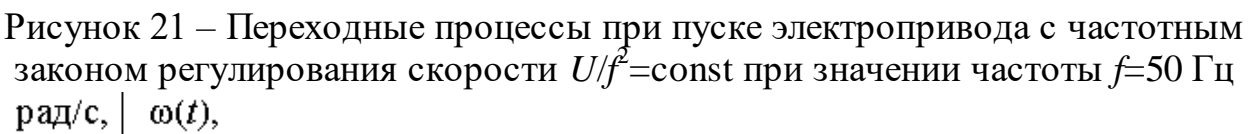

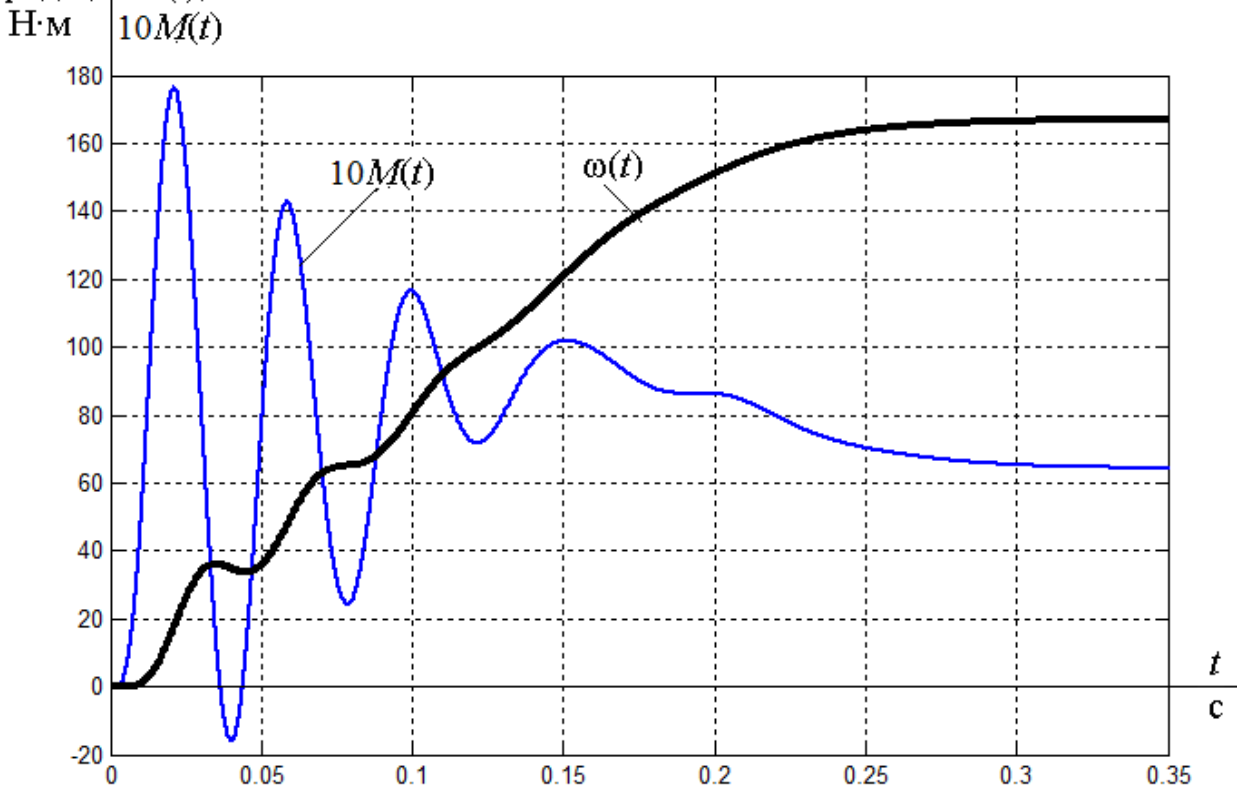

Рисунок 22 – Переходные процессы при пуске электропривода с частотным законом регулирования скорости *U*/*f* 2 =const при значении частоты *f*=30 Гц

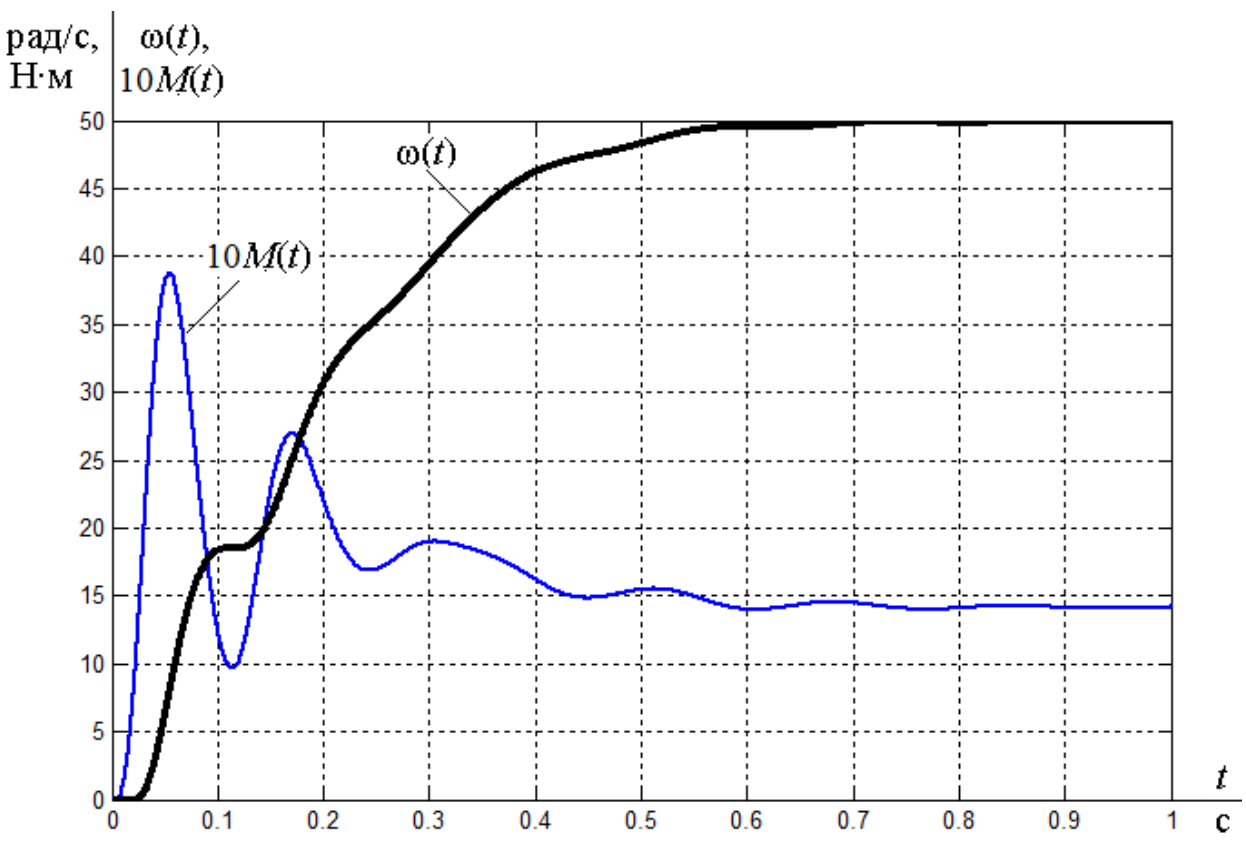

Рисунок 23 – Переходные процессы при пуске электропривода с частотным законом регулирования скорости *U*/*f* 2 =const при значении частоты *f*=10 Гц

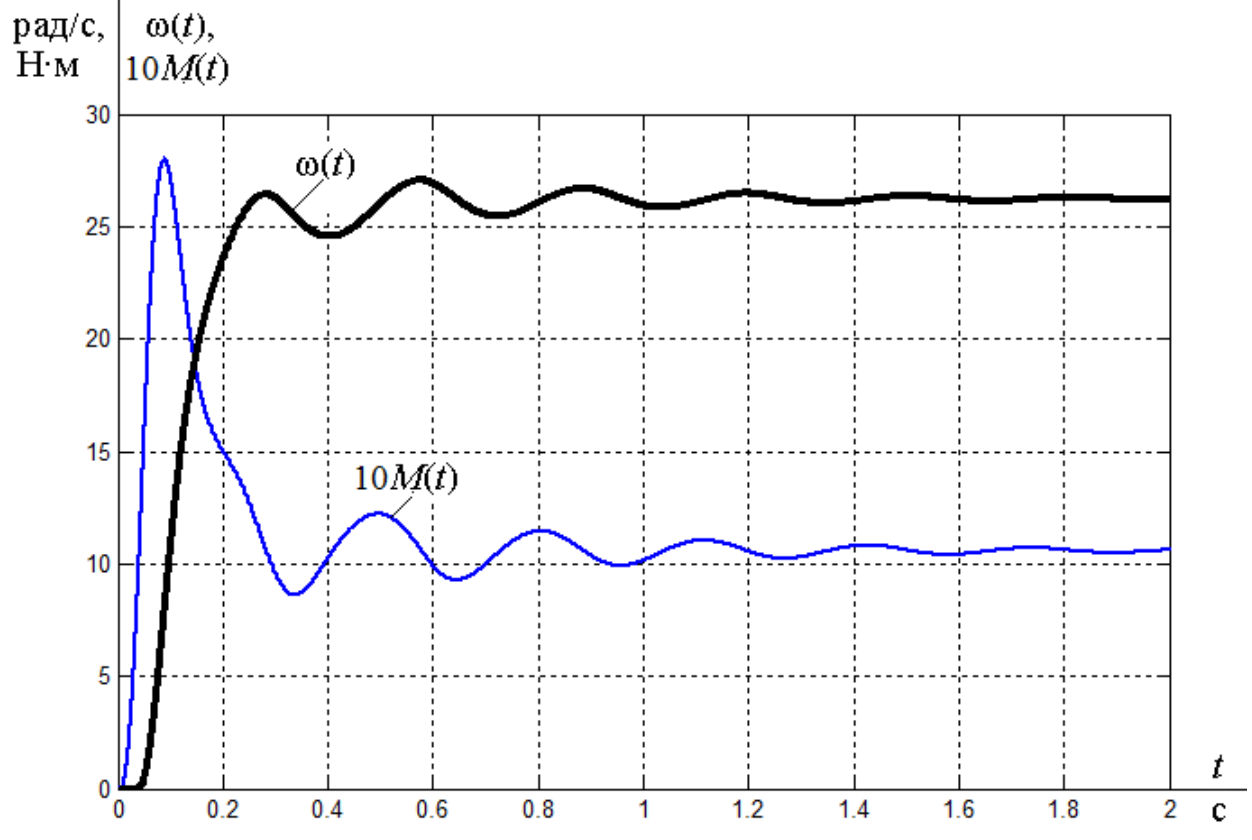

Рисунок 24 – Переходные процессы при пуске электропривода с частотным законом регулирования скорости *U*/*f* 2 =const при значении частоты *f*=5 Гц

Полученные результаты прямого пуска электродвигателя вентилятора показывают, что прямой пуск приводного двигателя не позволит получить удовлетворительного качества переходные процессы и определяют необходимость организации плавного пуска вентилятора с ограничением величины и улучшением характера временной зависимости динамического момента электропривода.

### **15 Моделирование скалярной системы управления с задатчиком интенсивности на входе**

Ограничение момента двигателя в пусковых режимах в разомкнутых системах регулируемого электропривода может быть достигнуто применением задатчика интенсивности скорости во входной цепи управления электропривода. Имитационная модель скалярной системы управления асинхронным электроприводом вентилятора с задатчиком интенсивности на входе представлена на рисунке 25.

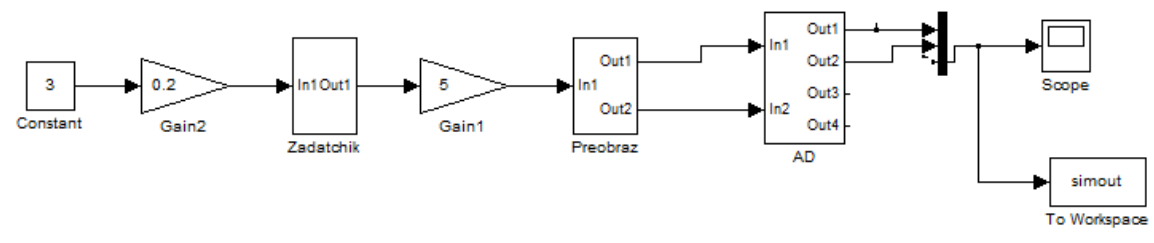

Рисунок 25 – Имитационная модель скалярной системы управления асинхронным электроприводом вентилятора с задатчиком интенсивности

Результаты имитационных исследований системы с задатчиком интенсивности представлены на рисунках 26–29.

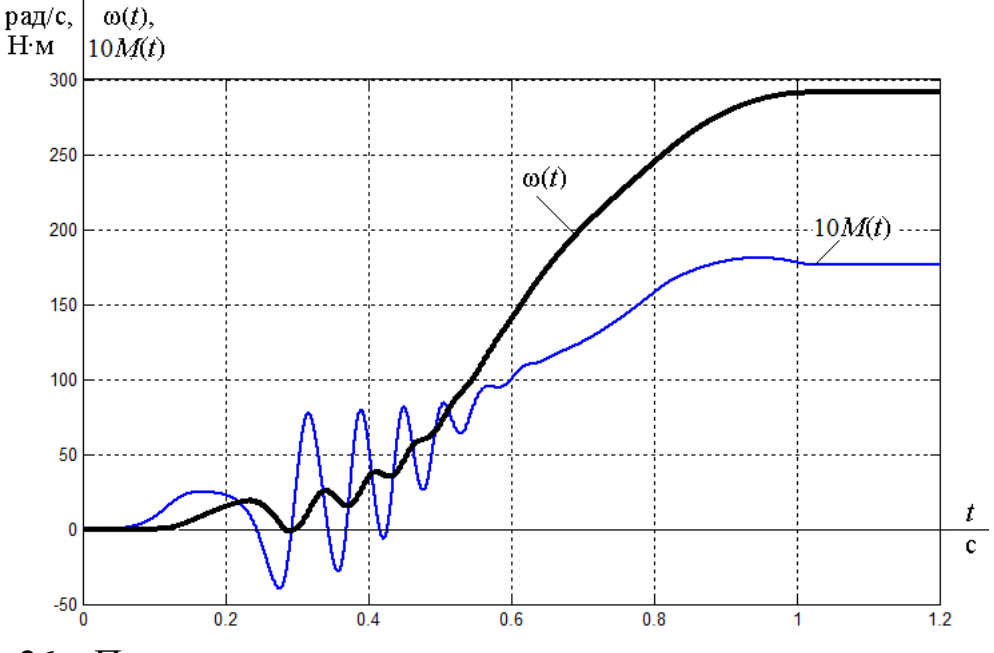

Рисунок 26 – Переходные процессы при пуске электропривода с частотным законом регулирования скорости  $U/f^2$ =const и задатчиком интенсивности при значении частоты *f*=50 Гц

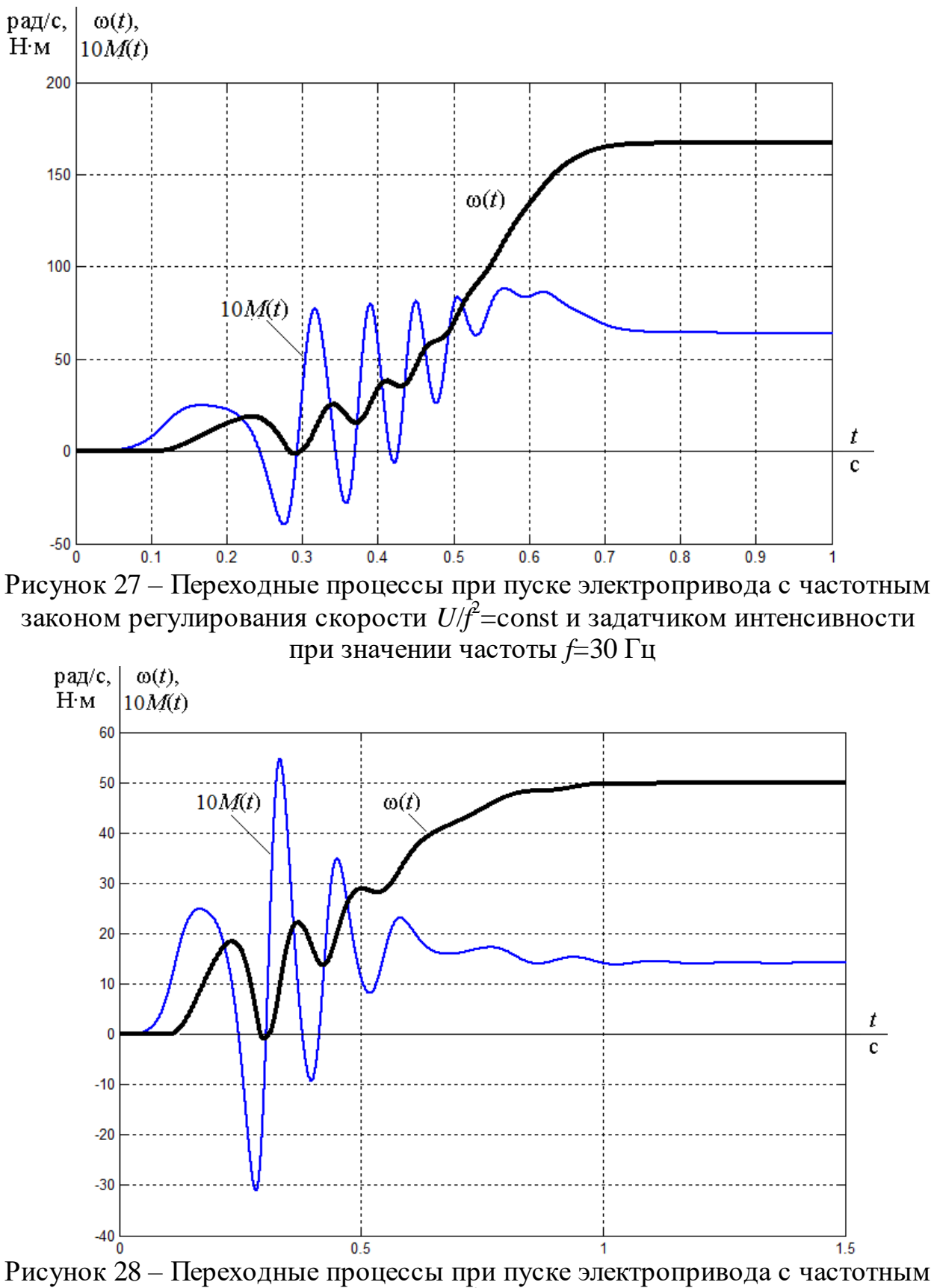

законом регулирования скорости  $U/f^2$ =const и задатчиком интенсивности при значении частоты *f*=10 Гц

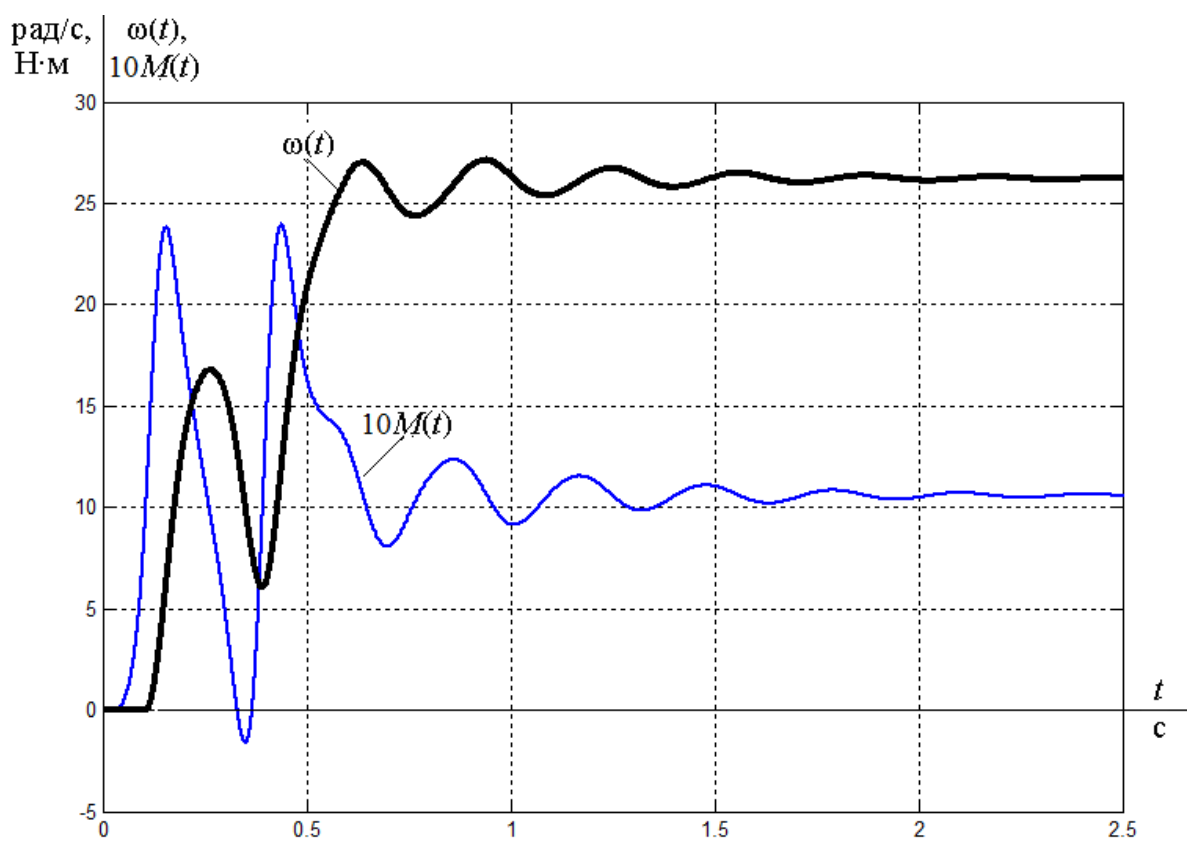

Рисунок 29 – Переходные процессы при пуске электропривода с частотным законом регулирования скорости  $\mathit{U/f}^2$ =const и задатчиком интенсивности при значении частоты *f*=5 Гц

Результаты моделирования доказывают уменьшение пускового момента в процессе пуска электропривода при установке на входе системы задатчика интенсивности.

## **16 Выбор контакторов и автоматов защиты**

По номинальному току и мощности был выбран контактор фирмы Danfoss серии CI12 (рисунок 30), технические характеристики которого находятся в таблице 4.

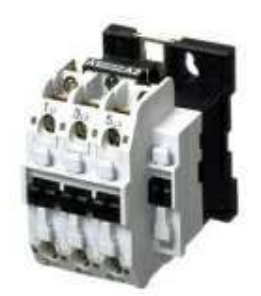

Рисунок 30 – Контактор CI12

Таблица 4 – Технические характеристики контактора Danfoss серии CI 12

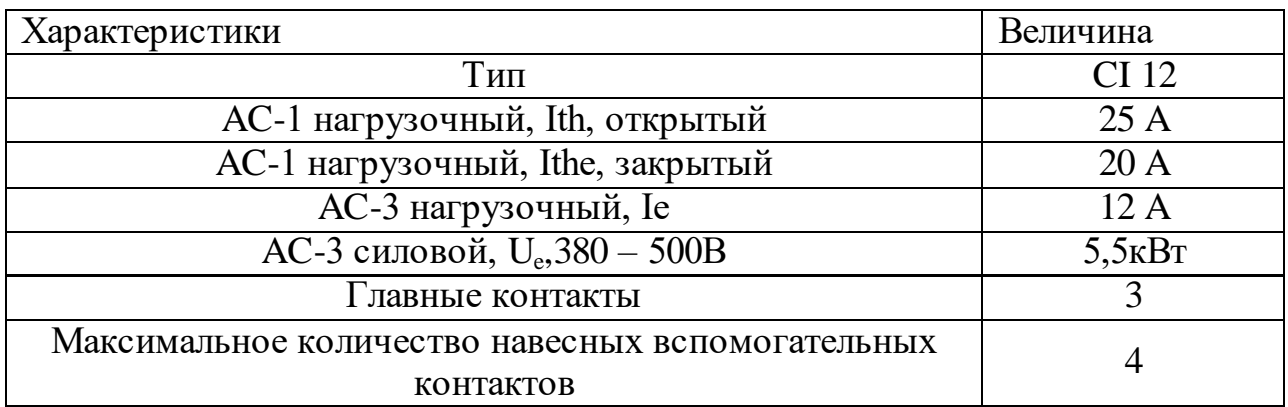

Также был выбран автоматический выключатель, который предназначены для защиты проводов, кабелей, электрооборудования от короткого замыкания и перегрузок. Для этого было выполнено следующее:

1. 
$$
I_{pacq} \ge I_{\partial n}
$$
,  $I_{\partial n} \ge I_{\mu, 3\pi} = 10,136 A$ ;  
\n2.  $I_{\kappa_3} \ge I, 5 \cdot I_{\eta y c \kappa}$  (для одного ЭП);  
\n $I_{\kappa_3} \ge 1, 5 \cdot I_{\kappa_p} = 1, 5 \cdot 79,801 = 119,701 A,$   
\n $I_{\kappa_p} = I_n = 79,801 A - \text{nyc} \kappa \text{ob } \text{or } \text{or } \text{.}$ 

Выбираем автоматический выключатель типа ВА14-26 (рисунок 31) с  $I_{\text{max}} = 32$  *A* ,  $I_{\text{max}} = 20$  *A* ,  $I_{\text{R}} = 10 \cdot I_{\text{max}} = 10 \cdot 20 = 200$  *A*.

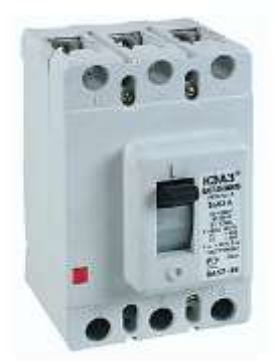

Рисунок 31 – Автоматический выключатель ВА 14-26 Выбор плавких предохранителей:

Выбираем плавкие предохранители исходя из условий:

$$
I_{BC} \geq I_{n.3\pi}
$$

Выбираем предохранитель типа ПН2-100 с параметрами, приведенными в таблице 5.

Таблица 5 – Параметры предохранителя типа ПН2-100

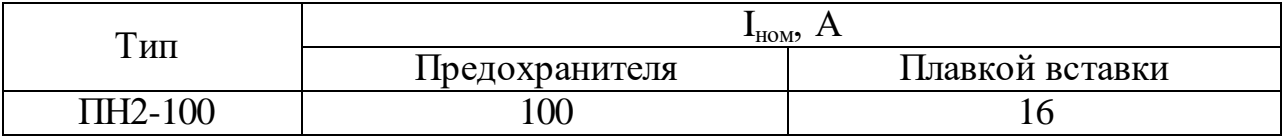

# **17 Выбор источников питания для контроллера**

Для питания логического модуля совместно с модулем расширения выбираем блок питания фирмы Siemens серии LOGO! Power =24В/ 4А, 90 Вт 6EP1332-1SH51 (рисунок 32).

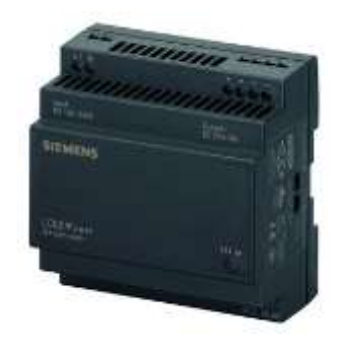

Рисунок 32 – Блок питания LOGO! Power =24В/4А

#### 18 Выбор и обоснование контроллера из линейки SiemensLogo

Логические модули LOGO! являются компактными функционально законченными универсальными изделиями. Они предназначены для построения простейших устройств автоматики с логической обработкой информации. Алгоритм функционирования модулей задается программой, составленной из набора встроенных функций. Программирование модулей LOGO!Basic может производиться с их клавиатуры без использования дополнительного программного обеспечения. Стоимостные показатели модулей настолько низки, что их применение может оказаться экономически целесообразным даже в случае замены устройств, включающих в свой состав 2 многофункциональных реле времени или 2 таймера и 3-4 промежуточных реле.

Серия продуктов LOGO! объединяет в своем составе логические модули LOGO!Basic и LOGO!Pure, модули ввода-вывода дискретных сигналов DM8 (4 входа, 4 выхода) и DM16 (8 входов, 8 выходов), модули ввода аналоговых сигналов AM2 (2 входа) и аналогового вывода AM2 AQ (2 выхода), коммуникационные модули, модули бесшумной коммутации трехфазных цепей переменного тока LOGO!Contact, блоки питания LOGO!Power, аксессуары, a также программное обеспечение LOGO!SoftComfort.

Из условий технического процесса нам потребуется контроллер с числом дискретных входов - 5 шт., аналоговых входов - 1 шт., дискретных выходов - 4. Также нужен один аналоговый вход и возможность управления преобразователем частоты.

Из линейки логических модулей LOGO! Basic выбираем логический модуль LOGO! 12/24RC (рисунок 33). Модуль обладает следующими техническими данными, представленными в таблице 6.

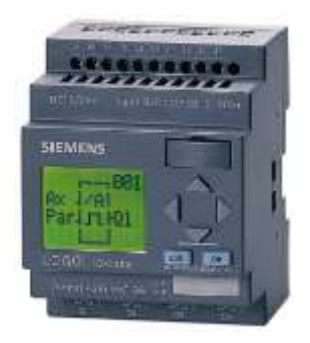

Рисунок 33 – Логический модуль LOGO! 24 Basic

Таблица 6 – Технические данные модуля LOGO! 24 Basic

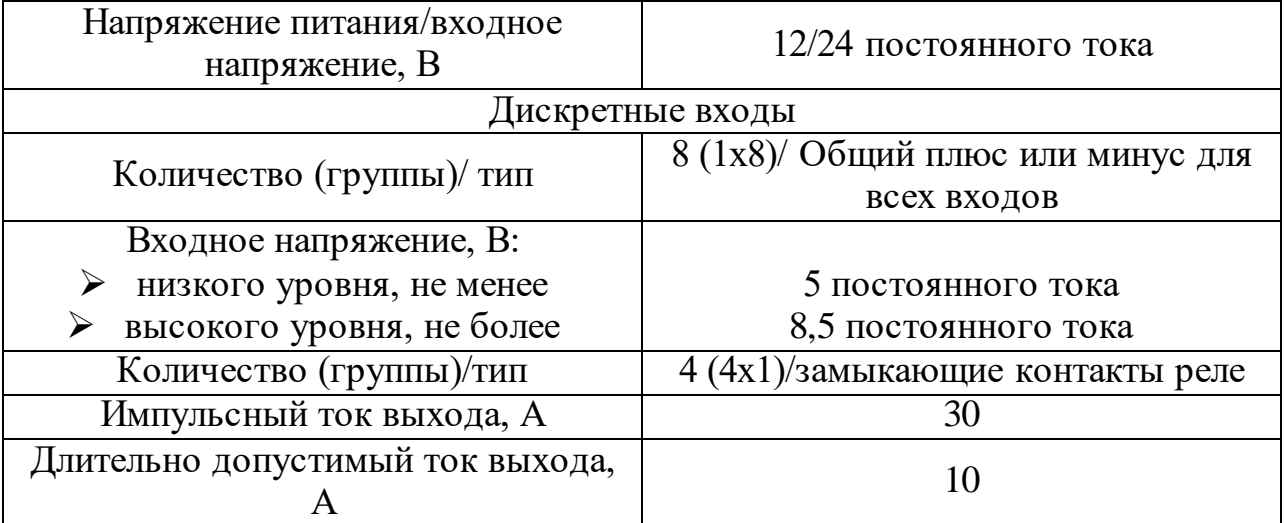

Для реализации управления процессом необходимо дополнить логический модуль LOGO! Basic модулем дискретного ввода/вывода, имеющем минимум два выходных и три входных канала. Выбираем модуль расширения ввода/вывода дискретных сигналов LOGO! DM8 12/24R, имеющем по 4 дискретных входа и выхода (рисунок 34).

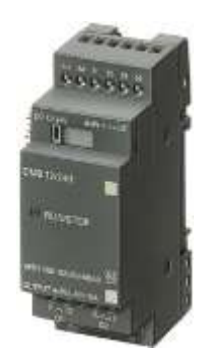

Рисунок 34 –Модуль ввода-вывода дискретных сигналов LOGO! DM8 12/24R Модули LOGO! DM позволяют увеличивать количество дискретных входов и выходов, обслуживаемых одним логическим модулем LOGO!.

Технические данные модуля ввода-вывода дискретных сигналов LOGO! DM8 12/24R представлены в таблице 7.

Таблица 7 – Технические данные модуля ввода-вывода дискретных сигналов LOGO! DM8 12/24R

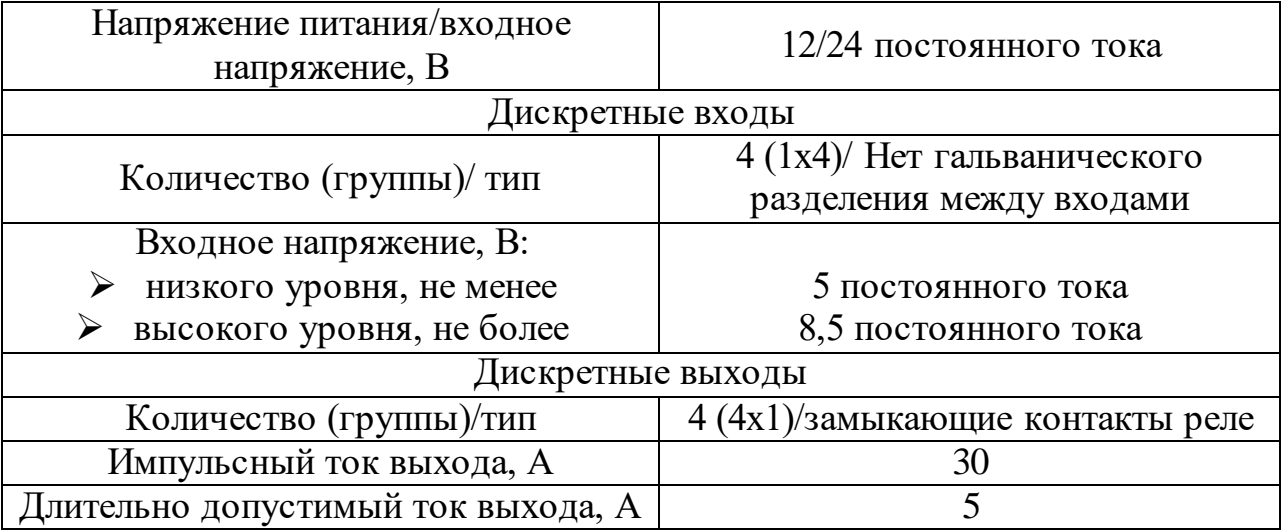

## **19 Выбор кабелей**

Соединение оборудования в шкафах производится одножильным проводом марки ПВ-1, имеющим однопроволочную и многопроволочную медную жилу с поливинилхлоридной изоляцией различного цвета. Выбирается провод с однопроволочной жилой сечением  $1,5$  мм<sup>2</sup> для подключения оборудования цепи управления; провод сечением 2,5 мм<sup>2</sup>, для подключения преобразователя частоты и контакторов. Для питания преобразователя частоты и электродвигателя выбирается по условию  $I_{\text{\tiny{ka6}}} \ge I_{\text{\tiny{A0II}}}; 16 \ge 10,36$ силовой кабель ВВГнг 5x1,5.

# **20 Финансовый менеджмент, ресурсоэффективность и ресурсосбережение**

Целью данной работы является определение экономических показателей проектирования электропривода вентиляционной установки. Для этого необходимо провести анализ конкурентных технических решений, определить трудоемкость проводимых работ, создать график проведения работ, а также сформировать бюджет затрат.

#### **20.1 Предпроектный анализ**

#### **20.1.1 Потенциальные потребители результатов исследования**

Для того, чтобы определить потенциальных потребителей данной разработки, необходимо рассмотреть целевой рынок и провести его сегментирование.

Выпускная квалификационная работа посвящена модернизации асинхронных электроприводов вентиляторов путем увеличения КПД при помощи преобразователя частоты. Введение новых факторов и модернизация имеющихся сильно поспособствуют для дальнейшей востребованности продукта. В данный момент на рынке производства требуется глобальная перестройка и введение новых технологий с целью увеличения качества продукции, уменьшения экономических и энергетических затрат, повышения КПД всего процесса производства. Появление новых продуктов с новыми свойствами - все это в условиях свободной конкуренции на рынке требуют производителям разработать и внедрить новое технологическое оборудование.

Потенциальными потребителями данного исследования являются компании по производству вентиляционного оборудования, а также предприятия Российской Федерации, в интересах которых повысить КПД и уменьшить энерго-экономические затраты своего предприятия без глобальной замены действующего оборудования.

В нашем случае, для коммерческих организаций критерии сегментации могут быть: место нахождения; промышленность; промышленные товары; размер и другие.

Сегментирование рынка вентиляционных установок будем проводить по следующим критериям:

1) Размер предприятия, в качестве примера рассмотрим:

ООО «Томскнефтехим»; АО «НПЦ «Полюс»; АО «НПФ «Микран»

2) Тип электропривода (ЭП).

Таблица 8 – Карта сегментирования рынка

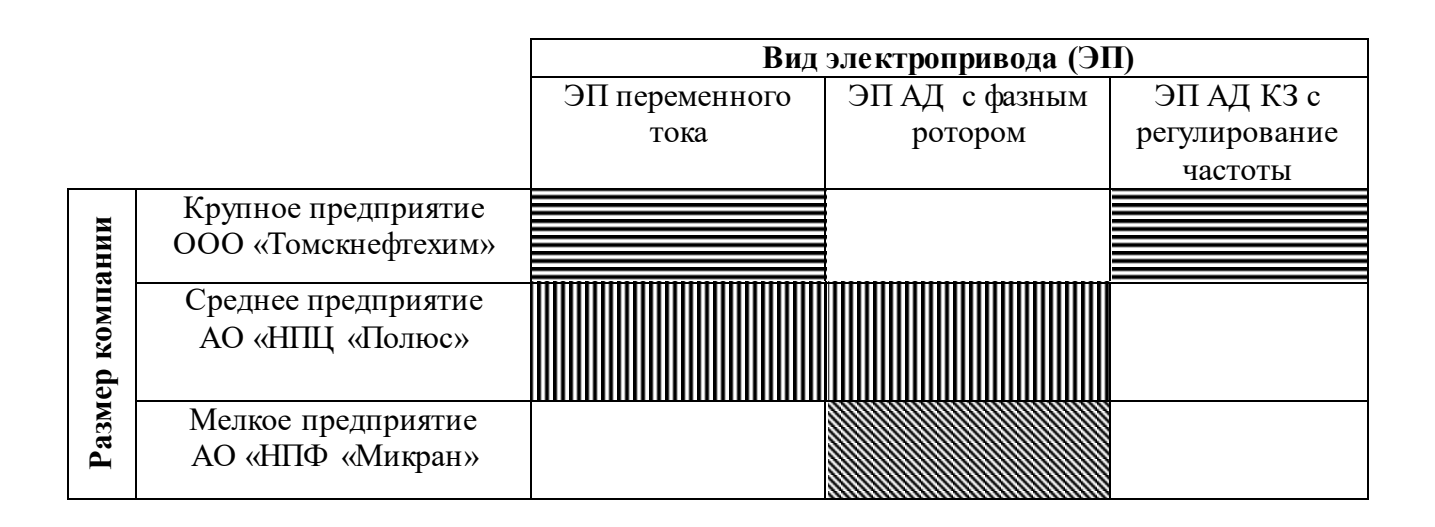

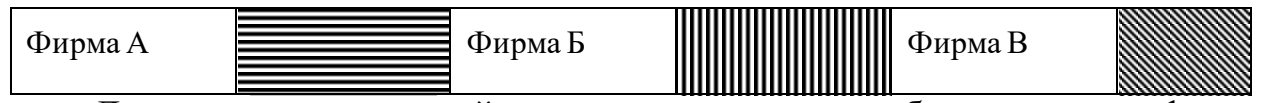

Для составления данной карты сегментирования было взято три фирмы, которые занимаются производством электроприводов вентиляционных установок (Фирма А- ООО « Компания Самитек», Фирма Б - ООО "НОВОГОР-Прикамье", Фирма В - ООО "ФЛЮМТЕК"). В этом примере сегментации карта показывает, какие ниши на рынке оборудования, не занятые конкурентами или где уровень конкуренции находится на минимальном уровне.

В результате сегментации:

-основные сегменты этого рынка включают в себя использование электропривода с частотным регулированием средних и малых предприятий;

-наиболее перспективным сегментом предложения является привод с частотным регулированием средних предприятий;

-сегмент рынка, которые являются привлекательными для компаний в будущем, является обеспечение частотно-регулируемого электропривода с небольшими динамическими, компаниями.

Преимущества на рынке при использовании электроприводов с преобразователем частоты вентиляционных установок от других видов электроприводов:

- более низкая стоимость ;
- минимальные затраты на обслуживание;
- обеспечение требуемой степени защиты;
- повышение КПД электропривода на 30%;

По данным 2019 года применение ЭП вентиляционных установок с преобразователем частоты составляет 63%. Это обусловлено тем, что старые предприятия не желают модернизироваться и закупать новое оборудование взамен старого. При этом доля ЭП с ПЧ на новых предприятия составляет 89%.

### **20.1.2 Анализ конкурентных технических решений**

На сегодняшний день, на рынке вентиляторов, имеется ряд лидеров по обслуживанию вентиляционного оборудования, среди которых, самые популярные ООО «ФЛЮМТЕК» (г. Москва), ООО «Компания Самитек» (г. Ростов-на-Дону), ООО «НОВОГОР Прикамье» (г. Пермь).

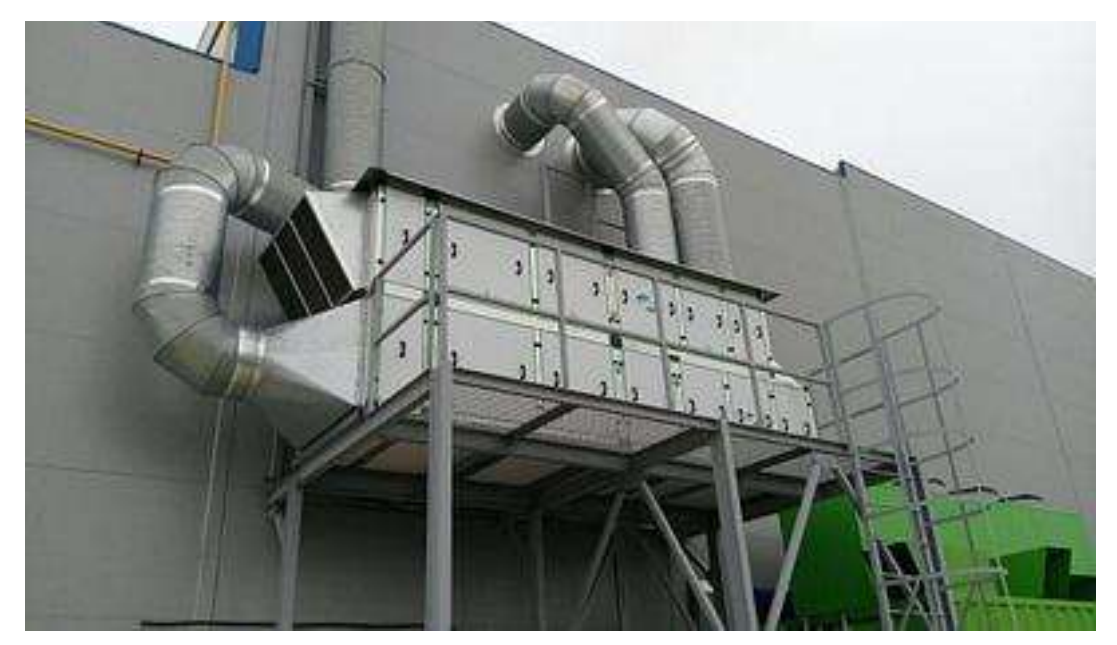

Компания ООО «Компания Самитек» является лидером в обслуживании вентиляционных установок. Молодая производственная компания ООО "КОМПАНИЯ САМИТЕК" образована в результате слияния нескольких ростовских фирм, получивших на российском рынке статус ответственных поставщиков инженерного оборудования. Компания образовалась в 2004 году и изначально занималась поставкой насосного оборудования и запорной арматуры.

Целью данного раздела является применение оценочной карты для выбора электропривода.

Объектом анализа будет являться электропривод вентилятора. Для того, чтобы наиболее точно провести анализ нужно использовать всю информацию, которая доступна о конкурентных разработках.

Для сравнения возьмем вентиляционные станции двух компаний: ООО «ФЛЮМТЕК» (г. Москва) и ООО «НОВОГОР Прикамье» (Пермь), а также электропривод вентиляционной установки, разрабатываемый в ВКР. Для сравнения были выбраны следующие технические критерии: энергопотребление, помехоустойчивость, диапазон регулирования скорости, удобство в эксплуатации, надежность и такие экономические критерии как: цена, послегарантийное обслуживание, заявленный срок эксплуатации.

Результаты приведены в таблице 9.

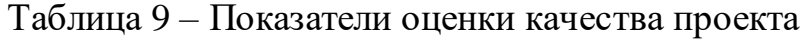

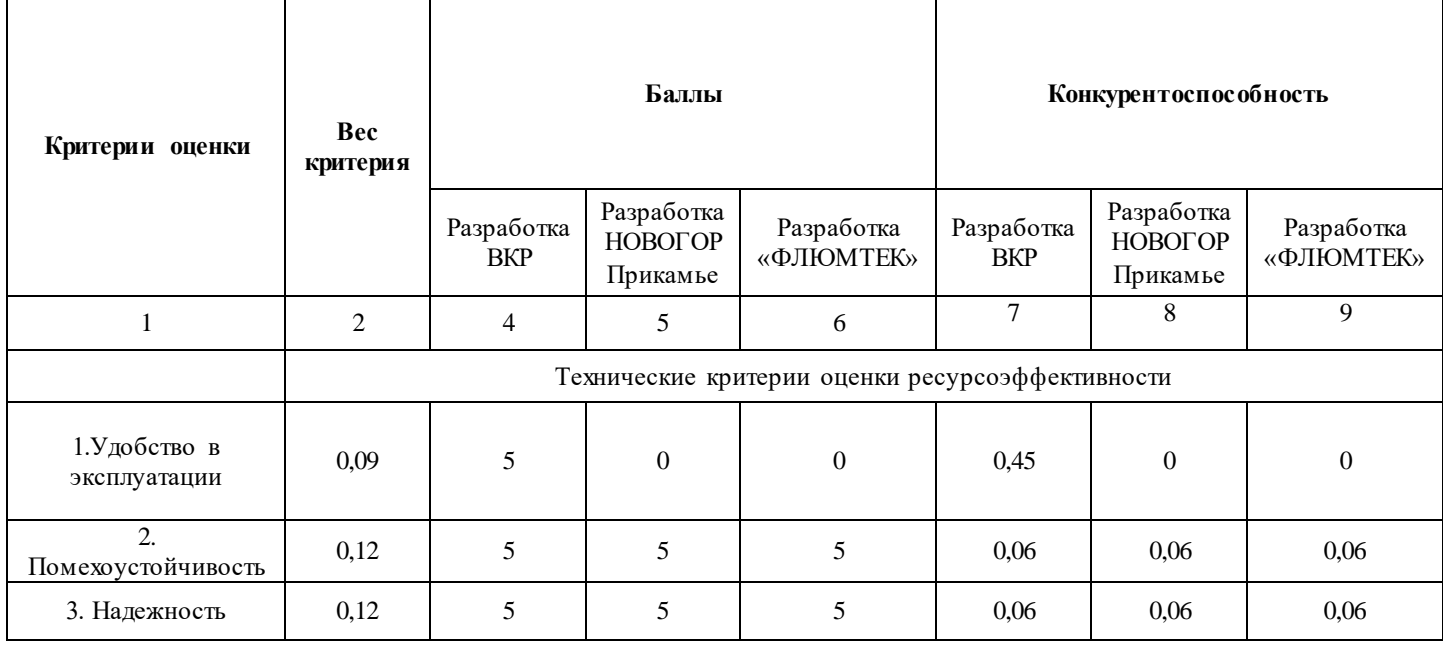

# Продолжение таблицы 9

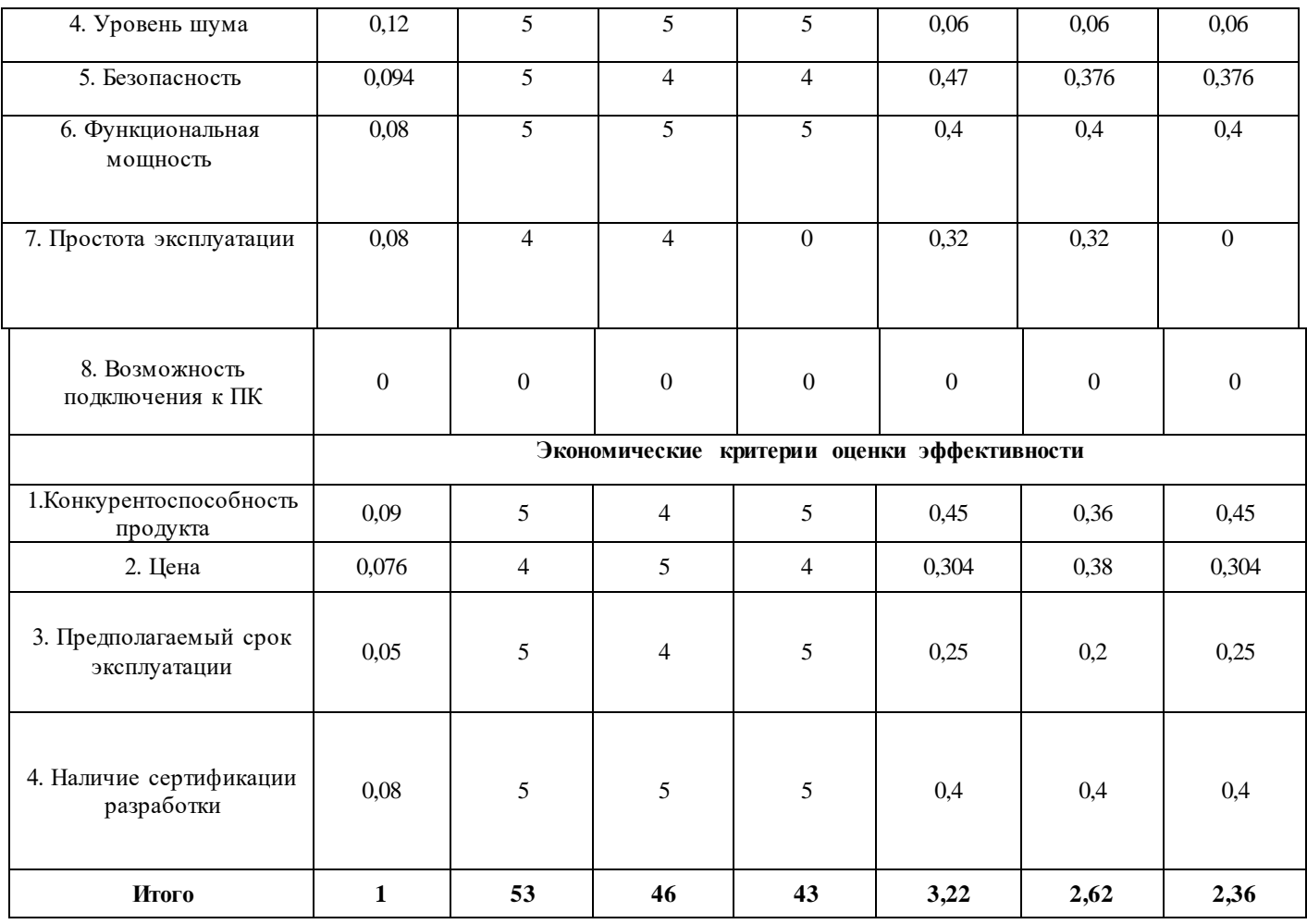

Существует формула, при помощи которой мы сможем провести анализ конкурентных технических решений:

$$
K = \sum B_i \cdot B_i
$$

где К – конкурентоспособность научной разработки или конкурента; Bi – вес показателя (в долях единицы); Бi – средневзвешенное значение i-го показателя.

В ходе проведения данного анализа было выявлено превосходство разрабатываемого электропривода относительно конкурентных компаний. Наиболее выгодно и эффективно при работе вентиляционной установки будет использование агрегата данного типа.

# **20.1.3 FAST – анализ**

В рамках магистерской диссертации в качестве объекта FAST-анализа выступает асинхронный электропривод вентилятора с преобразователем частоты напряжения.

Таблица 10 – Классификация функций, выполняемых объектом исследования

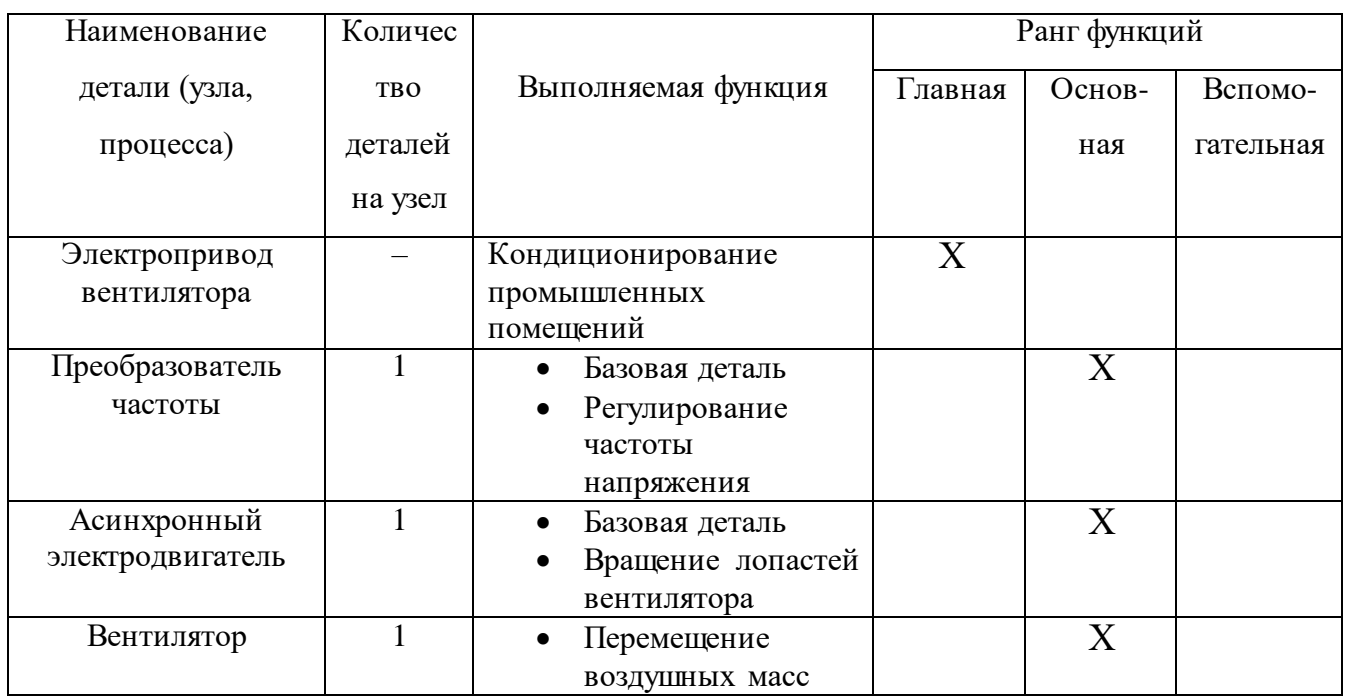

# Таблица 11 – Матрица количественных соотношений функций

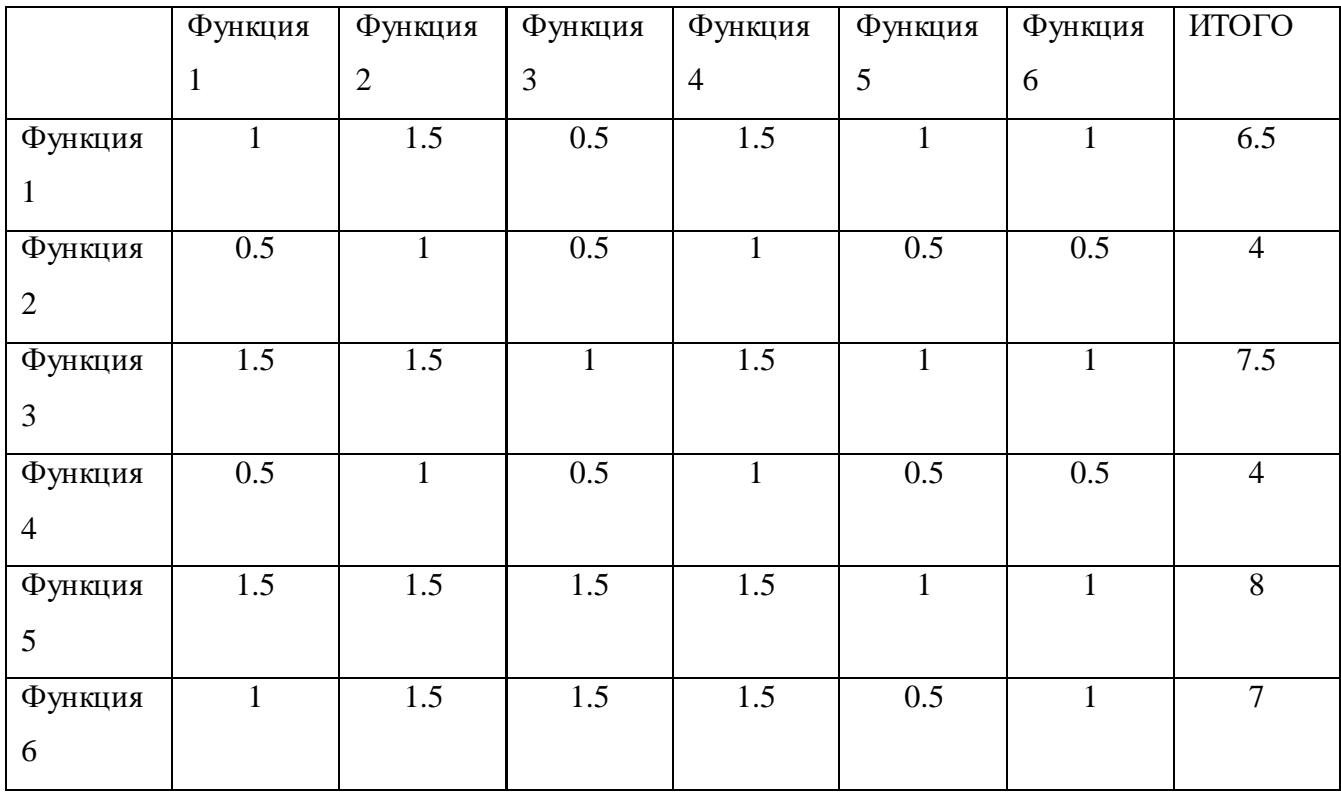

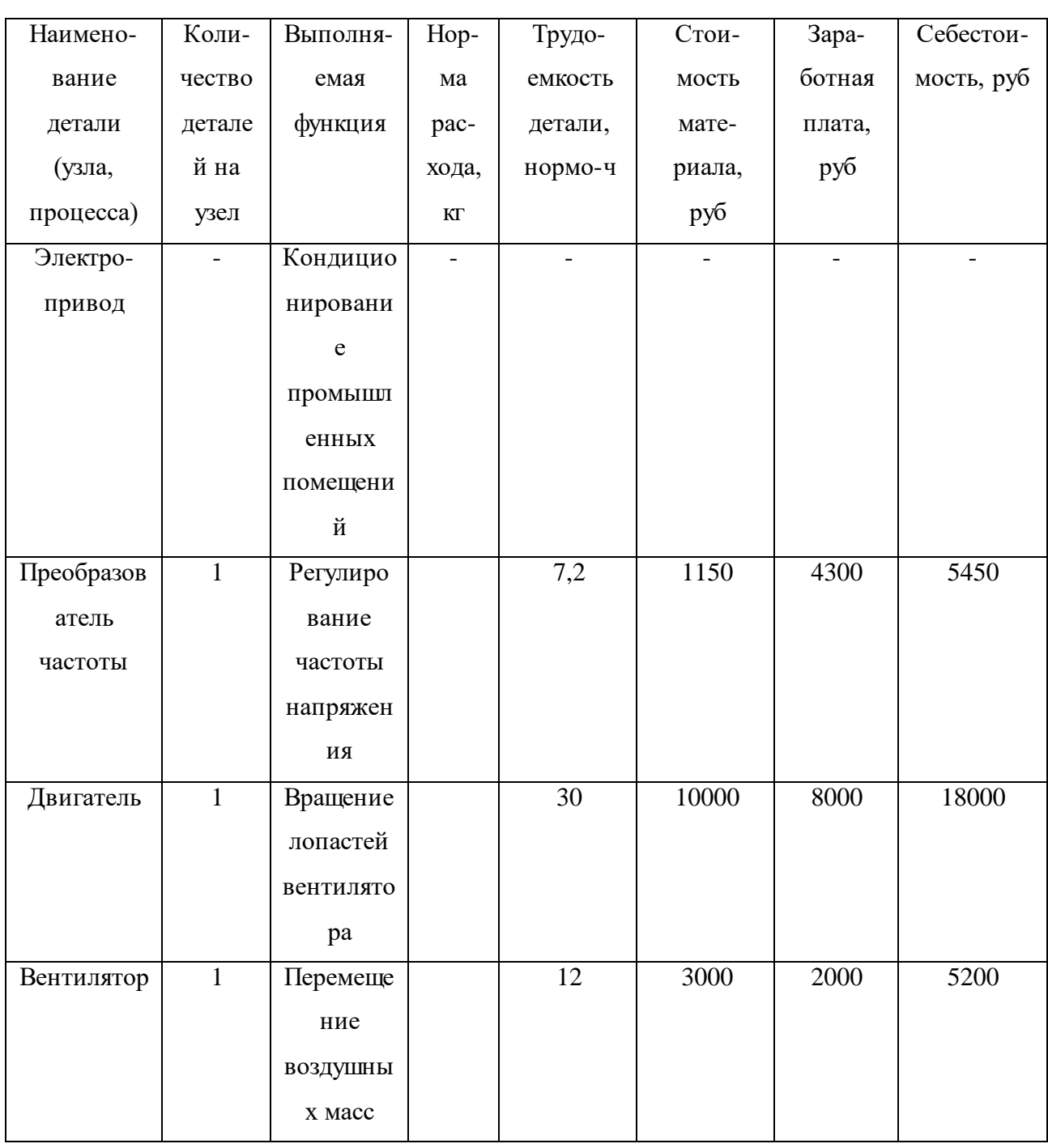

# Таблица 12 - Определение стоимости функций, выполняемых объектом

Относительная значимость функции Функция 3 Функция 5 Функция 1 0.51 Функция 2 Функция 6 Функция 4 0.16  $0.12$ 0.06 0.06 0.06 0.06 0.06 0.12 0.18 0.16 0.26 Относительные затраты на функцию

Рисунок 35 - Функционально-стоимостная диаграмма

Проведя анализ ФСД можно сделать вывод, что имеются разногласия по Функции 3 и Функции 6.

В качестве решения можно предложить несколько шагов:

- Применение вентиляторов меньшего радиуса лопастей
- Изменение количества вентиляторов на производственное помещение
- Более точное регулирование двигателя при помощи преобразователя частоты

# 1.4. Диаграмма Исикава

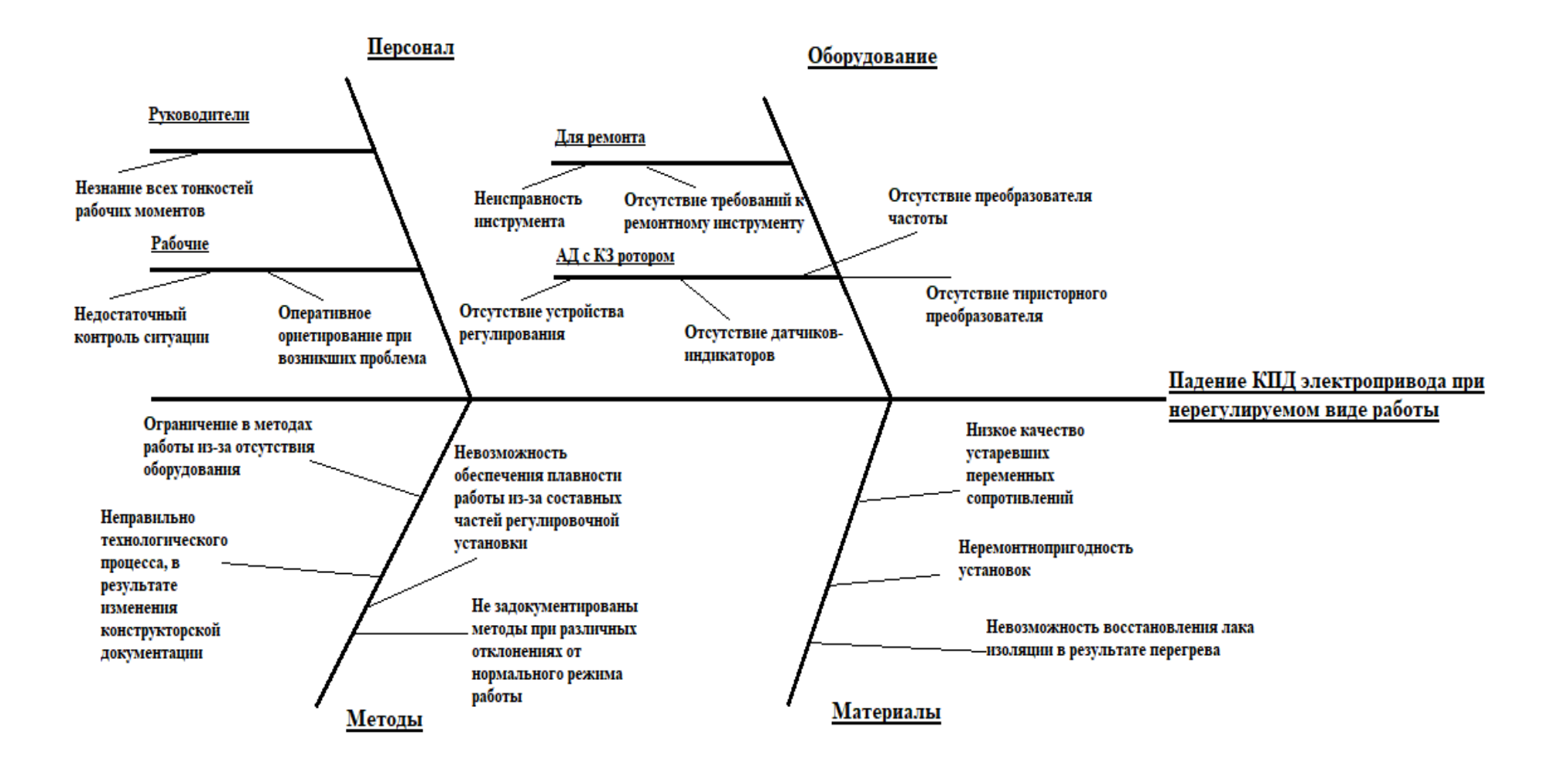

Рисунок 36 - Диаграмма Исикава

# **20.1.5 SWOT – анализ**

Одним из инструментов, позволяющим оценить потенциал проекта, является SWOT – Анализ. SWOT – анализ заключается в выявлении факторов внутренней и внешней среды организации и разделении их на четыре категории: strengths – сильные стороны, weaknesses – слабые стороны, opportunities – возможности,threats – угрозы.

Результаты проведенного анализа сведем в таблицу 13.

|                             | Сильные стороны научно-                 | Слабые стороны научно-      |
|-----------------------------|-----------------------------------------|-----------------------------|
|                             | исследовательского                      | исследовательского          |
|                             | проекта:                                | проекта:                    |
|                             | C1.<br>Заявленная                       | Сл1. Высокая стоимость      |
|                             | экономичность<br>И                      | $CII2$ .<br>Требуется       |
|                             | энергоэффективность                     | переквалификация            |
|                             | технологии.                             | персонала                   |
|                             | C2.<br>Повышение                        | Сл3.<br>Сложности<br>B      |
|                             | производительности труда.               | устранении неполадок        |
|                             | C3.<br>Высокий<br>срок                  |                             |
|                             | эксплуатации.                           |                             |
|                             | C4.<br>Надежность<br>данной             |                             |
|                             | системы<br>по сравнению<br>$\mathbf{c}$ |                             |
|                             | другими.                                |                             |
|                             | С6. Универсальность схемы               |                             |
|                             | управления.                             |                             |
| Возможности:                | 1. Упрощенная регулировка               | 1.<br>Высокая<br>стоимость  |
| В1. Повышение спроса на     | скорости<br>вращения                    | оборудования<br>данного     |
| дорогостоящие, но надежные  | электропривода<br>3a<br>счет            | может склонить инвесторов   |
| и удобные преобразователи   | преобразователя частоты                 | и потребителей в сторону    |
| частоты                     | 2. Увеличение эффективности             | основных конкурентов.       |
|                             |                                         | эффективного<br>2.<br>Для   |
| В2. Увеличение спроса на    | вентиляции за счет установки            |                             |
| данный тип электропривода   | дополнительных фильтров                 | использования               |
| вентиляционной установки    | 3. Возможность частичной                | ПЧ<br>возможностей          |
| Увеличение<br>B3.           | автономии за счет множества             | потребуется затратить много |
| функциональной мощности     | дополнительных датчиков и               | времени<br>на               |
|                             | системы управления                      | переквалификацию рабочего   |
|                             |                                         | персонала                   |
|                             |                                         |                             |
|                             |                                         |                             |
| Угрозы:                     | 1.<br>Возможности                       | 1. Ввиду низкой зарплаты    |
| У1.<br>Нестабильность       | современного ПЧ позволит                | работников<br>из-за         |
| российской валюты           | иностранных<br>привлечь                 | нестабильности<br>валюты    |
| У2.<br>Повышение            | инвесторов, что нивелирует              | персонал может отказаться   |
| конкурентоспособности       | нестабильность валюты                   | от переквалификации         |
| зарубежных аналогов за счет | 2.<br>Высокая<br>надежность,            | 2. ПЧ дороги и требуют      |
| внедрения<br>более          | удобность ПЧ и плавность                | затрат на обслуживание и    |
| современного оборудования   | регулирования скорости по               | подключение                 |

Таблица 13 – Матрица решений

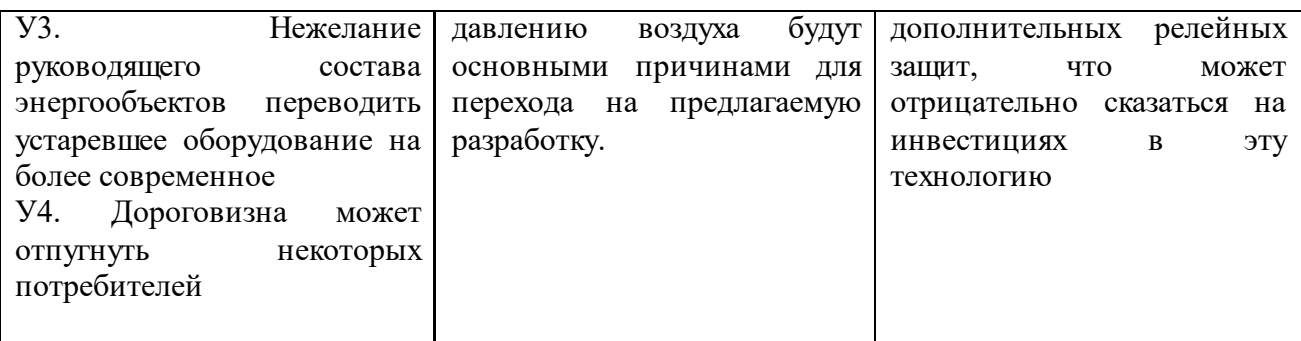

После проведения SWOT-анализа делаем вывод, что успех нашего проекта в основном зависит от того сможем ли мы заинтересовать потребителей в переходе на более современное оборудование, и выйдя на рынок, можем создать конкуренцию зарубежным аналогам, а также отбить желание покупать устаревшее оборудование.

# 20.2 Инициация проекта

Таблица 14 - Заинтересованные стороны проекта

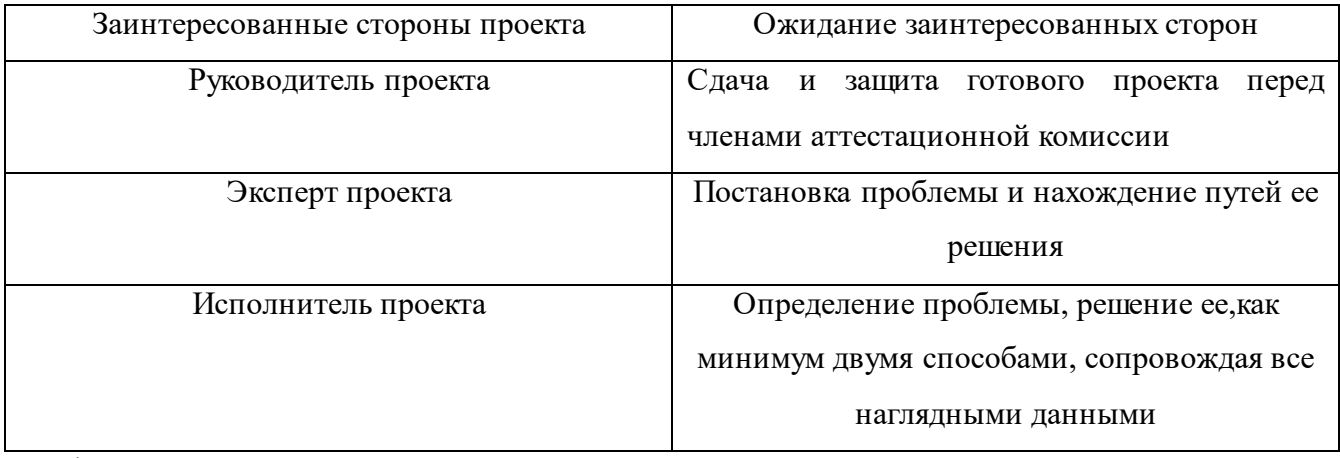

Таблица 15 - Цели и результаты проекта

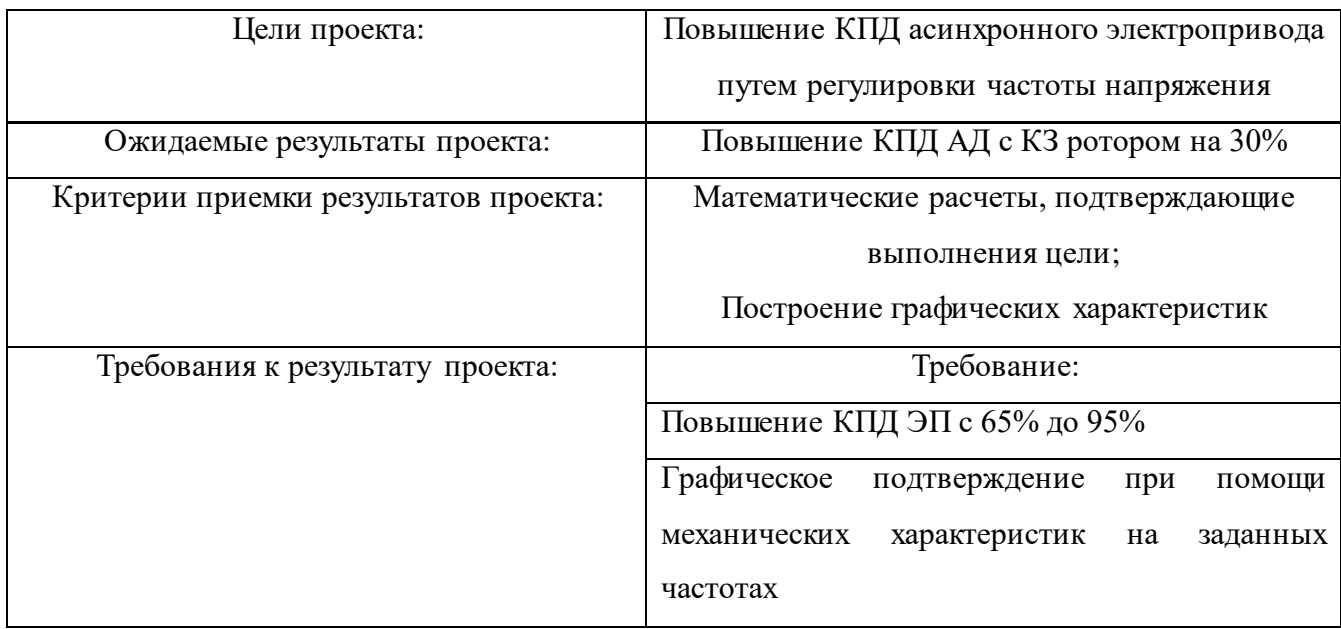

# Таблица 16 – Рабочая группа проекта

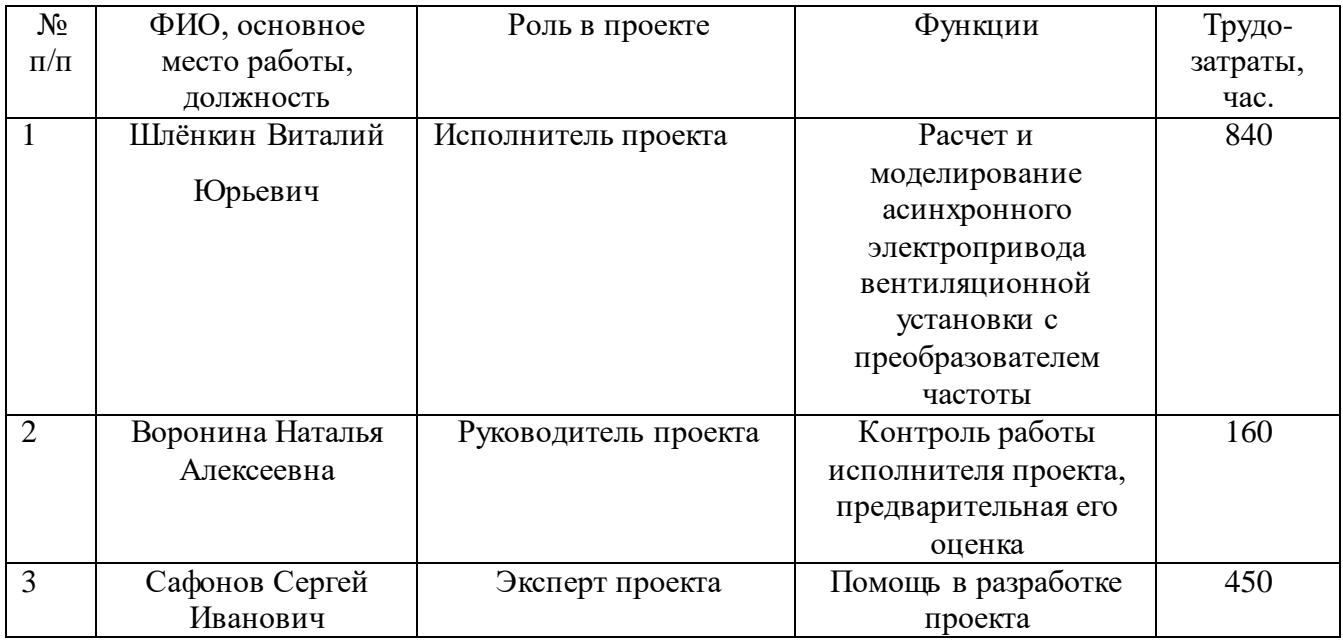

## Таблица 17 – Ограничения проекта

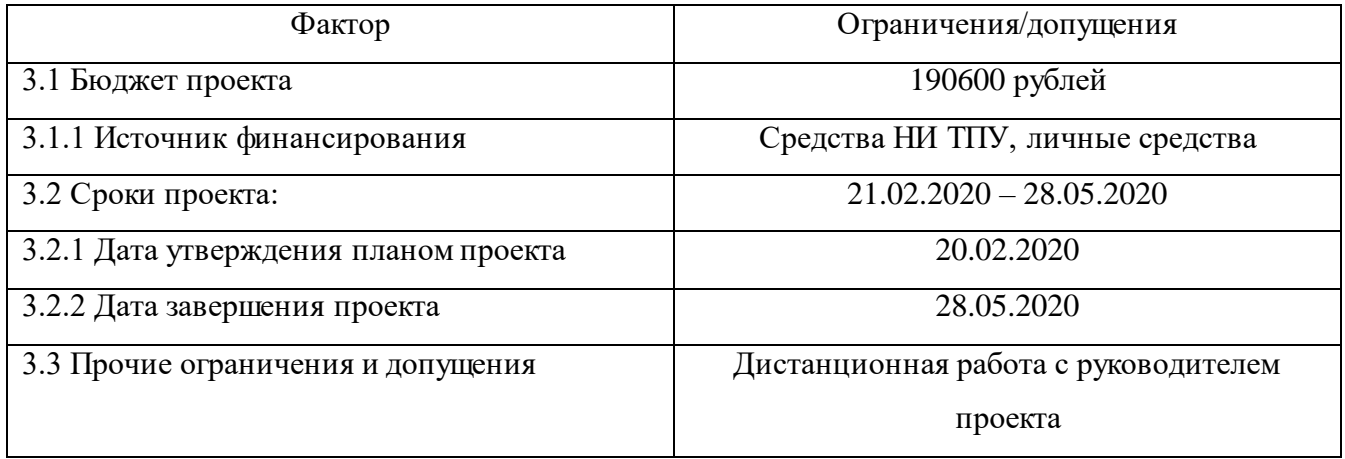

### **20.3 Планирование научно – исследовательских работ**

Планирование работ является важным аспектом при проектировании. Он позволяет выполнять проект точно в срок, а также позволяет довольно точно рассчитать заработную плату работников занимающихся проектированием. Над данным проектом работает команда из двух человек – руководитель проекта и проектировщик. Каждый из них выполняет свои обязанности, но некоторую часть работы они выполняют вместе.

Этапы работ представлены в таблице 18.

| $N_2$          | Описание работы                                                                                    | Исполнитель                                      |  |
|----------------|----------------------------------------------------------------------------------------------------|--------------------------------------------------|--|
| 1              | Разработка технического задания                                                                    | Руководитель проекта                             |  |
| $\overline{2}$ | Подбор и изучение материалов по теме                                                               | Инженер-проектировщик                            |  |
| 3              | Подбор направления исследования                                                                    | Руководитель проекта и инженер-<br>проектировщик |  |
| 4              | Календарное планирование по теме                                                                   | Руководитель проекта                             |  |
| 5              | Расчет параметров электродвигателя                                                                 | Инженер-проектировщик                            |  |
| 6              | Выбор электродвигателя и<br>преобразователя частоты                                                | Инженер-проектировщик                            |  |
| $\overline{7}$ | Расчет параметров схемы замещения                                                                  | Инженер-проектировщик                            |  |
| 8              | Моделирование                                                                                      | Инженер-проектировщик                            |  |
| 9              | Контроль качества выполнения проекта и<br>консультирование исполнителя                             | Руководитель проекта                             |  |
| 10             | Разработка силовой схемы регулируемого<br>электропривода и выбор аппаратуры<br>управления и защиты | Инженер-проектировщик                            |  |
| 11             | Оценка результатов                                                                                 | Руководитель проекта                             |  |
| 12             | Обработка документации                                                                             | Инженер-проектировщик                            |  |
| 13             | Составление отчета по проекту                                                                      | Инженер-проектировщик                            |  |

Таблица 18 – Этапы работ

В ходе данного раздела работы был составлен перечень работ, необходимый для успешной реализации проекта. Как можно заметить, НИ будет содержать 13 основных этапов работ, разделенных между двумя исполнителями – инженером-проектировщиком и руководителем проекта. Данное планирование позволяет эффективно распределить трудовые ресурсы и практически полностью избежать растрат времени на согласование работ.

#### Определение трудоемкости выполнения работ

Трудоемкость выполнения работ оценивается экспертным путем в человеко-днях и носит вероятностный характер, потому что зависит от многих факторов, которые очень трудно учесть. Для того, чтобы определить ожидаемое значение трудоемкости  $t_{\text{out}}$ воспользуемся формулой:

$$
t_{\text{ox}i} = \frac{3t_{\text{min}i} + 2t_{\text{max}i}}{5}
$$

где  $t_{\text{osc}}$  – ожидаемая трудоемкость выполнения *i*-ой работы чел.-дней;

 $t_{\text{min}i}$  – минимально возможная трудоемкость выполнения заданной *i*-ой работы (оптимистическая оценка: в предположении наиболее благоприятного стечения обстоятельств), чел.-дней.;

 $t_{\text{max}}$  – максимально возможная трудоемкость выполнения заданной *i*-ой работы (пессимистическая оценка: в предположении наиболее неблагоприятного стечения обстоятельств), чел.-дней.

После того, как были определены ожидаемые трудоемкости работ, необходимо определить продолжительность каждой работы в днях  $T_p$ , за счет которой можно учесть параллельность выполнения работ одновременно несколькими исполнителями. Также сможем точно рассчитать заработную плату, так как удельный вес заработной платы в общей смете стоимости научных исследований составляет около 65%.

$$
T_{p_i} = \frac{t_{\text{ox}i}}{\mathbf{q}_i}
$$

где T<sub>pi</sub> - продолжительность одной работы, раб.дн.;

 $t_{\text{ox}i}$  – ожидаемая трудоемкость выполнения одной работы, чел.-дней;

 $\Psi_i$  – численность исполнителей, выполняющих одновременно одну и ту же работу на данном этапе, человек.

Пример расчета трудоемкости и продолжительности работы №2:

$$
t_{\text{oxxi}} = \frac{3t_{\text{min}} + 2t_{\text{max}}}{5} = \frac{3 \cdot 3 + 2 \cdot 6}{5} = 4, 2;
$$
  

$$
T_{\text{p}_i} = \frac{t_{\text{oxxi}}}{\text{Y}_i} = \frac{4, 2}{1} = 4, 2 \approx 4.
$$

Данные по продолжительности работ сведены в таблицу 19.

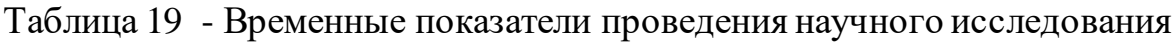

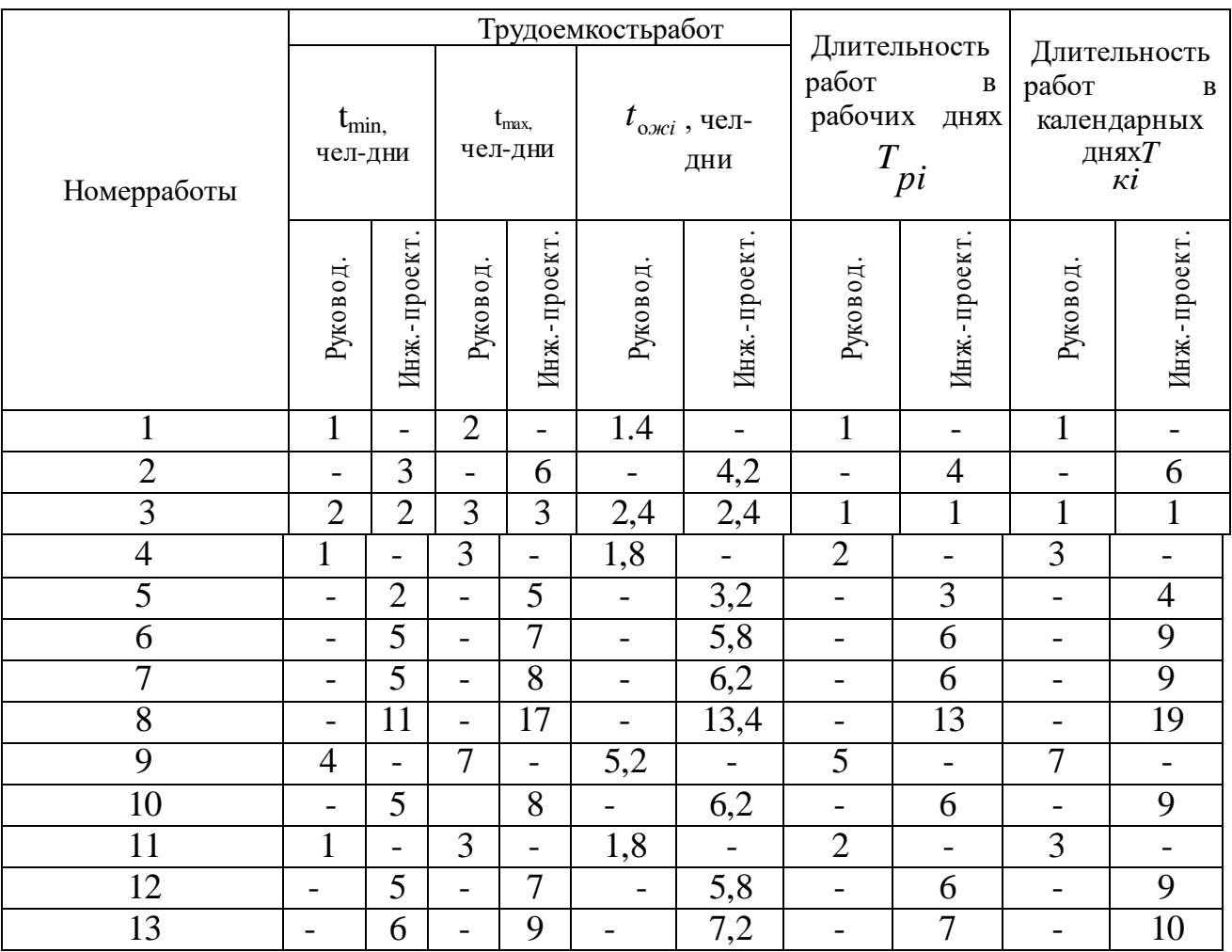

Таблица 20 - Итоги планирования работ

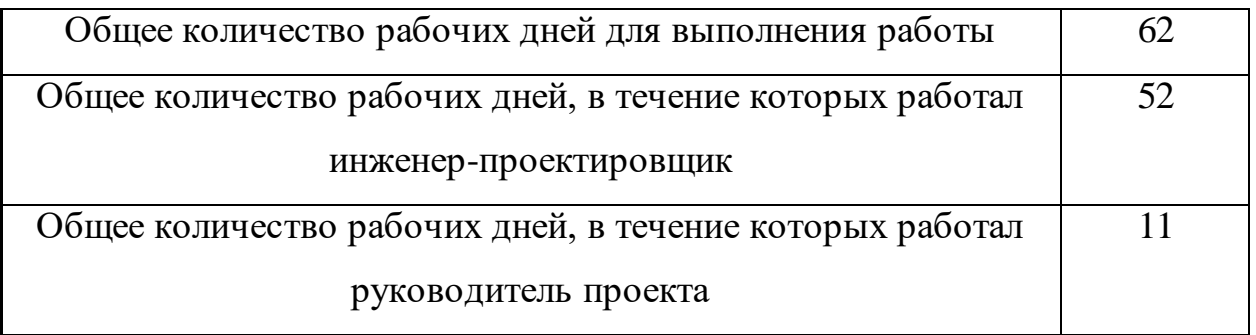

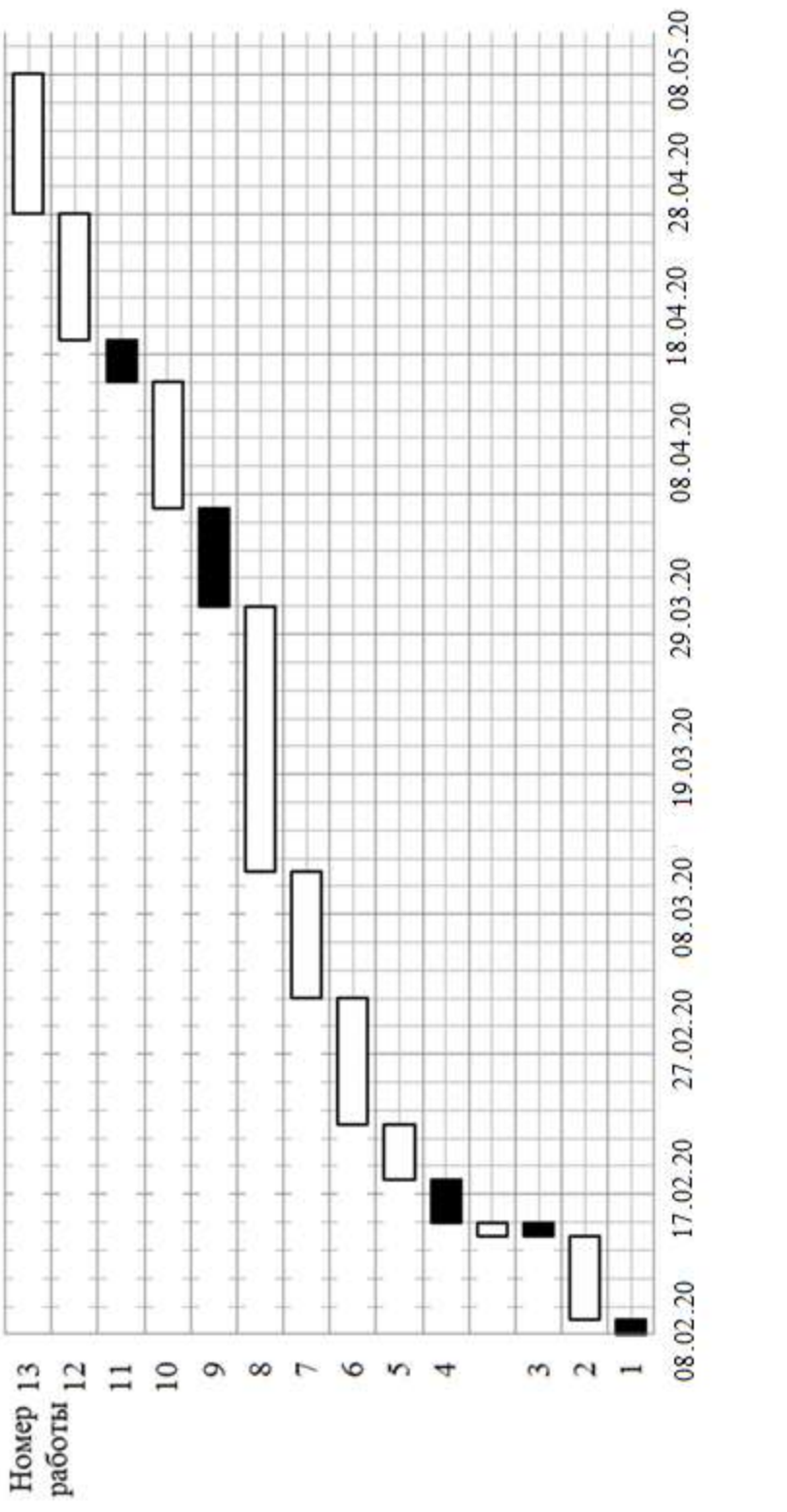

ПИнженер-проектировщик ■Руководитель проекта

Кол-во дней

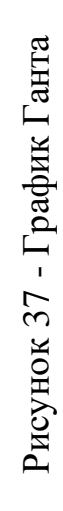

В данном пункте был рассчитан и построен календарный график выполнения работ. Судя по графику, делаем вывод, что проектирование нужно начать 8 февраля и закончить 8 мая 2020 года.

#### **20.4 Бюджет научно – технического исследования (НТИ)**

Для того, чтобы запланировать бюджет НТИ необходимо рассмотреть все виды расходов, которые связаны с его выполнением. При формировании бюджета НТИ используется следующая группировка затрат по статьям:

- 1) Амортизация;
- 2) Заработная плата;
- 3) Отчисления во внебюджетные фонды;
- 4) Накладные расходы.

#### **Амортизация**

В данном пункте будет рассчитана амортизация ноутбука, необходимого в работе над проектом.

Пусть срок эксплуатации ноутбука 3 года. Отсюда следует, что норма амортизации за месяц равна:

$$
K = \frac{1}{n} \cdot 100\%
$$
  

$$
K = \frac{1}{3} \cdot 100\% = 33\%
$$

где n – срок полезного использования в годах.

Найдем амортизацию:

$$
A = \frac{K \cdot H}{12 \cdot 30} \cdot m \,\mathrm{p}
$$

$$
A = \frac{0,33 \cdot 25000}{12 \cdot 30} \cdot 88 = 1191,7 \, \text{py6}.
$$

где  $U$  – итоговая сумма в тыс. руб.;

m – время использования в днях.

## **Основная заработная плата исполнителей**

В этом разделе нам необходимо рассчитать основную заработную плату руководителя и проектировщика. Зарплата работников в первую очередь зависит от трудоемкости выполняемых работ, а также системы окладов и тарифных ставок. Также в зарплату включается премия, которая выплачивается ежемесячно из фонда заработной платы в размере 20-30% от тарифа или оклада. В нашем же случае премиальный коэффициент составляет 30% от зарплаты.

Статья включает основную заработную плату работников и дополнительную зарплату.

$$
3_{\scriptscriptstyle 3n} = 3_{\scriptscriptstyle 0CH} + 3_{\scriptscriptstyle 0on}
$$

где 3<sub>0сн</sub> - основная зарплата;

 $\beta_{\scriptscriptstyle \partial\sigma\sigma}$ - дополнительная зарплата (15% от  $\beta_{\scriptscriptstyle o\rm c\pi}$  ).

По формуле рассчитаем основную зарплату руководителя проекта:

$$
3_{\text{och}} = 3_{\text{dn}} \cdot T_p
$$

где *Т р* - продолжительность работ, выполняемых научно – техническим работником, раб.дн.

*дн З* - среднедневная заработная плата работника, руб.

Рассчитаем среднедневную заработную плату по формуле:

$$
3_{\scriptscriptstyle \partial H} = \frac{3_{\scriptscriptstyle M} \cdot M}{F_{\scriptscriptstyle \partial}}
$$

Для 5 – дневной недели (инженер-проектировщик):

$$
3_{0u} = \frac{33150 \cdot 11}{213} = 1743.1 \quad py6.,
$$

Для 6 – дневной недели (руководитель проекта):

$$
3_{_{\partial n}} = \frac{40560 \cdot 10,4}{247} = 1707,8 \, \text{py6}.
$$

где *М З* - месячный должностной оклад работника, руб.:

$$
3_M = 3_{mc} \cdot (1 + k_{np} + k_{\partial}) \cdot k_p
$$

Для руководителя проекта:

$$
3M = 20800 \cdot (1 + 0, 3 + 0, 2) \cdot 1, 3 = 40560 \, \text{py6}.
$$

Для инженера-проектировщика:

$$
3M = 17000 \cdot (1 + 0, 3 + 0, 2) \cdot 1, 3 = 33150 \quad py6.
$$

где 3<sub>mc</sub> - зарплата по тарифной ставке, руб.;

 $k_{_{np}}$ - премиальный коэффициент, равный 0,3;

*k* - коэффициент доплат и надбавок составляет 0,2;

*р k* - районный коэффициент, равный 1,3 (для города Томска);

М – количество месяцев работы без отпуска в течении года.

*F* - действительный годовой фонд рабочего времени научно – технического персонала, раб.дн.

Сведем расчет основной заработной платы в таблицу 21.

Таблица 21 - Расчет основной заработной платы

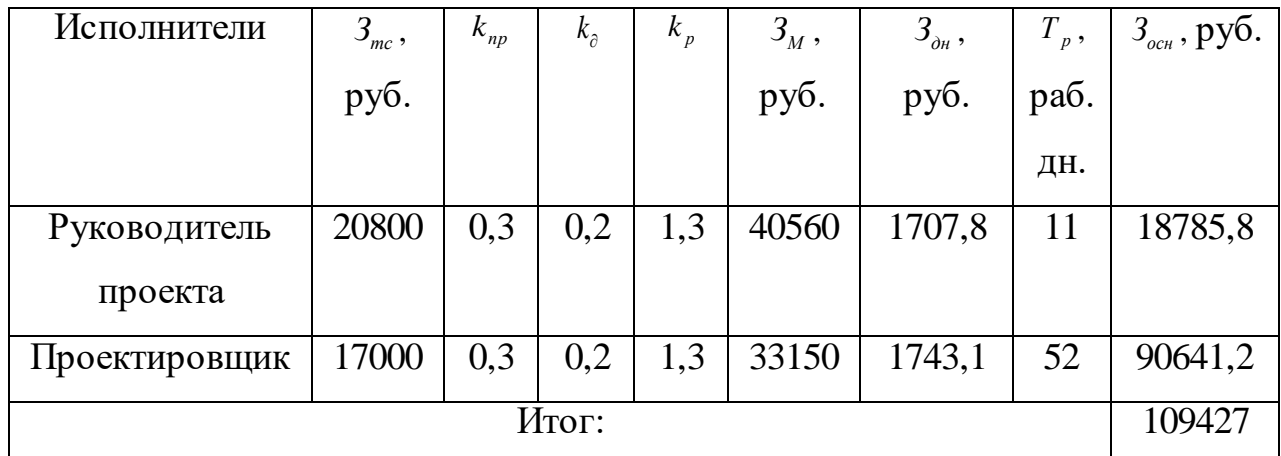

# **Дополнительная заработная плата исполнителей**

По формуле найдем дополнительную заработную плату:

$$
3_{\text{don}} = k_{\text{don}} \cdot 3_{\text{och}}
$$

Руководитель проекта:  $3_{\text{ion}} = 0.15 \cdot 18785, 8 = 2817, 87 \text{ py6.}$ ,

троектировщик: 3<sub>00n</sub> = 0,15 · 90641, 2 = 13596,18 *руб*.,

где *доп k* - коэффициент дополнительной заработной платы.

# **Отчисления во внебюджетные фонды**

Отчисления во внебюджетные фонды определим по формуле:

$$
3_{\text{ghe6}} = k_{\text{ghe6}} \cdot (3_{\text{och}} + 3_{\text{don}})
$$

Руководитель проекта: 3<sub>внеб.рук</sub> = 0,3·(18785,8+2817,87) = 6481 руб.,

Руководитель проекта: з<sub>внеб.рук</sub> = 0,3·(18785,8+2817,87) = 6481 руо.,<br>Инженер-проектировщик: 3<sub>внеб.шж</sub> = 0,3·(90641,2+13596,18) = 31270 *руб.*,

где *внеб k* - коэффициент отчислений на уплату во внебюджетные фонды.

где  $k_{\text{one}6}$  - коэффициент отчислений на уплату во внебюджетные ф<br>Суммарные отчисления:  $3_{\text{one}6} = k_{\text{one}6} \cdot (3_{\text{och}} + 3_{\text{oon}}) = 6481 + 31270 = 37750 \, \text{py}6.$ 

#### **Накладные расходы**

Накладные расходы – это прочие затраты организации. По формуле определим накладные расходы руководителя проекта и инженерапроектировщика:

 $3_{\text{max}} = k_{\text{np}} \cdot (c$ умма статей  $1 \div 4$ )<br> $3_{\text{max}} = 0,16 \cdot (16414,05 + 1191,7 + 37750 + 109427) = 25781,7 \text{ py6.},$ 

где *нр k* - коэффициент, учитывающий накладные расходы.

#### **Формирование бюджета затрат научно – технического исследования**

В основу формирования бюджета входит величина НТИ. При заключении договора с заказчиком, этот бюджет затрат проекта должен защищаться научной организацией. Он является нижнем пределом затрат на разработку научно – технической продукции.

Таблица 22 – Бюджет затрат НТИ

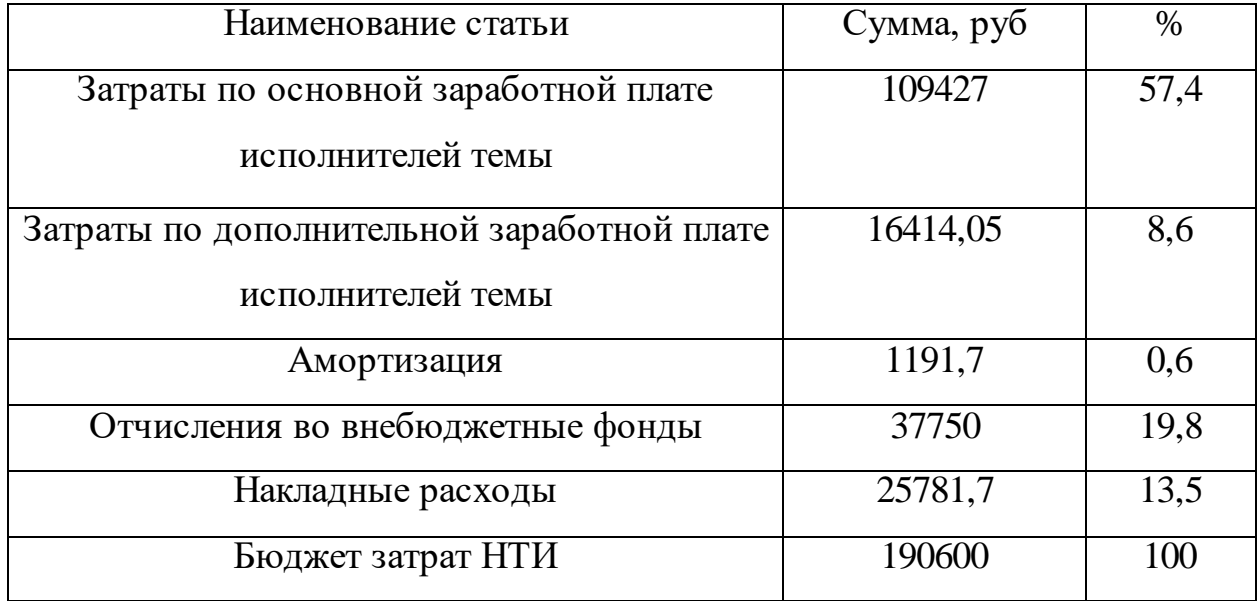

Сформировав таблицу результатов, делаем вывод, что бюджет затрат НТИ равен 190600 руб. Как и упоминалось ранее, основной процент бюджета затрат НТИ составляет основная заработная плата – 57,4%, а самый малый процент занимает амортизация  $-0.6\%$ .

#### **20.5 Определение ресурсной и экономической эффективности исследования**

Ресурсоэффективность – это интегральный критерий ресурсо эффективности и определяется по формуле:

$$
I_{pi} = \sum a_i \cdot b_i
$$

где: *I* <sub>pi</sub> - интегральный показатель ресурсоэффективности;

*i a* - весовой коэффициент проекта;

 *b<sup>i</sup>* - бальная оценка проекта, устанавливается экспертным путем по выбранной шкале оценивания.

Таблица 23 - Ресурсоэффективность

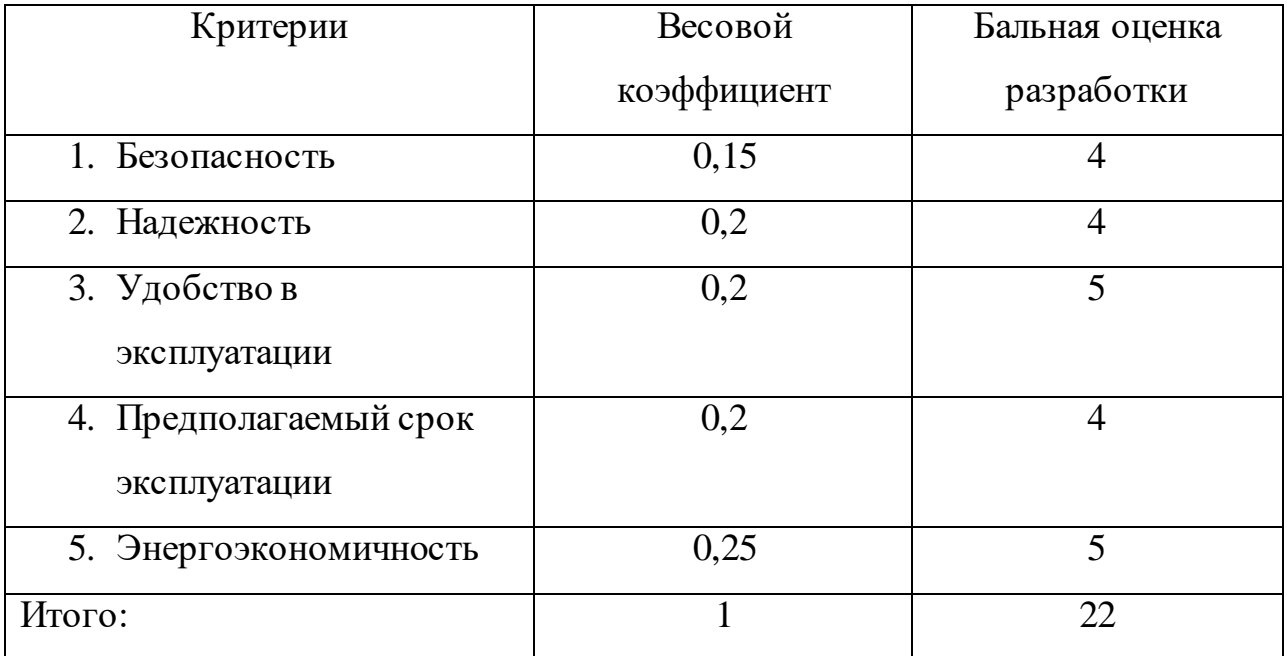

Тогда интегральный показатель ресурсоэффективности для нашего проекта равен:  $I_{pi} = 0,15 \cdot 4 + 0,2 \cdot 4 + 0,2 \cdot 5 + 0,2 \cdot 4 + 0,25 \cdot 5 = 4,45$ 

$$
I_{\rm ni}
$$
 = 0,15 · 4 + 0,2 · 4 + 0,2 · 5 + 0,2 · 4 + 0,25 · 5 = 4,45

 В данном пункте мы провели оценку ресурсоэффективности исследуемого проекта, в результате получили оценку (4,45 из 5), что говорит об эффективности его реализации. Оценить экономическую эффективность предлагаемого решения - крайне сложная задача, потому что, потребитель не имеет на данный момент аналогов применения электропривода вентиляционной установки с применением технологии АД с КЗ ротором при помощи ПЧ. Таким образом, регулируемый электропривод с преобразователем частоты сейчас остается эффективным, и продолжается развиваться в таких направлениях как, улучшение энергетических, и эксплуатационных характеристик. Благодаря ускоренному развитию силовой полупроводниковой преобразовательной техники, открылись новые возможности применения регулируемого электропривода в реструктуризации производства, или в тех производственных процессах, где ранее использовались нерегулируемые электроприводы или применение других типов электропривода было нецелесообразно.

#### **20.6 Определение эффективности исследования**

В результате выполнения задания данного раздела был проведен анализ конкурентных технических решений относительно существующих компаний. Далее был проведен SWOT – анализ, который помог нам оценить различные факторы и явления, влияющие на проект. С помощью данного анализа были выявлены положительные и отрицательные стороны нашего проекта. Был составлен план – график выполнение работ каждого из участников: руководителя проекта и инженера-проектировщика. В итоге получили следующие данные: общее количество дней на выполнение проекта – 62 дня, общее количество дней работы инженера-проектировщика – 52 дня, а количество рабочих дней руководителя проекта – 11 дней. Рассчитали бюджет НТИ, который необходим для осуществления данного проекта. Он составил 190600 руб. Реализация электропривода вентиляционной установки является очень актуальной для многих предприятий из-за уменьшения энергозатрат и улучшения микроклимата на рабочем месте.

#### **21 Социальная ответственность**

Социальная ответственность и охрана труда являются важнейшими составляющими любой деятельности, в особенности производственной, т.к. непосредственно связаны со здоровьем и жизнью человека.

Социальная ответственность – сознательное отношение субъекта социальной деятельности к требованиям социальной необходимости, гражданского долга, социальных задач и, норм и ценностей, понимание осуществляемой деятельности для определенных социальных групп и личностей, для социального прогресса общества.

Охрана труда – совокупность нормативных, технических и правовых актов, мероприятий и правил, целью которых является сохранение здоровья и жизни работника в процессе трудовой деятельности. Данные мероприятия могут быть организационно-технического, санитарно-гигиенического, социально‒экономического, лечебно-профилактического, реабилитационного характера.

Индивидуальная ответственность может проявляться во внутренней и внешней среде. Она является основой дисциплины и своеобразным предохранителем от ошибочных решений.

Научно-исследовательская работа направлена на расчѐт параметров имитационной модели электропривода вентилятора, исследования характеристик, а также на оценку конкурентоспособности и планирование проектных работ; исследование рабочего места инженера с целью выявления вредных и опасных производственных и экологических факторов и средств защиты от них.

Для выполнения работы была использована программная среда Matlab, Mathcad, а также пакет Microsoft Office.

#### **21.1. Правовые и организационные вопросы обеспечения безопасности**

## **21.1.1. Специальные (характерные для проектируемой рабочей зоны) правовые нормы трудового законодательства**

Согласно ТК РФ, N 197 -ФЗ работник аудитории 241, 8 корпуса ТПУ имеет право на:

рабочее место, соответствующее требованиям охраны труда;

 обязательное социальное страхование от несчастных случаев на производстве и профессиональных заболеваний в соответствии с федеральным законом;

 отказ от выполнения работ в случае возникновения опасности для его жизни и здоровья вследствие нарушения требований охраны труда, за исключением случаев, предусмотренных федеральными законами, до устранения такой опасности;

 обеспечение средствами индивидуальной и коллективной защиты в соответствии с требованиями охраны труда за счет средств работодателя;

 внеочередной медицинский осмотр в соответствии с медицинскими рекомендациями с сохранением за ним места работы (должности) и среднего заработка во время прохождения указанного медицинского осмотра;

## **21.1.2. Организационные мероприятия при компоновке рабочей зоны**

Рабочее место в аудитории 241, 8 корпуса ТПУ должно соответствовать требованиям ГОСТ 12.2.032-78. Оно должно занимать площадь не менее 4,5 м<sup>2</sup>, высота помещения должна быть не менее 4 м, а объем - не менее 20 м3 на одного человека. Высота над уровнем пола рабочей поверхности, за которой работает оператор, должна составлять 720 мм. Оптимальные размеры поверхности стола 1600 х 1000 кв. мм. Под столом должно иметься пространство для ног с размерами по глубине 650 мм. Рабочий стол должен также иметь подставку для ног, расположенную под углом 15° к поверхности стола. Длина подставки 400 мм, ширина - 350 мм. Удаленность клавиатуры от края стола должна быть не более 300 мм, что обеспечит удобную опору для предплечий. Расстояние между

глазами оператора и экраном видеодисплея должно составлять 40 - 80 см. Так же рабочий стол должен быть устойчивым, иметь однотонное неметаллическое покрытие, не обладающее способностью накапливать статическое электричество. Рабочий стул должен иметь дизайн, исключающий онемение тела из-за нарушения кровообращения при продолжительной работе на рабочем месте.

Рабочее место сотрудника аудитории 241, 8 корпуса ТПУ соответствует требованиям ГОСТ 12.2.032-78.

#### **21.2. Производственная безопасность**

Расчѐт защит линий подразумевает использование персонального компьютера (ПК), с точки зрения социальной ответственности целесообразно рассмотреть вредные и опасные факторы, которые могут возникать при работе с оборудованием при выполнении расчѐтов, а также требования по организации рабочего места.

## **21.2.1. Анализ потенциально возможных и опасных факторов, которые могут возникнуть на рабочем месте при проведении исследований**

Для выбора факторов использовался ГОСТ 12.0.003-2015 «Опасные и вредные производственные факторы. Классификация» [12]. Перечень опасных и вредных факторов, характерных для проектируемой производственной среды представлен в виде таблицы 24.
Таблица 24 - Опасные и вредные факторы при выполнении работ по разработке

программного модуля

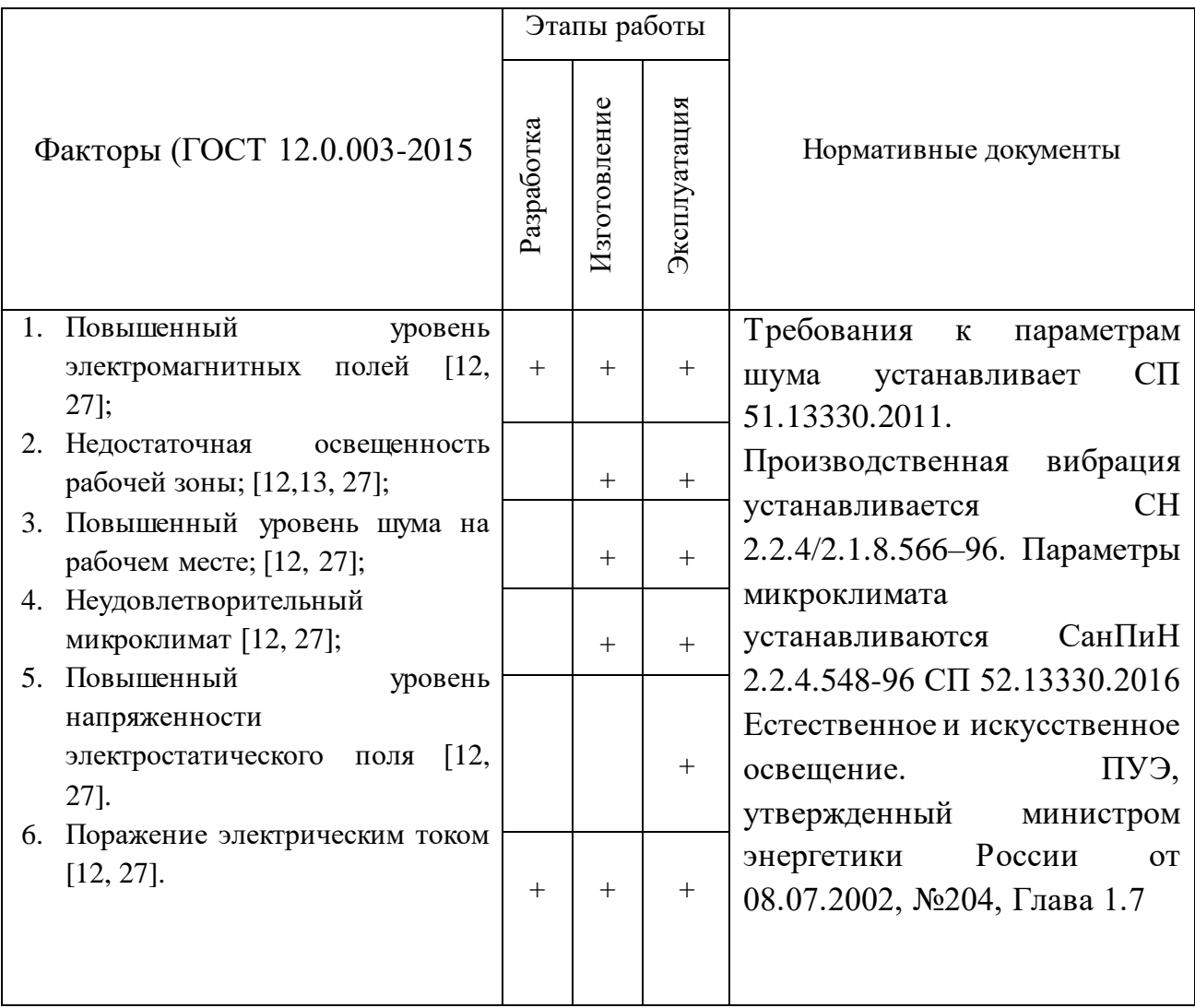

# **21.2.2. Разработка мероприятий по снижению воздействия вредных и опасных факторов**

При использовании оборудования в аудитории 241 8 корпуса ТПУ, основным источником потенциально опасных факторов является ПК и возможность поражения электрическим током. Использование данного оборудования может привести к наличию таких вредных факторов, как повышенный уровень статического электричества, повышенный уровень электромагнитных полей, повышенная напряженность электрического поля.

К основной документации, которая регламентирует вышеперечисленные вредные факторы относится СанПиН 2.2.2/2.4.1340-03 "Гигиенические требования к электронно-вычислительным машинам и организации работы":

ПК должны соответствовать требованиям настоящих санитарных правил и каждый их тип подлежит санитарно-эпидемиологической экспертизе с оценкой в испытательных лабораториях, аккредитованных в установленном порядке [14].

Допустимые уровни электромагнитных полей (ЭМП)в аудитории 241, 8 корпуса ТПУ [15], создаваемых ПК, не должны превышать значений [15], представленных в таблице 25.

| Наименование<br>параметров | Диапазон                                         | ДУ ЭМП               |
|----------------------------|--------------------------------------------------|----------------------|
| Напряженность              | в диапазоне частот 5 Гц - 2<br>кГц               | 25 B/M               |
| электрического поля        | в диапазоне частот 2 кГц -<br>$400$ к $\Gamma$ ц | 2.5 B/M              |
| Плотность магнитного       | в диапазоне частот 5 Гц - 2<br>кГц               | $250$ н $TII$        |
| потока                     | в диапазоне частот 2 кГц -<br>$400$ к $\Gamma$ ц | $25$ н $T$ л         |
| Напряженность              |                                                  | $15$ $\mathrm{KB/m}$ |
| электростатического поля   |                                                  |                      |

Таблица 25 - Допустимые уровни ЭМП, создаваемых ПК

Уровни ЭМП, ЭСП в аудитории 241, 8 корпуса ТПУ, перечисленные в таблице 25, соответствуют нормам.[27]

Электробезопасность:

Для предотвращения поражения электрическим током, где размещаются рабочее место с ПК в аудитории 241, 8 корпуса ТПУ, оборудование оснащено защитным заземлением, занулением в соответствии с техническими требованиями по эксплуатации [26]. Для предупреждения электротравматизма предусмотрены соответствующие организационные и технические мероприятия: 1) оформление работы нарядом или устным распоряжением; 2) проведение инструктажей и допуск к работе; 3) надзор во время работы. Напряжение для питания ПК 220 В, для серверного оборудования 380 В. По опасности поражения электрическим током помещение 241, 8 корпуса ТПУ относится к первому классу – помещения без повышенной опасности (сухое, хорошо отапливаемое, помещение с токонепроводящими полами, с температурой <30°С, с влажностью  $\langle 70\%$ ), отсутствует токопроводящая пыль [26].

Основными непосредственными причинами электротравматизма, являются: 1) прикосновение к токоведущим частям электроустановки, находящейся под напряжением в случае пробоя изоляции; 2) прикосновение к металлическим конструкциям электроустановок, находящимся под напряжением; 3) ошибочное включение электроустановки или несогласованных действий обслуживающего персонала; 4) поражение шаговым напряжением.

Основными техническими средствами защиты, согласно ПУЭ [12], являются защитное заземление, автоматическое отключение питания, устройства защитного отключения, изолирующие электрозащитные средства, знаки и плакаты безопасности. Указанные средства защиты обеспечивают защиты от поражения электрическим током в аудитории 241, 8 корпуса ТПУ. В целях профилактики периодически проводится инструктаж на рабочем месте по технике безопасности.

Не следует размещать рабочие места с ПК вблизи силовых кабелей, технологического оборудования, создающего помехи в работе ПК [14].

Рассчитано защитное заземление для шкафов релейной защиты и серверного оборудования, которое находится в аудитории 241, 8 корпуса ТПУ [28]:

1. В качестве заземляющего устройства (вертикальные электроды) используем стальные трубы диаметром *d* = 55 мм, в качестве соединяющего элемента – стальная полоса шириной *b* = 50 мм.

2. Сопротивлению грунта в районе размещения установки или устройства. Таблица 26 - Исходные данные для расчета

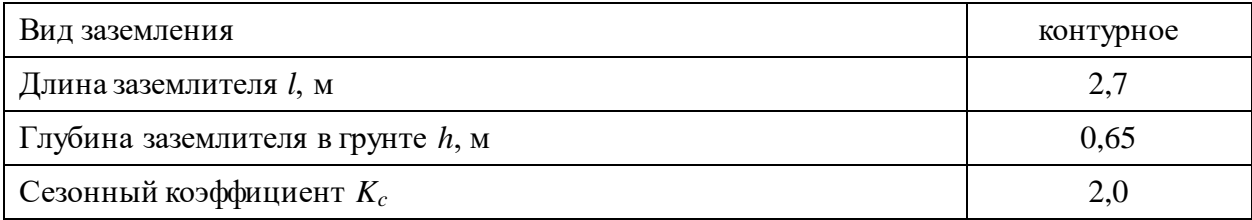

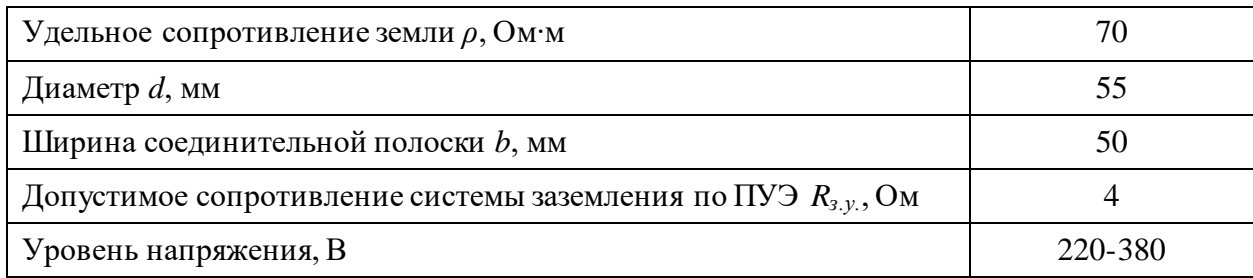

3. Величина электрического сопротивления растекания тока в грунт с одиночного заземлителя: TISE:<br>  $R_s = 0,366 \frac{\rho \cdot K_c}{I} \left( \lg \frac{2l}{I} + \frac{1}{2} \lg \frac{4t + l}{I} \right)$  $\frac{\rho \cdot K_c}{\rho} \left( \lg \frac{2l}{t} + \frac{1}{2} \lg \frac{4t + l}{t} \right) =$ 

емлителя:  
\n
$$
R_s = 0,366 \frac{\rho \cdot K_c}{l} \left( \lg \frac{2l}{d} + \frac{1}{2} \lg \frac{4t + l}{4t - l} \right) =
$$
\n
$$
= 0,366 \frac{70 \cdot 2}{2,7} \left( \lg \frac{2 \cdot 2,7}{0,055} + \frac{1}{2} \lg \frac{4 \cdot 2 + 2,7}{4 \cdot 2 - 2,7} \right) = 38,51 \text{ OM},
$$

где *ρ* = 70 Ом – удельное сопротивление грунта,

 $K_c = 2 -$  коэффициент сезонности,

 $l = 2.7$  м – длина заземлителя,

 $d = 0.055$  м – диаметр заземлителя,

*t* = *h* + 0,5*l* = 0,65 + 0,5∙2,7 = 2 м – длина от поверхности земли до середины заземлителя.

4. Число заземлителей без взаимных помех, получаемых друг от друга, без так называемого явления «экранирования»:

$$
n = \frac{R_{3}}{R_{3,y}} = \frac{38,51}{4} = 9,62 \approx 10
$$

5. Число заземлителей с коэффициентом экранирования:

$$
n = \frac{n}{\eta_s} = \frac{10}{0.58} = 17,24 \approx 18
$$

где *η<sup>з</sup>* = 0,58 – коэффициент экранирования .

Принимаем расстояние между заземлителями *a* = *l* = 2,7 м.

6. Длина соединительной полосы:  
\n
$$
l_n = 1,05 \cdot n \cdot a = 1,05 \cdot 18 \cdot 2,7 = 51 \text{ м}
$$

7. Значение сопротивления растекания тока с соединительной полосы:

2 2 2 70 2 2 51 0,366 lg 0,366 lg 5,1 Ом 51 0,05 0,65 *c п П п K l <sup>R</sup> l b h* 

8. Полное сопротивление системы заземления:  
\n
$$
R_{xy} = \frac{R_{y} \cdot R_{II}}{R_{y} \cdot \eta_{n} + R_{II} \cdot \eta_{y} \cdot n} = \frac{38,51 \cdot 5,1}{38,51 \cdot 0,51 + 5,1 \cdot 0,58 \cdot 18} = 2,63 \text{ OM},
$$

где *η<sup>п</sup>* = 0,51 – коэффициент экранирования полосы.

Таким образом, сопротивление *Rзу* = 2,63 Ом не превышает 4 Ом. Следовательно, диаметр заземлителя *d* = 55 мм при числе заземлителей *n* = 18 является достаточным для обеспечения защиты при контурной схеме расположения заземлителей.

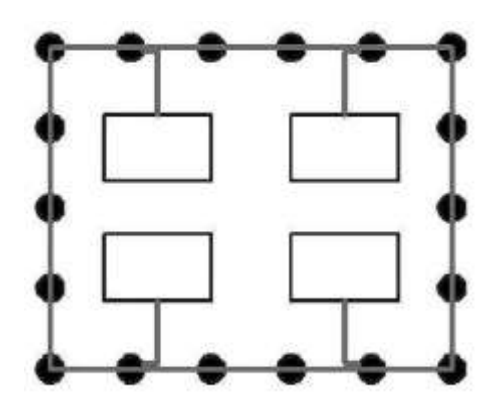

Рисунок 38 – Схема полученного контурного заземления

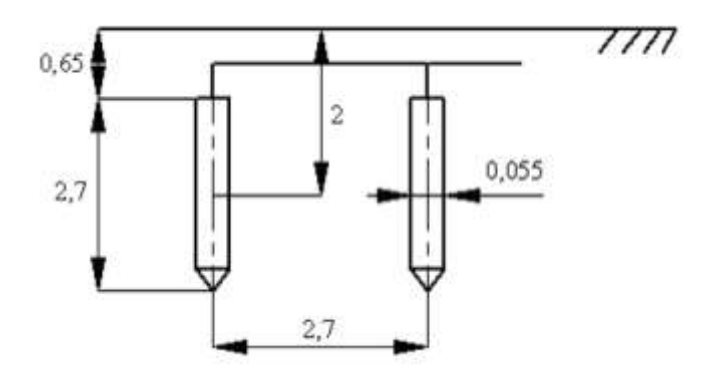

Рисунок 39 – Схема расположения заземлителей

Разработанные мероприятия и расчеты обеспечивают безопасную эксплуатацию электроустановок в аудитории 241, 8 корпуса ТПУ.

### Освещение:

В аудитории 241, 8 корпуса ТПУ имеется естественное (боковое двухстороннее) и искусственное освещение. Рабочие столы размещены таким образом, чтобы видеодисплейные терминалы были ориентированы боковой стороной к световым проемам, чтобы естественный свет падал преимущественно слева.

Искусственное освещение в помещениях для эксплуатации ПК осуществляется системой общего равномерного освещения. В аудитории 243, 8 корпуса, в случаях работы с документами, следует применять системы комбинированного освещения (к общему освещению дополнительно устанавливаются светильники местного освещения, предназначенные для освещения зоны расположения документов).

Освещенность на поверхности стола в зоне размещения рабочего документа должна быть 300 - 500 лк [16]. Освещение не должно создавать бликов на поверхности экрана. Освещенность поверхности экрана не должна быть более 300 лк [16].

В качестве источников света применяются светодиодные светильники или металлогалогенные лампы (используются в качестве местного освещения) [16].

Таблица 27 - Нормируемые показатели естественного, искусственного и совмещенного освещения помещений жилых зданий [16]

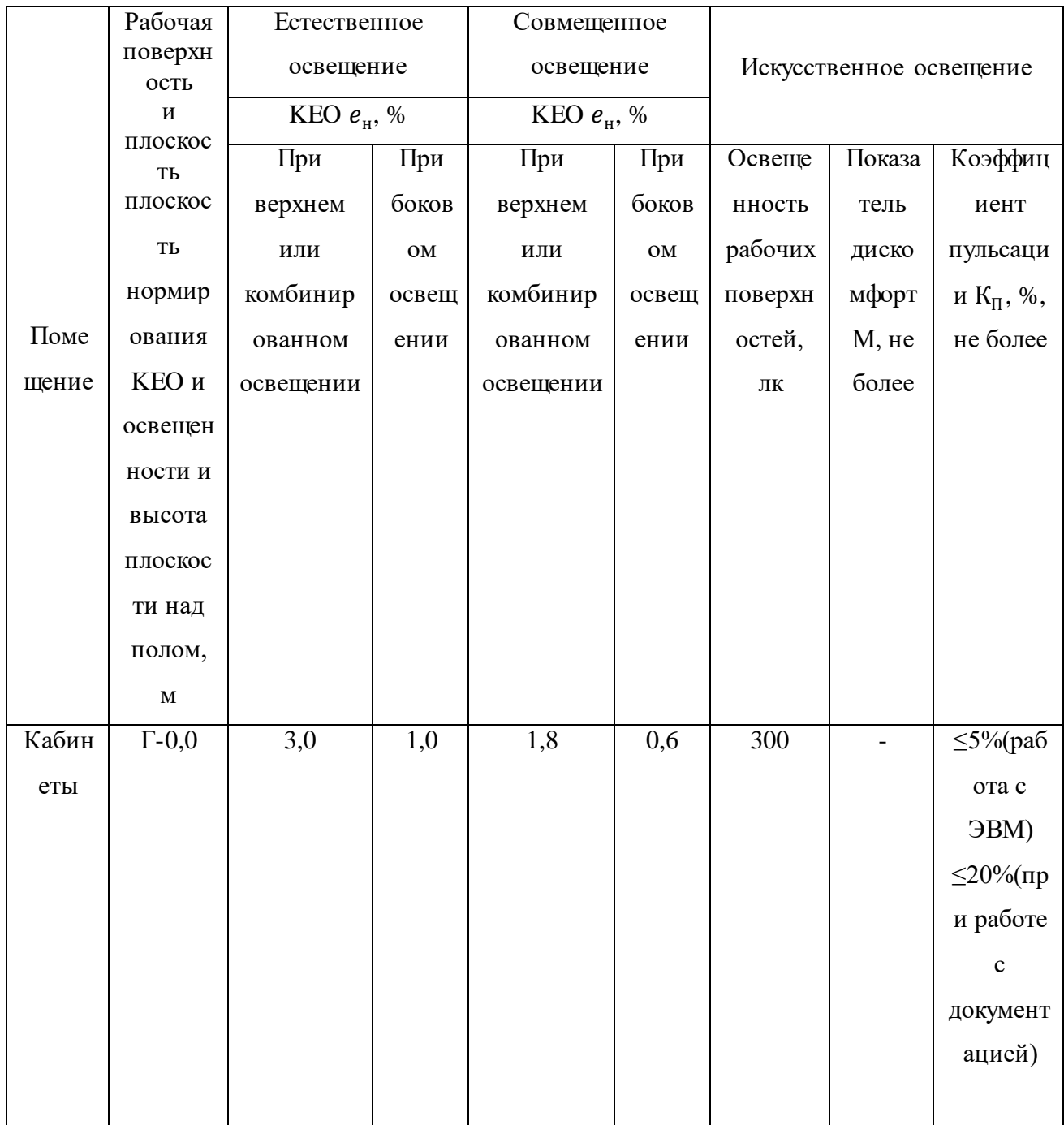

Согласно [27] освещение в аудитории 241 8 корпуса ТПУ соответствует допустимым нормам.

# Шум

При работе с ПК в аудитории 241, 8 корпуса ТПУ характер шума – широкополосный с непрерывным спектром более 1 октавы.

Таблица 28 - Предельно допустимые уровни звукового давления, уровни звука и эквивалентные уровни звука для основных наиболее типичных видов трудовой деятельности и рабочих мест [18]

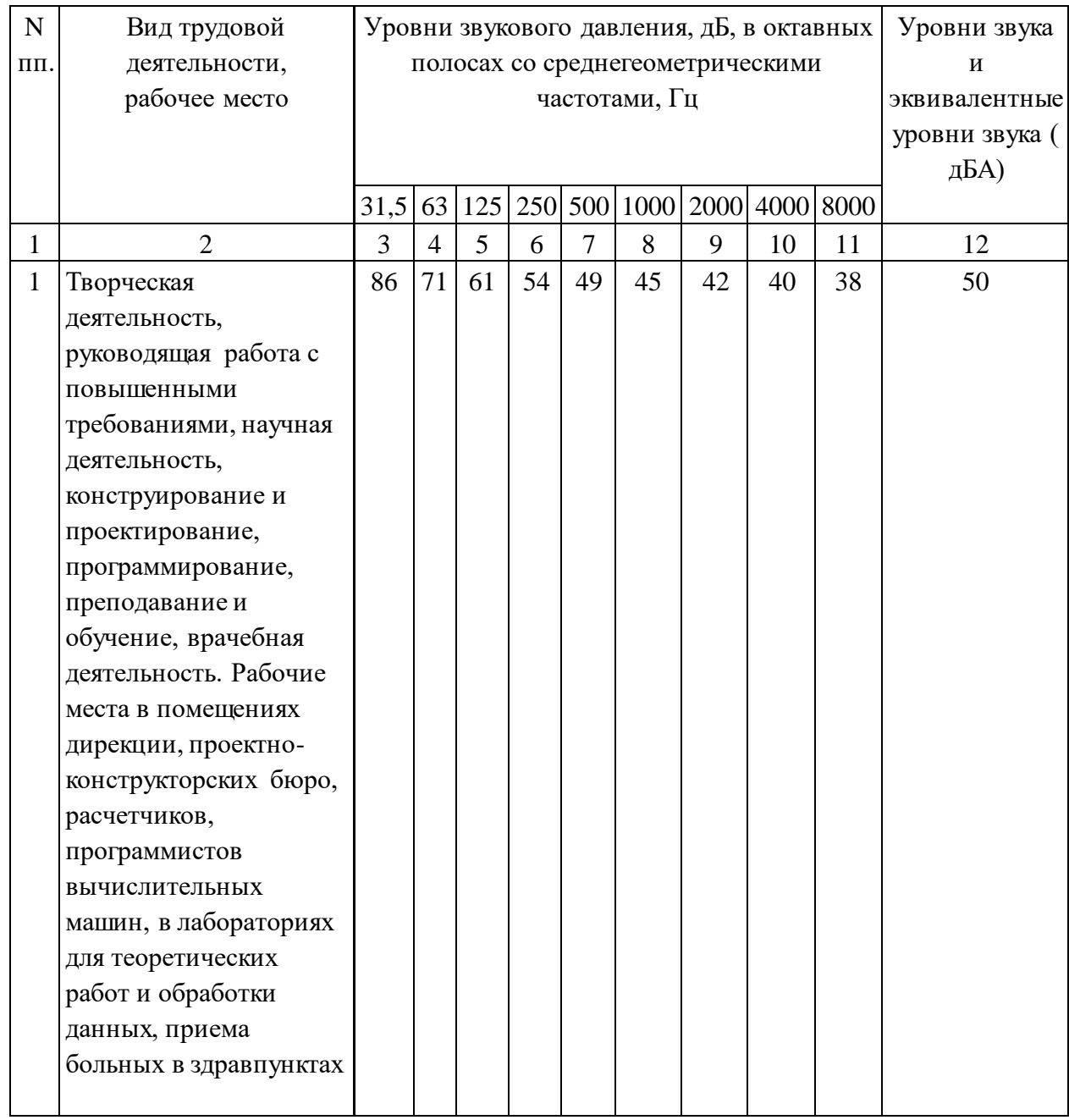

Согласно [27] уровень шума в аудитории 241, 8 корпуса ТПУ не более 80 дБА и соответствует нормам.

### Микроклимат

Для создания и автоматического поддержания в аудитории 241, 8 корпуса ТПУ независимо от наружных условий оптимальных значений температуры, влажности, чистоты и скорости движения воздуха, в холодное время года используется водяное отопление, в теплое время года применяется кондиционирование воздуха. Кондиционер представляет собой вентиляционную установку, которая с помощью приборов автоматического регулирования поддерживает в помещении заданные параметры воздушной среды.

Аудитория 241, 8 корпуса ТПУ является помещением І б категории. Допустимые величины интенсивности теплового облучения работающих на рабочих местах от производственных источников, нагретых до темного свечения (материалов, изделий и др.) [17]

Таблица 29 - Оптимальные величины показателей микроклимата на рабочих местах производственных помещений

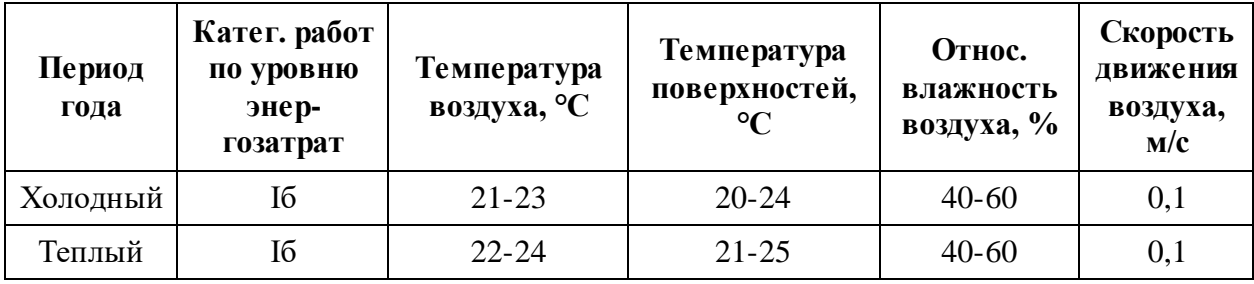

Таблица 30 - Допустимые величины интенсивности теплового облучения

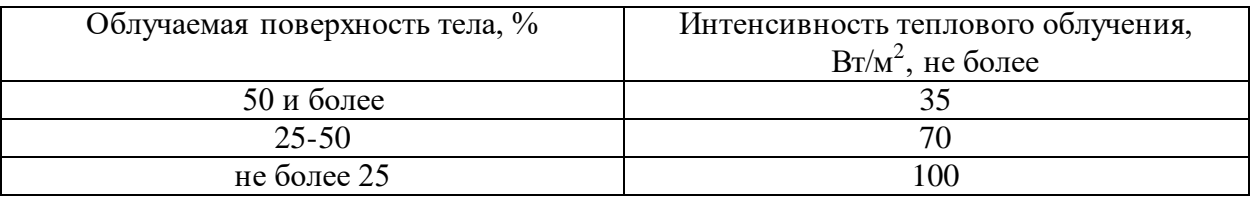

В аудитории проводится ежедневная влажная уборка и систематическое проветривание после каждого часа работы на ПК.

Согласно [27] микроклимат аудитории 241, 8 корпуса ТПУ соответствует допустимым нормам.

#### **21.2.3 Промышленная безопасность при работе на электродвигателе**

Если работа на электродвигателе или приводимом им в движение механизме связана с прикосновением к токоведущим и вращающимся частям, электродвигатель должен быть отключен с выполнением предусмотренных настоящими правилами технических мероприятий, предотвращающих его ошибочное включение. При этом у двухскоростного электродвигателя должны быть отключены и разобраны обе цепи питания обмоток статора.

Работа, не связанная с прикосновением к токоведущим или вращающимся частям электродвигателя и приводимого им в движение механизма, может производиться на работающем электродвигателе.

Не допускается снимать ограждения вращающихся частей, работающих электродвигателя и механизма.

При работе на электродвигателе допускается установка заземления на любом участке кабельной линии, соединяющей электродвигатель с секцией РУ, щитом, сборкой.

Если работы на электродвигателе рассчитаны на длительный срок, не выполняются или прерваны на несколько дней, то отсоединенная от него кабельная линия должна быть заземлена также со стороны электродвигателя.

В тех случаях, когда сечение жил кабеля не позволяет применять переносные заземления, у электродвигателей напряжением до 1000В допускается заземлять кабельную линию медным проводником сечением не менее сечения жилы кабеля либо соединять между собой жилы кабеля и изолировать их. Такое заземление или соединение жил кабеля должно учитываться в оперативной документации наравне с переносным заземлением.

Защита человека от воздействия высоких температур выполняется путем тепловой изоляции нагретых частей оборудования. Температура на наружной поверхности изоляции регламентируется согласно [30] «Тепловая изоляция оборудования и трубопроводов».

Перед допуском к работам на электродвигателях, способных к вращению за счет соединенных с ними механизмов (дымососы, вентиляторы, насосы и др.),

штурвалы запорной арматуры (задвижек, вентилей, шиберов и т.п.) должны быть заперты на замок. Кроме того, приняты меры по затормаживанию роторов электродвигателей или расцеплению соединительных муфт.

Необходимые операции с запорной арматурой должны быть согласованы с начальником смены технологического объекта, участка с записью в оперативном журнале.

Обслуживание щеточного аппарата на работающем электродвигателе допускается по распоряжению обученному для этой цели работнику, имеющему группу III, при соблюдении следующих мер предосторожности:

• работать с использованием средств защиты лица и глаз, в застегнутой спецодежде, остерегаясь захвата ее вращающимися частями электродвигателя;

• пользоваться диэлектрическими галошами, коврами;

• не касаться руками одновременно токоведущих частей двух полюсов или токоведущих и заземляющих частей.

Кольца ротора допускается шлифовать на вращающемся электродвигателе лишь с помощью колодок из изоляционного материала.

Под электробезопасностью понимается система организационных и технических мероприятий по защите человека от действий электрического тока, электрической дуги, статического электричества, электромагнитного поля.

При работе на электродвигателе источником электрической опасности является все оборудование, установленное как на самом двигателе, так и в специализированных помещениях по управлению им.

Поражения электрическим током при прикосновении к неизолированным токоведущим частям можно избежать соблюдением правил ТБ обслуживающим персоналом, а также обеспечением освещения оборудования в темное время суток.

Во избежание поражения электрическим током персонала при прикосновении к оборудованию с нарушенной изоляцией необходимо применять защитное заземление оборудования и сооружать контура заземления, соответствующие нормам ПУЭ.

В качестве профилактических мероприятий применяется соблюдение персоналом норм и правил пожарной безопасности. Все рабочие должны проходить специальную противопожарную подготовку. Приобретение навыков в использовании имеющихся средств пожарной защиты, умения безопасно и правильно действовать при возникновении пожара и оказывать первую помощь пострадавшим.

В качестве первичных средств пожаротушения применяются ящики с песком и лопатами, топоры, углекислотные или порошковые огнетушители, пожарные рукава. Устанавливаются пожарные щиты или посты.

### **21.3. Экологическая безопасность**

Работа в аудитории сопряжена с образованием и выделением газообразных, жидких и твердых отходов.

Газообразные отходы, загрязняющие воздух помещения: естественные выделения - углекислый газ, пары воды, летучие органические соединения, азотистые соединения и др. органов дыхания человека; бытовая пыль; и др. Перед выбросом воздух помещений подвергается обязательной очистке в фильтровентиляционных системах, что предотвращает атмосферу от загрязнения.

Жидкие отходы - бытовые отходы, образующиеся в процессах влажной уборки помещения, при пользовании водопроводом, туалетом и т.п., сбрасываются в городскую канализацию и далее поступают в системы централизованной очистки на городских очистных сооружениях.

При обращении с твердыми отходами: бытовой мусор (отходы бумаги, отработанные специальные ткани для протирки лабораторного оборудования и экранов мониторов, пищевые отходы); отработанные люминесцентные лампы; офисная техника, комплектующие и запчасти, утратившие в результате износа потребительские свойства – надлежит руководствоваться Постановлением г. Томска от 11.11.2009 г. №1110 (с изменениями от 24.12.2014) [15]: бытовой мусор после предварительной сортировки складируют в специальные контейнеры для бытового мусора (затем специализированные службы вывозят мусор на городскую свалку); утратившее потребительские свойства оборудование ПК передают специальным службам (предприятиям) для сортировки, вторичного использования или складирования на городских мусорных полигонах. Отработанные люминесцентные светильники утилизируются в соответствии с Постановлением Правительства РФ от 03.09.2010 №681 [24]. Люминесцентные светильники, применяемые для искусственного освещения, являются ртутьсодержащими и относятся к 1 классу опасности. Ртуть люминесцентных ламп способна к активной воздушной и водной миграции.

Интоксикация возможна только в случае разгерметизации колбы, поэтому основным требованием экологической безопасности является сохранность целостности отработанных ртутьсодержащих ламп. Отработанные газоразрядные лампы помещают в защитную упаковку, предотвращающую повреждение стеклянной колбы, и передают специализированной организации для обезвреживания и переработки. В случае разбития ртутьсодержащих ламп осколки собирают щеткой или скребком в герметичный металлический контейнер с плотно закрывающейся крышкой, заполненный раствором марганцевокислого калия. Поверхности, загрязненные боем лампы, необходимо обработать раствором марганцевокислого калия и смыть водой. Контейнер и его внутренняя поверхность должны быть изготовлены из неадсорбирующего ртуть материала (винипласта).

#### **21.4. Безопасность в чрезвычайных ситуациях**

## **21.4.1. Анализ вероятных ЧС, которые может инициировать объект исследований и обоснование мероприятий по предотвращению ЧС**

Согласно ГОСТ Р 22.0.02-94 ЧС - это нарушение нормальных условий жизни и деятельности людей на объекте или определенной территории (акватории), вызванное аварией, катастрофой, стихийным или экологическим бедствием, эпидемией, эпизоотией (болезнь животных), эпифитотией (поражение растений), применением возможным противником современных средств поражения и приведшее или могущее привести к людским или материальным потерям".

С точки зрения выполнения проекта характерны следующие виды ЧС:

- 1. Пожары, взрывы;
- 2. Внезапное обрушение зданий, сооружений;
- 3. Геофизические опасные явления (землетрясения);
- 4. Метеорологические и агрометеорологические опасные явления;

Так как объект исследований представляет из себя математическую модель, работающий в программном приложении, то наиболее вероятной ЧС в

данном случае можно назвать пожар в аудитории с серверным оборудованием. В серверной комнате применяется дорогостоящее оборудование, не горючие и не выделяющие дым кабели. Таким образом возникновение пожаров происходит из-за человеческого фактора, в частности, это несоблюдение правил пожарной безопасности. К примеру, замыкание электропроводки - в большинстве случаев тоже человеческий фактор. Соблюдение современных норм пожарной безопасности позволяет исключить возникновение пожара в серверной комнате.

 Согласно СП 5.13130.2009 предел огнестойкости серверной должен быть следующим: перегородки - не менее EI 45, стены и перекрытия - не менее REI 45. Т.е. в условиях пожара помещение должно оставаться герметичным в течение 45 минут, препятствуя дальнейшему распространению огня.

 Помещение серверной должно быть отдельным помещением, функционально не совмещенным с другими помещениями. К примеру, не допускается в помещении серверной организовывать мини-склад оборудования или канцелярских товаров.

 При разработке проекта серверной необходимо учесть, что автоматическая установка пожаротушения (АУПТ) должна быть обеспечена электропитанием по первой категории (п. 15.1 СП 5.13130.2009).

 Согласно СП 5.13130.2009 в системах воздуховодов общеобменной вентиляции, воздушного отопления и кондиционирования воздуха защищаемых помещений следует предусматривать автоматически закрывающиеся при обнаружении пожара воздушные затворы (заслонки или противопожарные клапаны).

## **21.4.2. Анализ вероятных ЧС, которые могут возникнуть при проведении исследований и обоснование мероприятий по предотвращению ЧС**

При проведении исследований наиболее вероятной ЧС является возникновение пожара в помещении 241, 8 корпуса ТПУ. Пожарная безопасность должна обеспечиваться системами предотвращения пожара и противопожарной защиты, в том числе организационно-техническими мероприятиями.

Основные источники возникновения пожара:

1) Неработоспособное электрооборудование, неисправности в проводке, розетках и выключателях. Для исключения возникновения пожара по этим причинам необходимо вовремя выявлять и устранять неполадки, а также проводить плановый осмотр электрооборудования.

2) Электрические приборы с дефектами. Профилактика пожара включает в себя своевременный и качественный ремонт электроприборов.

3) Перегрузка в электроэнергетической системе (ЭЭС) и короткое замыкание в электроустановке.

Под пожарной профилактикой понимается обучение пожарной технике безопасности и комплекс мероприятий, направленных на предупреждение пожаров.

Пожарная безопасность обеспечивается комплексом мероприятий:

 обучение, в т.ч. распространение знаний о пожаробезопасном поведении (о необходимости установки домашних индикаторов задымленности и хранения зажигалок и спичек в местах, недоступных детям);

 пожарный надзор, предусматривающий разработку государственных норм пожарной безопасности и строительных норм, а также проверку их выполнения;

 обеспечение оборудованием и технические разработки (установка переносных огнетушителей и изготовление зажигалок безопасного пользования).

В соответствии с ТР «О требованиях пожарной безопасности» для административного жилого здания требуется устройство внутреннего противопожарного водопровода.

Согласно ФЗ-123, НПБ 104-03 «Проектирование систем оповещения людей о пожаре в зданиях и сооружениях» для оповещения о возникновении пожара в каждом помещении должны быть установлены дымовые оптико-электронные автономные пожарные извещатели, а оповещение о пожаре должно осуществляться подачей звуковых и световых сигналов во все помещения с постоянным или временным пребыванием людей.

Аудитория 241, 8 корпуса ТПУ оснащена первичными средствами пожаротушения: огнетушителями ОУ-3 1шт., ОП-3, 1шт. (предназначены для тушения любых материалов, предметов и веществ, применяется для тушения ПК и оргтехники, класс пожаров А, Е.).

Таблица 31 – Типы используемых огнетушителей при пожаре в электроустановках

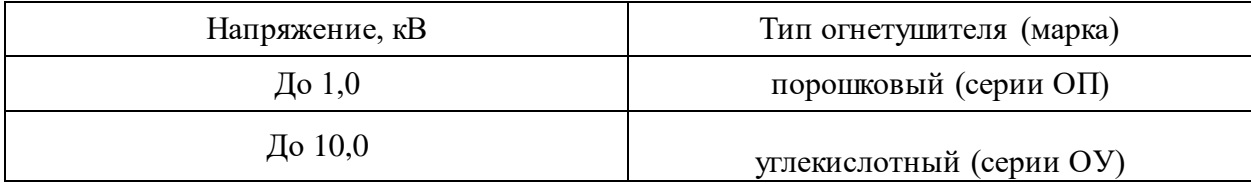

Согласно НПБ 105-03 помещение, предназначенное для проектирования и использования результатов проекта, относится к типу П-2а.

Таблица 32 - Категории помещений по пожарной опасности

| Категория помещения | Характеристика веществ и материалов,         |  |
|---------------------|----------------------------------------------|--|
|                     | находящихся (обращающихся) в помещении       |  |
|                     | Зоны, расположенные в помещениях, в которых  |  |
|                     | обращаются твердые горючие вещества в        |  |
| $\Pi$ -2a           | количестве, при котором удельная пожарная    |  |
|                     | нагрузка составляет не менее 1 мегаджоуля на |  |
|                     | квадратный метр.                             |  |

В корпусе 8 ТПУ имеется пожарная автоматика, сигнализация. В случае возникновения загорания необходимо обесточить электрооборудование, отключить систему вентиляции, принять меры тушения (на начальной стадии) и обеспечить срочную эвакуацию студентов и сотрудников в соответствие с планом эвакуации.

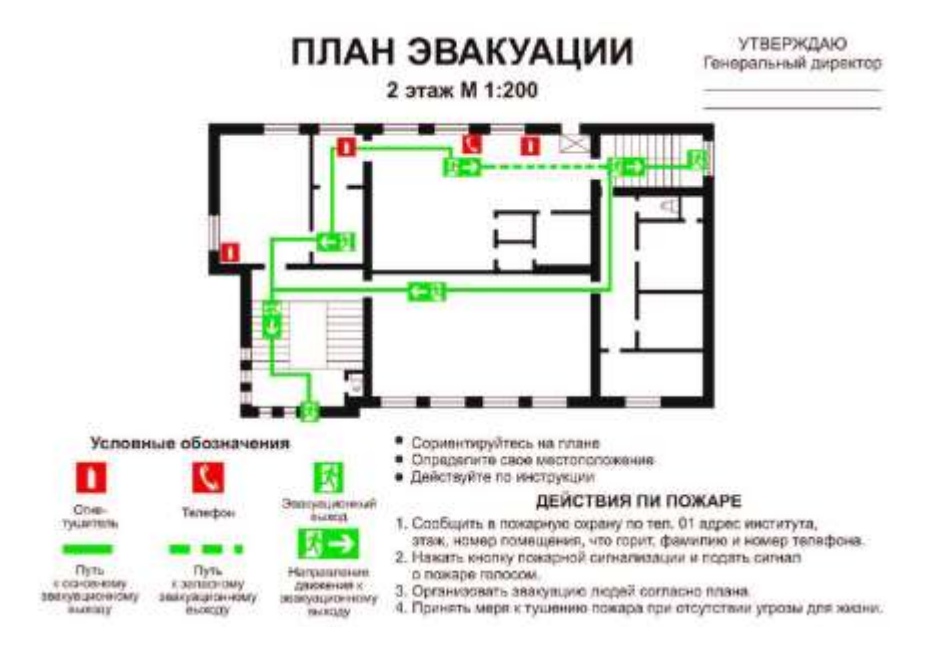

Рисунок 40 - План эвакуации людей на случай пожара.

#### **21.5. Вывод по разделу**

В результате выполнения раздела ВКР «Социальная ответственность» были проанализированы вредные и опасные факторы, воздействующие на инженера, в момент выполнения его работы в лаборатории (повышенный уровень шума, несоответствующий уровень освещения, загрязненность воздуха и др.). Были приведены необходимые нормированные документы обеспечивающие безопасную работу персонала. Описано действие факторов на организм человека, рассмотрены средства коллективной и индивидуальной защиты от данных факторов.

Рассмотрены вопросы защиты окружающей среды от воздействия частотно – регулируемого электропривода, в частности, влияние на атмосферу (загрязнение воздуха пылью), на литосферу (отходы от эксплуатации и утилизации) и на гидросферу (сброс отходов в городскую канализацию).

Также были рассмотрены вопросы по наиболее вероятной ЧС – пожару, а именно – требования по противопожарной безопасности, меры профилактики, а также действия персонала в случае ЧС.

Были предложены основные меры по профилактики и ликвидации воздействий пагубных факторов на организм человека. Отталкиваясь от всего вышесказанного в данном разделе, можно прийти к выводу, что, с точки зрения эффективности трудовой деятельности работника, правильная организация рабочего места играет колоссальную роль. Правильные условия труда способствуют повышению эффективности и производительности работ инженера, в то же время обеспечивая его безопасность.

#### **Заключение**

 В данной магистерской работе был исследован асинхронный электропривод вентилятора. В ходе выполнения работы по заданным техническим параметрам вентилятора был выбран асинхронный электродвигатель типа АИР, а также преобразователь частоты фирмы *Danfoss*. Ввиду нелинейно нарастающего характера вентиляторной нагрузки был принят скалярный способ управления двигателем с законом изменения частоты и амплитуды питающего напряжения  $\left. U_{1}\right/ f_{1}^{2}=\mathrm{const.}$ 

 Для возможности осуществления пуска на минимальной частоте инвертора была произведена коррекция вольт-частотной характеристики. В ходе выполнения имитационного моделирования в программной среде MATLAB Simulink были получены переходные характеристики в асинхронном электроприводе при пуске на разные скорости с задатчиком интенсивности на входе системы, а также без него. Моделирование доказало преимущество использования задатчика для ограничения пускового момента и темпа нарастания скорости двигателя в переходных режимах.

#### **Список литературы**

1. Медведев Г.Г., Дорохов А.Р. Введение в курс Насосы, вентиляторы, компрессоры. – Конспект лекций. Томск: Изд. ТПУ, 1998. – 64 с.

2. Ключев В. И., Терехов В. М. Электропривод и автоматизация общепромышленных механизмов: Учебник для вузов. – М.: Энергия, 1980. – 360 с., ил.

3. Семидуберский М.С насосы, компрессоры, вентиляторы. Учебник для техникумов. Изд. 4-е перераб. и доп. М., «Высшая школа»,1974  $-232c.$ 

4. Современное состояние и тенденции в асинхронном частотнорегулируемом электроприводе (краткий аналитический обзор)/ Л.Х. Дацковский, Б.И. Абрамов и др.// Электротехника 1996. - №10. - С. 18-28.

5. Электронный каталог[Электронный ресурс]: база данных содержит сведения о шкафах управления вентиляцииURL:http://www.aekc.ru/

6. М.Г. Чиликин, М.М. Соколов, В. М. Терехов, А.В. Шинянский Основы автоматизированного электропривода. Учеб. Пособие для вузов. М., «Энергия», 1974. – 568 с.

7. Онищенко Г.Б., Юньков М.Г. Электропривод турбомеханизмов. М., «Энергия», 1972. – 240 с.

8. В.И. Ключев «Теория электропривода», М: Энергоиздат, 1998.

9. ГОСТ 12.1.019 -79 (с изм. №1) ССБТ. Электробезопасность. Общие требования и номенклатура видов защиты.

10. ГОСТ 12.4.011-89 ССБТ. Средства защиты работающих. Общие требования и классификация.

11. Методические указания по разработке раздела «Социальная ответственность» выпускной квалификационной работы магистра, специалиста и бакалавра всех направлений (специальностей) и форм обучения ТПУ, Томск 2019

12. ГОСТ 12.0.003-2015 Опасные и вредные производственные факторы. Классификация, 2015

13. СанПиН 2.2.1/2.1.1.1278-03 Гигиенические требования к естественному, искусственному и совмещенному освещению жилых и общественных зданий, 2003

14. СанПиН 2.2.2/2.4.1340-03Гигиенические требования к персональным электронно-вычислительным машинам и организации работы, 2003

15. СанПиН 2.2.4.1191-03 Электромагнитные поля в производственных условиях, 2003

16. СП 52.13330.2011 Естественное и искусственное освещение, 2011

17. СанПиН 2.2.4.548–96 Гигиенические требования к микроклиматупроизводственных помещений, 1996

18. СН 2.2.4/2.1.8.562–96, Шум на рабочих местах, в помещениях жилых,общественных зданий и на территории жилой застройки, 1996

19. ГОСТ 30494-2011,Здания жилые и общественные. Параметры микроклимата в помещениях, 2011

20. ГОСТ 12.4.124-83 Система стандартов безопасности труда (ССБТ). Средства защиты от статического электричества. Общие технические требования, 1984

21. Пожарная безопасность серверной комнаты [Электронный ресурс]URL: [https://avtoritet.net/library/press/245/15479/articles/15515,](https://avtoritet.net/library/press/245/15479/articles/15515) Дата обращения: 16.04.2019

22. Системы противопожарной защиты УСТАНОВКИ ПОЖАРНОЙ СИГНАЛИЗАЦИИ И ПОЖАРОТУШЕНИЯ АВТОМАТИЧЕСКИЕ, 2009

23. НПБ 105-03, Определение категорий помещений, зданий и наружных установок по взрывопожарной и пожарной опасности, 2003

24. Трудовой кодекс Российской Федерации" от 30.12.2001 N 197-ФЗ (ред. от 05.02.2018)

25. ГОСТ 12.2.032-78 Система стандартов безопасности труда. Рабочее место при выполнении работ сидя, 2017

26. ПРАВИЛА УСТРОЙСТВА ЭЛЕКТРОУСТАНОВОК. Седьмое издание, 2002

27. Специальная оценка условий труда в ТПУ. 2018.

28. Дашковский А.Г. Расчет устройства защитного заземления. Методические указания к выполнению самостоятельной работы по дисциплине «Электробезопасность» для студентов всех специальностей ЭЛТИ. Томск, изд. ТПУ, 2010. – 8 с.

29. СанПиН 2.2.1/2.1.1.1200-03 Санитарно-защитные зоны и санитарная классификация предприятий, сооружений и иных объектов.

30. СНиП 41-03-2003 Тепловая изоляция оборудования и трубопроводов.

# **Приложение А**

# An asynchronous drive of ventilating plants

Студент:

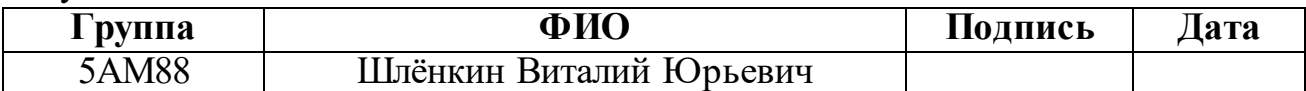

# Консультант школы отделения электроэнергетики и электротехники ИШЭ:

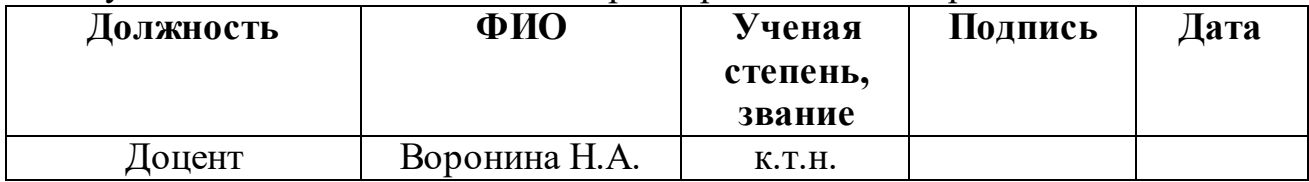

# Консультант – лингвист отделения иностранных языков ШБИП:

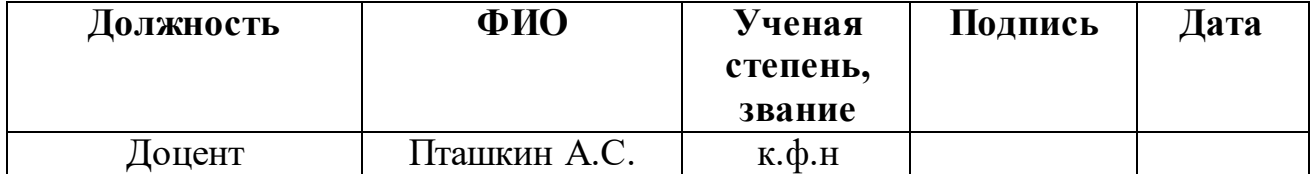

# **Introduction**

From 80% to 90% of electric actuators manufactured and put into operation are adjustable in industrialized countries. Such high rates of production growth are associated with their great demand in the market. According to experts, tens of millions of people are engaged in economic development, including several hundred thousand – for housing and communal services.

Fans as production mechanisms are characterized by a long mode of operation with a constant load and with a long duration of operation during the year. Electric overloads are not technologically possible, a smooth start is desirable. The required speed control range for fans usually does not exceed 2: 1. In this master's work the frequencycontrolled asynchronous electric drive of the fan is considered, which most fully meets the listed requirements.

## **1 Сonstruction of fans**

Eight sizes of fans are made according to the first design scheme of execution (with direct connection to the engine) with nominal diameters of impellers  $Dn = 250$ ; 315; 400; 500; 630; 800; 1000; 1250 mm and nine sizes of fans according to the 5th design scheme of execution (with belt drive) with nominal diameters of impellers  $Dn =$ 250; 315; 400; 500; 630; 800; 1000; 1250; 1600 mm. With the 1st design scheme, the fans of the above dimensions have modifications with intermediate diameters D of impellers differing from the nominal diameter Dn by 5% and 10%  $D / Dn = 0.9$ ; 0.95; 1.05; 1.1.[3]

Mounting and installation dimensions of the modifications coincide with the corresponding dimensions of the fans, made with nominal wheel diameters. Thanks to such a diverse design, the aerodynamic characteristics of the fans fill quite evenly and densely the entire range of modes with a capacity of 1000 m3 / h to 100,000 m3 / h and a total pressure of 100 Pa to 1800 Pa. The rational choice of a fan with high efficiency for any given mode in this area is carried out practically without a margin, which makes it possible to significantly reduce the energy consumption of a fan installation, reduce

overall dimensions and weight.

#### **Fans radial medium pressure VTs 14-46.**

Make seven sizes of fans with nominal diameters of impellers according to the 1st structural scheme Dn = 200; 250; 315; 400; 500; 630; 800 mm. According to the fifth design scheme, nine sizes of fans with nominal diameters of impellers Dn = 200 are made; 250; 315; 400; 500; 630; 800; 1000; 1250 mm.[3]

## **Fans radial high pressure VR 125-28.**

Four sizes of fans with nominal diameters of impellers are made:  $Dn = 500$ ; 630; 800; 1000 mm. Fans are performed on the 1st and 5th design schemes of execution.[3]

## **Radial dust fans TDC 7-40.**

Make two standard sizes of fans with nominal diameters of impellers  $Dn = 500$ ; 800 mm and one fan modification with wheel diameter  $D = 0.95$  Dn = 0.95 630 = 600 mm. Fans perform on the 5th design scheme of execution with a belt drive.[3]

#### **Axial fans VO 12-303.**

Make six sizes of fans with nominal diameters of impellers  $Dn = 400$ ; 500; 630; 800; 1000; 1250 mm. Fans are performed according to the first design scheme of execution with direct connection to the engine.

Fan housings have a welded carbon and stainless steel construction. For low and medium pressure fans, with an impeller size up to 1000 mm, the fan housings can be made using a seam sealing. At the same time for their manufacture can be used galvanized sheet. Cases for all types of fans are made durable, there are no air leaks.

The inlet and outlet fan housings have connecting flanges in the form of a corner or a tire. Shells on the back wall have bolts welded around the circumference, which allow you to install the body in any position relative to the rack on which it is attached, in increments of an angle equal to the pitch of the bolts.

Fans make right and left rotation. In a fan of right rotation, the wheel rotates in

the direction of rotation clockwise, the left one – against it, when viewed from the side of the fan inlet section.[2]

The spiral casing is made rotatable so that the air at the outlet has a different direction. The position at a certain point in time can be determined by the angle of rotation, which is determined relative to the zero position in the direction of rotation of the wheel.

Cases of axial fans are made of carbon steel and have a cylindrical shape with solid-rolled flanges.

Fan wheels are made of carbon and stainless steel by welding. They can have both curved back and forward curved shoulder blades. The hub is rigidly connected to the rear disc. All impellers are dynamically balanced, so that the mean square value of vibration velocity does not exceed 6.3 mm / s. The wheels of axial fans are made of carbon steel with three welded to the sleeve, molded sheet blades. The wheels of the fans are mounted on the engine or on the intermediate shaft with bearing supports (5 circuit performance). The housing with a wheel or intermediate shaft is mounted on a rack welded from profiled steel. The rack can be installed rigidly on the base frame or vibration isolators. If the fan is designed according to the 5th scheme, the stand with the intermediate shaft is mounted on a frame made of profiled steel, on which a motor with a pulley is mounted on the end of the shaft.

The pulley on the intermediate shaft is connected to the engine pulley with Vbelts. Pulleys should be mounted close to the bearing support. Pulleys, as a rule, consist of a housing and a split, conical sleeve, interconnected by means of screws installed in the housing connector and sleeve. The tension of the belts is a device, also mounted on the frame.

The wheel of an axial fan with an engine is mounted on a rack welded inside a round case. The shafts are made of quality, alloyed steel grade 40X. At the ends of the shaft there are keyways for mounting the wheel and pulley.

# **2 Used induction motors**

Asynchronous three-phase squirrel-cage single-speed motors are used for a complete set of fans, operating on alternating current with a supply frequency of 50 Hz and a voltage of 220 / 380V.

General-purpose fans and corrosion-resistant engines are equipped with common industrial applications of the 4A, AIR, RA and other series. Explosion-proof fans – explosion-proof engines of the B, 2B, AIM, etc. series. In addition to these, engines of other series or types having the same technical characteristics (installation power, speed, voltage).

For fans made according to the 5th design scheme of execution it is possible to replace the engines with others with the same power but different speed.

Explosion-proof fans are equipped with engines with an appropriate or greater degree of explosion protection, as fans. For example, a fan for explosive mixtures of 2A, 2B categories, groups T1, T2, TK, T4, then it is equipped with an engine designed for the highest category PV and the highest group T4, i.e. its marking should indicate P VT1 or higher category and group.

Climatic performance of the engine is selected according to the terms of the order for the climate of the fan. For more economical use of engines, each fan, depending on the mode of operation (Q, Pv) and power consumption N, is completed with several engines with different installation capacity Ny.

# **3 Ways to control the frequency of blood pressure**

The rotation speed of the motor depends on two components: the rotation speed of the

stator field  $\omega_0$  and slip *s*:

$$
\omega = \omega_0 - s(1)
$$

$$
\omega = \omega_0 - \omega_0 s
$$

From expression (1) we can conclude that the speed regulation can occur as a result of a change in the rotational speed of the stator field and a change in slip at  $\omega_0 =$ const.

To change the rotation speed of the stator field, it is necessary either to regulate the voltage frequency, it is applied to the stator windings  $f_1$ . Moreover, it is possible to change the number of pole pairs of the motor  $p_n$ . It is necessary to conclude that the speed can be adjusted using a frequency converter. Such converter changes the frequency of the supply voltage connected to the motor stator circuit, or by changing the number of pole pairs.

#### **Frequency regulation**

The regulation of the angular velocity of an induction motor using a frequency converter can be mathematically traced on the basis of the formula  $\omega = 2\pi f_1 (1-s)/p$ . Moreover, if you change the frequency of the supply voltage, you must also adjust the voltage amplitude at the IP, this can be traced using the formula  $U_1 \approx E_1 = k \Phi f_1 1$ .[3]

When  $U_1 = const$ , the magnitude of the flow is inversely proportional to the frequency of the supply voltage. By increasing the flow, the frequency decreases, which entails a sharp increase in current and an increase in the temperature of the blood pressure (this is due to the saturation of the steel of the electric machine). But with increasing frequency, the flow will decrease, as a result of which the permissible moment will decrease.[3]

To increase the efficiency of an induction motor as a result of a change in speed using the inverter, it is also necessary to maintain the voltage simultaneously as a function of frequency and load, which can only be done in closed drive systems. In open systems, the voltage is regulated depending on the type of load. Squirrel-cage induction motors regulated by a frequency converter are increasingly being used in various industries. For example, sewing fabric in the textile industry requires sewing machines to operate at different speeds, and it requires a smooth change. Another example is the roller tables in metallurgy, which perform the transport function, which also require smooth regulation of the angular velocity.

When changing the speed of a fan operating in a given network, the operating mode of the fan shifts along the characteristics of the network. In accordance with the formulas, when the rotational speed is changed by a factor of m, the fan performance will change by a factor of m, the generated pressure by a factor of  $m^2$ , and the power consumption by a factor of  $m^3$ .[3] The fan efficiency remains unchanged (Figure 1). This method of regulation is the most cost-effective.

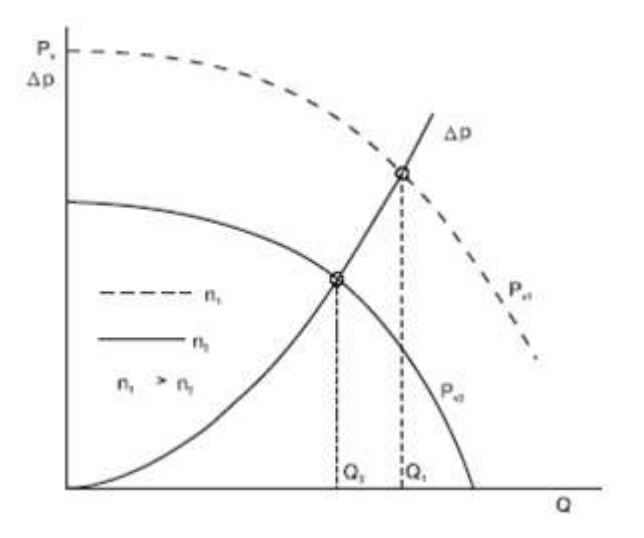

Figure 1 - Operating mode of the fan installation

Frequency converters can be divided into electrical and valve. In turn, electrical machine converters can be made with an intermediate DC link and direct communication. In the latter, a second alternating current machine is used, at the input of which an alternating voltage with a constant frequency and amplitude is supplied, and a voltage with an adjustable frequency and amplitude is received at the output. Electric machine converters with direct connection have not received practical application.[1]

The main advantages of the frequency control system of the electric drive are:

- The smoothness of the required adjustment and increased rigidity of the mechanical characteristics, which in general can be called as speed adjustment over a wide range;
- Due to the fact that the engine can operate with small slip values and losses in the engine that exceed the nominal ones, direct regulation efficiency is obtained.

The disadvantages of frequency regulation are the complexity and high cost (especially for high power drives) of frequency converters and the difficulty of implementing regenerative braking in most schemes.

## **Using a variable frequency drive**

The possibilities of operation of an asynchronous electric drive with adjustable frequency of the supply voltage are great. Using a frequency converter to adjust the electric motor entails a change in the parameters of the system, and their range is quite large. The whole system is controlled by a microcontroller with a large number of input and output sensors that analyze the signal and compare it with the reference one. This system is controlled by software that has several operating modes: emergency, normal, bypass mode, with various types of load. Based on an example, you can take the electric fan drive used in the master's work. The flow of air masses at different times requires different, it all depends on the intensity of work in the production room. When the engine starts, the flow is maximum, since it is necessary to completely ventilate the room, over time, the volumes decrease, as a result of which the engine enters normal operation. Because of these advantages, the application of a controlled electric drive to an uncontrolled one is actively developing, since its efficiency is increased by at least 15%.[2]

Energy efficiency and savings are increasingly being caused by the use of a frequency converter in areas such as elevator installations, ventilation installations, pump installations, boiler smoke exhausters, feed conveyors.

The frequency converter operates on the basis of information received from sensors located directly in the working area. Efficiency is determined by a decrease in energy consumption and an increase in the quality of technological process parameters. The payback of the frequency converter in the calculations most often does not exceed two years, since it increases resource efficiency and increases the productivity of the process. After the payback, there is already net profit, which brings its big advantages after being audited.

## **4 Functional diagram of the electric fan drive**

103 Fans are mechanisms with continuous operation with a long duration of work throughout the year; the load on the drive motor shaft is calm, there is no overload. Most often, the specified control range for fans is no more than 2: 1.[3] Deeper regulation is rarely used, given the cubic dependence of power consumption on speed. The listed requirements are most fully consistent with the frequency-controlled

asynchronous electric fan drive. In this case, as a rule, one can restrict oneself to the use of simple and inexpensive frequency regulation systems. A functional diagram of a variable frequency drive is shown in Figure 2.

In order to ensure the required moment during start-up, it is possible to adjust the volt-frequency characteristic and control the acceleration and deceleration times. Determining the parameters of the volt-frequency characteristics, lower frequencies are assigned voltage values higher than with the selected regulation law. Acceleration / deceleration time control is achieved by using an intensity adjuster. The electric drive includes: a frequency converter, an asynchronous squirrel-cage rotor motor and a low-pressure radial fan. The tuning parameters of the electric drive are: the type and parameters of the speed intensity controller (ZIS), the value of the minimum frequency of the converter fimin, the regulation law *U1/ f1* and the correction of the voltage-frequency characteristic.[2]

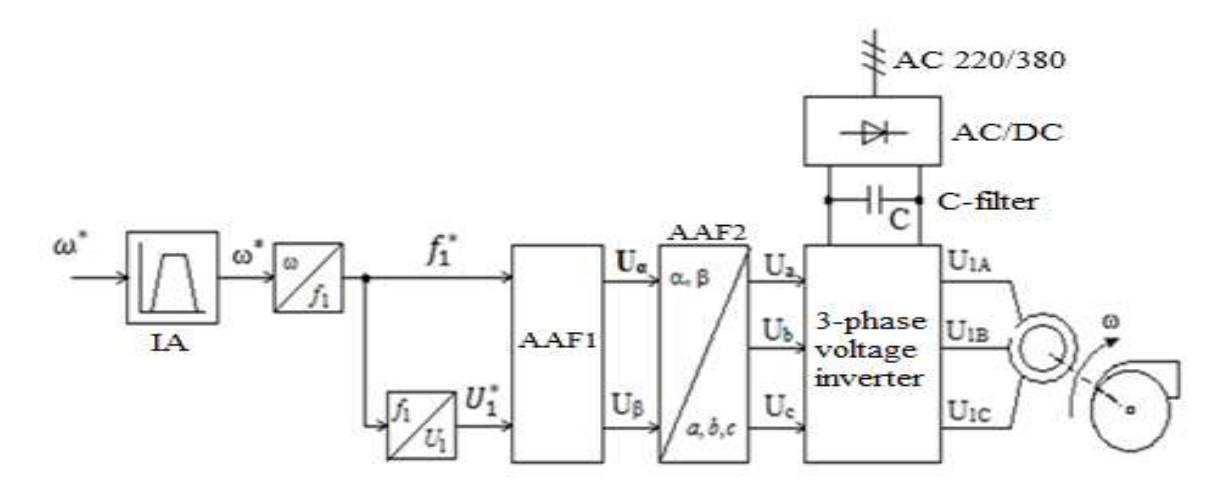

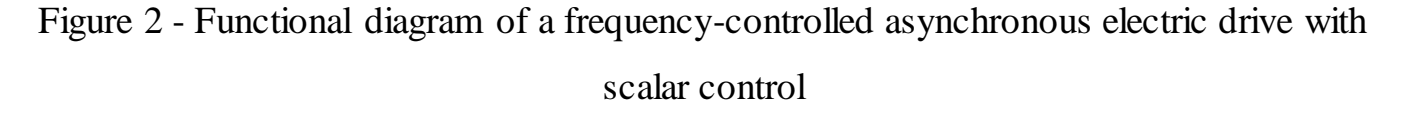

# **5 Calculation of the natural characteristics of the motor**

To build the natural mechanical characteristics of the engine determine the critical moment of the machine in the engine mode.

The simulation model is shown in a Figure 30.

$$
M_{\rm K} = \frac{m \cdot U_{1\phi}^2}{2 \cdot \omega_0 \cdot C_1 \cdot \left[R_1 + \sqrt{R_1^2 + X_{\rm KH}^2}\right]} =
$$
  
= 
$$
\frac{3 \cdot 220^2}{2 \cdot 314 \cdot 1,019 \cdot \left[1,075 + \sqrt{1,075^2 + 4,387^2}\right]} = 40,543 \text{ N} \cdot \text{m}.
$$

Given the range of sliding from 1 to 0, build the mechanical characteristic of an induction motor using the Kloss formula:

$$
M(s) = \frac{2 \cdot M_{\rm K} \cdot (1 + a \cdot s_{\rm K})}{\frac{s_{\rm K}}{s} + \frac{s}{s_{\rm K}} + 2 \cdot a \cdot s_{\rm K}},
$$

where 1 2  $\frac{1,075}{1,055}$  = 1,019.  $\frac{1}{1,055}$  $a = \frac{R}{R}$  $=\frac{R_1}{R'_2}=\frac{1,075}{1,055}=1,0$ 

The values along the velocity axis are calculated by the expression:

$$
\omega(s) = \omega_0 \cdot (1 - s).
$$

The mechanical characteristic of an IM is shown in Figure 1.

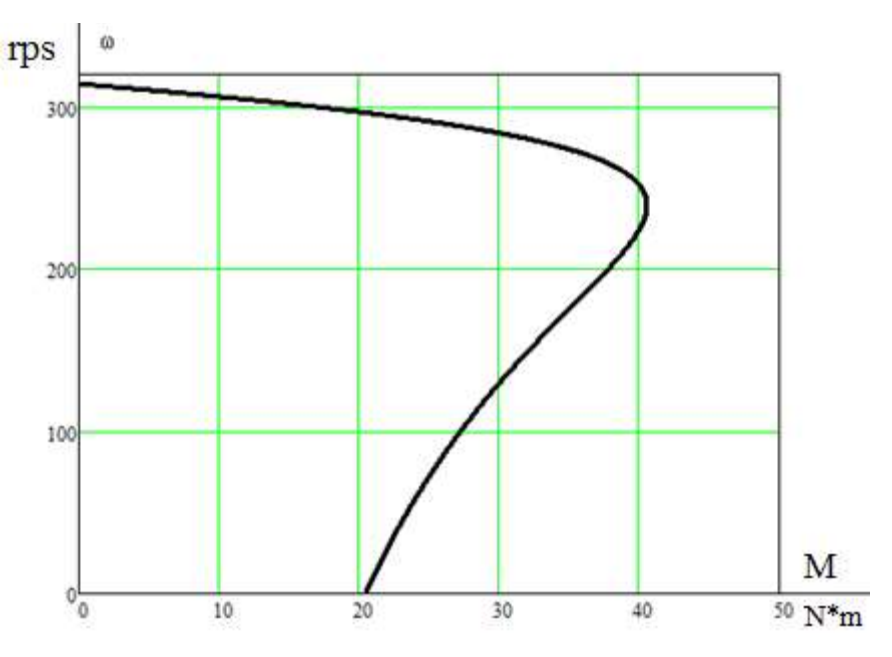

Figure 1 - Mechanical characteristics of the IM

The electromechanical characteristic of an IM is the dependence of the stator current on speed. Assuming the magnetizing current  $I_0$  is reactive  $(I_{0A}=0)$ , the stator current  $I_1$ through the reduced rotor current can be found by the formula:

$$
I_1(\omega) = \sqrt{I_0^2 + (I_2'(\omega))^2 + 2 \cdot I_0 \cdot I_2'(\omega) \cdot \sin \varphi_2(\omega)},
$$

where

$$
I'_{2}(\omega) = \frac{U_{1\phi}}{\sqrt{\left(R_{1} + \frac{R'_{2}}{\omega_{0} - \omega}\right)^{2} + X_{\text{KH}}^{2}}};
$$

$$
\sin \varphi_{2}(\omega) = \frac{X_{\text{KH}}}{\sqrt{\left(R_{1} + \frac{R'_{2}}{\omega_{0} - \omega}\right)^{2} + X_{\text{KH}}^{2}}}.
$$

Given the speed range from 0 to  $\omega_0$ , we build the electromechanical characteristic of an induction motor using the formulas for the stator and rotor windings.

The electromechanical characteristics of the IM are shown in Figure 2.

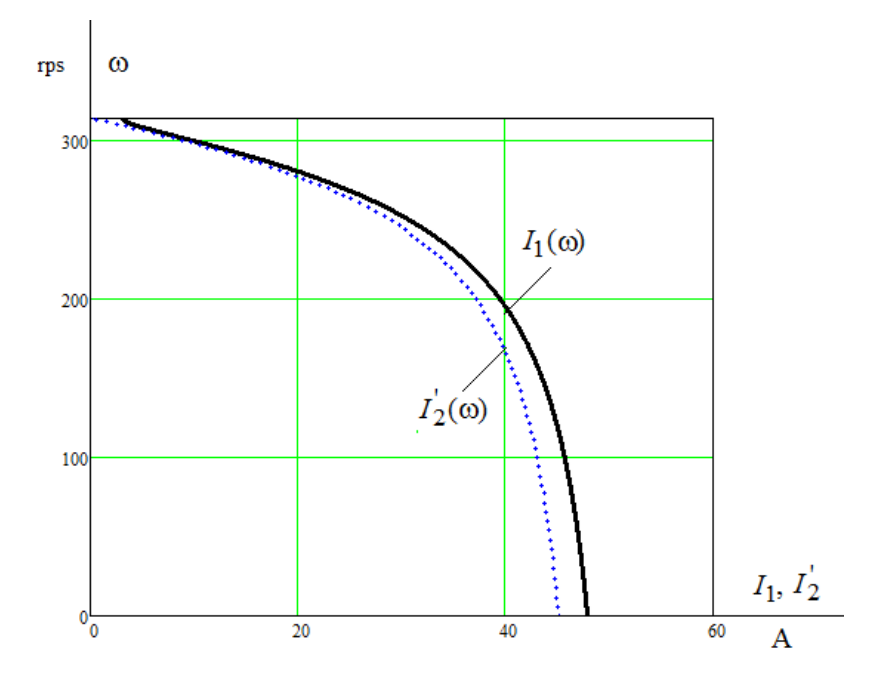

Figure 2 - The electromechanical characteristics of the IM

# **6 Choice of regulation law**

The range of adjustment of the angular speed of the fans is small, therefore installations of this category do not need a high multiplicity of starting and maximum torque. Two regulation laws are suitable for such devices:  $U_1/f_1$  = const and  $U_1/f_1^2$  = const. The vector method is more complicated in execution, but it can reduce energy consumption from the network. To increase the starting torque to the specified values, an intensity adjuster is used; this adjuster can adjust the voltage-frequency characteristic. To determine the voltage-frequency characteristic, lower frequencies are assigned voltage values higher than with the selected regulation law.

# **Conclusion**

The object of study of the master's work was an asynchronous electric fan drive. In the course of the work, the moments of resistance of the load were calculated according to the specified technical parameters of the fan. An asynchronous motor of the type AIR, as well as a frequency converter from Danfoss were selected. Due to the nonlinearly increasing nature of the fan load, a scalar method of controlling the motor with the law of variation of the frequency and amplitude of the supply voltage was adopted  $U_1/f_1^2$  = const.

## **References**

- 1. Hughes, Austin. Electric Motors and Drives: Fundamentals, Types and Applications. Waltham: Elsevier, 2013. – 444 p.
- 2. Bilgin, Weisheng Jiang, Emadi. Switched Reluctance Motor Drives. New York: CRC Press, 2018. – 794 p.
- 3. Scherz, Monk. Practical Electronics for Inventors. San Francisco: MC Graw Hill,  $2011. - 1052$  p.